# **ELISTICIE**

42 / 2022n<br>OO<br>Q

www.lustrarmagazine.com

INUSTRACAO . ARTE . DESIGN

# **EDIÇÃO ESPECIAL STEP BY STEP**

Mauricio Takiguthi Waldomiro Neto Catriel Tallarico Benicio Marcelo Gomes Philippe Scoffoni Weberson Santiago Marcio Ramos

# **Editorial**

# Fim de ano...

## **ENDEREÇO DO SITE: https://revistailustrar.com.br**

## Ricardo Antunes

São Paulo / Lisboa ricardoantunesdesign@gmail.com [www.ricardoantunesdesign.com](http://www.ricardoantunesdesign.com)

# **Nesta edição**

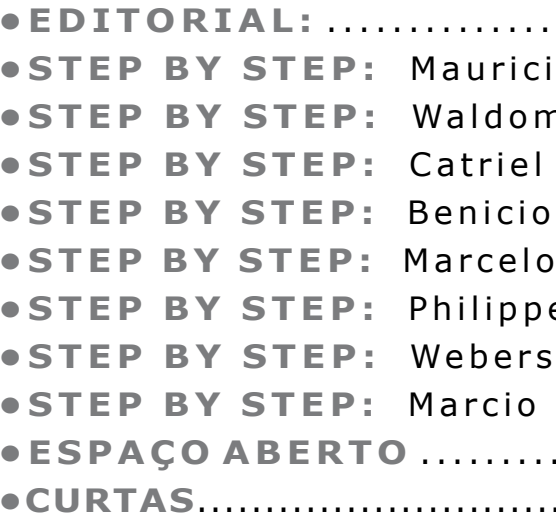

# **Ficha técnica**

hegamos a mais um final de ano, e esperamos de Coração que todos estejam bem, com saúde e com muito trabalho. E qual a melhor forma de encerrarmos o ano? Com um grande presente de Natal!

Decidimos fazer uma edição especial com a participação de 8 grandes artistas para mostrarem o passo a passo de seus respectivos trabalhos. Já havíamos feito isso há algumas edições atrás (bem no meio da pandemia, para ajudar a todos os que estavam em lock down) e agora pensamos em repetir essa edição especial pelo menos uma vez por ano.

Esperamos que com as dicas desses grandes artistas todos possamos crescer e melhorarmos como profissionais.

Assim, estão presentes artistas de diferentes estilos, técnicas e propostas: da pintura mais clássica ao desenho digital mais moderno; de ilustração infantil à ilustração para adultos; do estilo gráfico ao realismo. E nesta edição com artistas do Brasil, Argentina e França.

Boas festas e até o ano que vem!

Um grande abraço!

Foto: arquivo Ricardo Antunes

Foto: arquivo Ricardo Antunes

**DIREÇÃO, COORDENAÇÃO E ARTE-FINAL: Ricardo Antunes** ricardoantunesdesign@gmail.com

**DIREÇÃO DE ARTE: Ricardo Antunes** - ricardoantunesdesign@gmail.com **Marcio Ramos** - contact@mramosart.com  **Weberson Santiago** - webersonsantiago@gmail.com

**REDAÇÃO: Ricardo Antunes** - ricardoantunesdesign@gmail.com  **Marcio Ramos** - contact@mramosart.com

**WEBSITE DIRETOR: Marcio Ramos** - contact@mramosart.com

**COLABORARAM NESTA EDIÇÃO:**

**Angelo Shuman** (Divulgação) - shuman@uol.com.br

**ILUSTRAÇÃO DE CAPA: Marcio Ramos** - www.mramosart.com

**PUBLICIDADE:** contato@revistailustrar.com.br

**DIREITOS DE REPRODUÇÃO:** Esta revista **NÃO** pode ser copiada, impressa, publicada, postada, reproduzida ou distribuída livremente. É permitido unicamente o dowload para uso pessoal. É permitido a divulgação da revista em redes sociais e meios de comunicação desde que seja indicado o link original da página da revista: www.revistailustrar.com.br

Os direitos de todas as imagens pertencem aos respectivos ilustradores de cada seção.

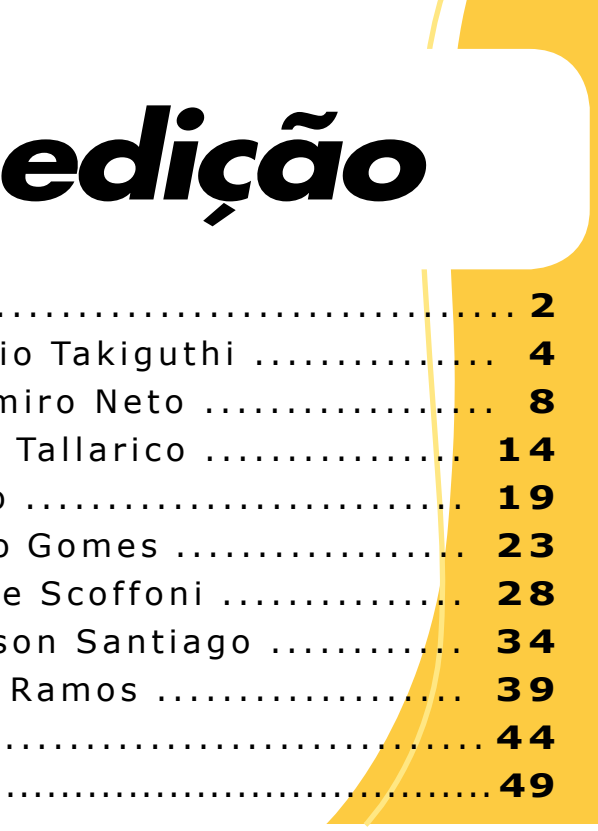

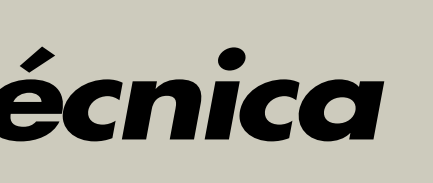

# Realismo Acadêmico com Márcio Ramos

- 12h horas / Mês (3h por semana)
- Segunda à Sexta: 9h às12h / 14h às 17h
- Sábado: 9h às17h (intervalo 12h às 14h)

# *Aulas particulares on line de* **DESENHO ARTÍSTICO DESENHO ARTÍSTICO**

Informações: (11) 95273 8035 (whatsapp) ou pelo email: contact@mramosart.com

# [www.mramosart.com](https://mramosart.com/)

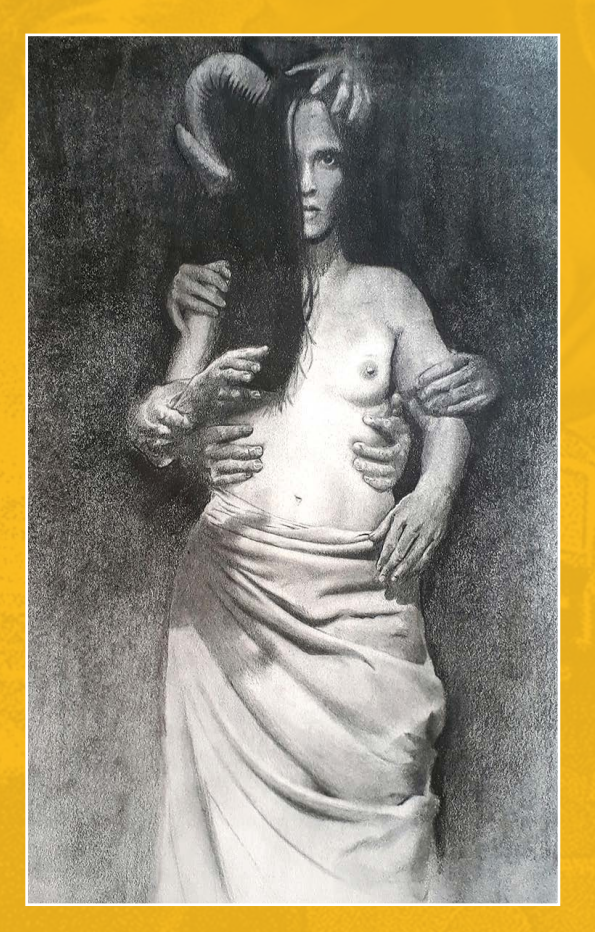

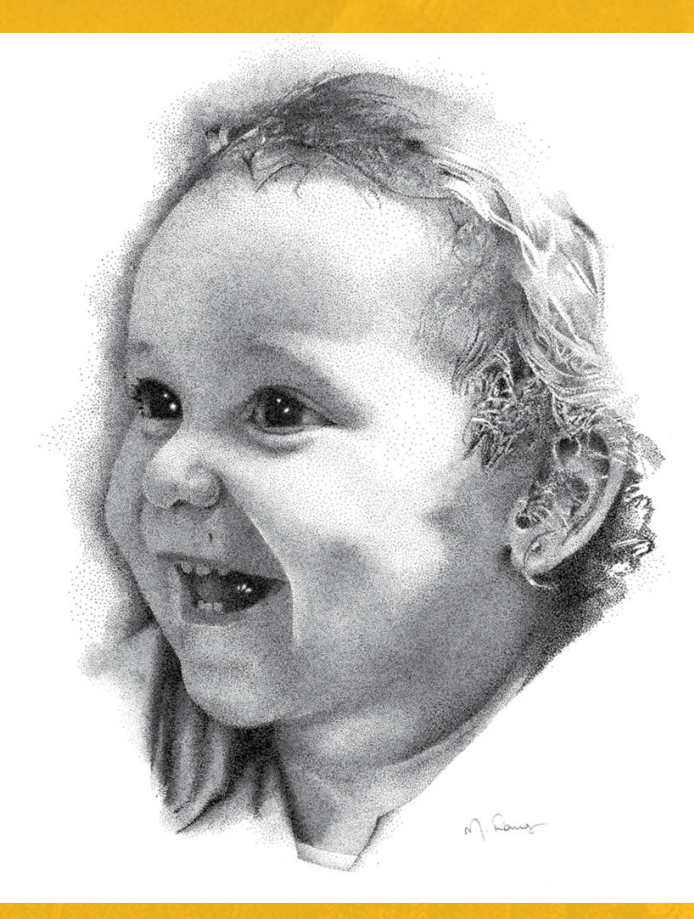

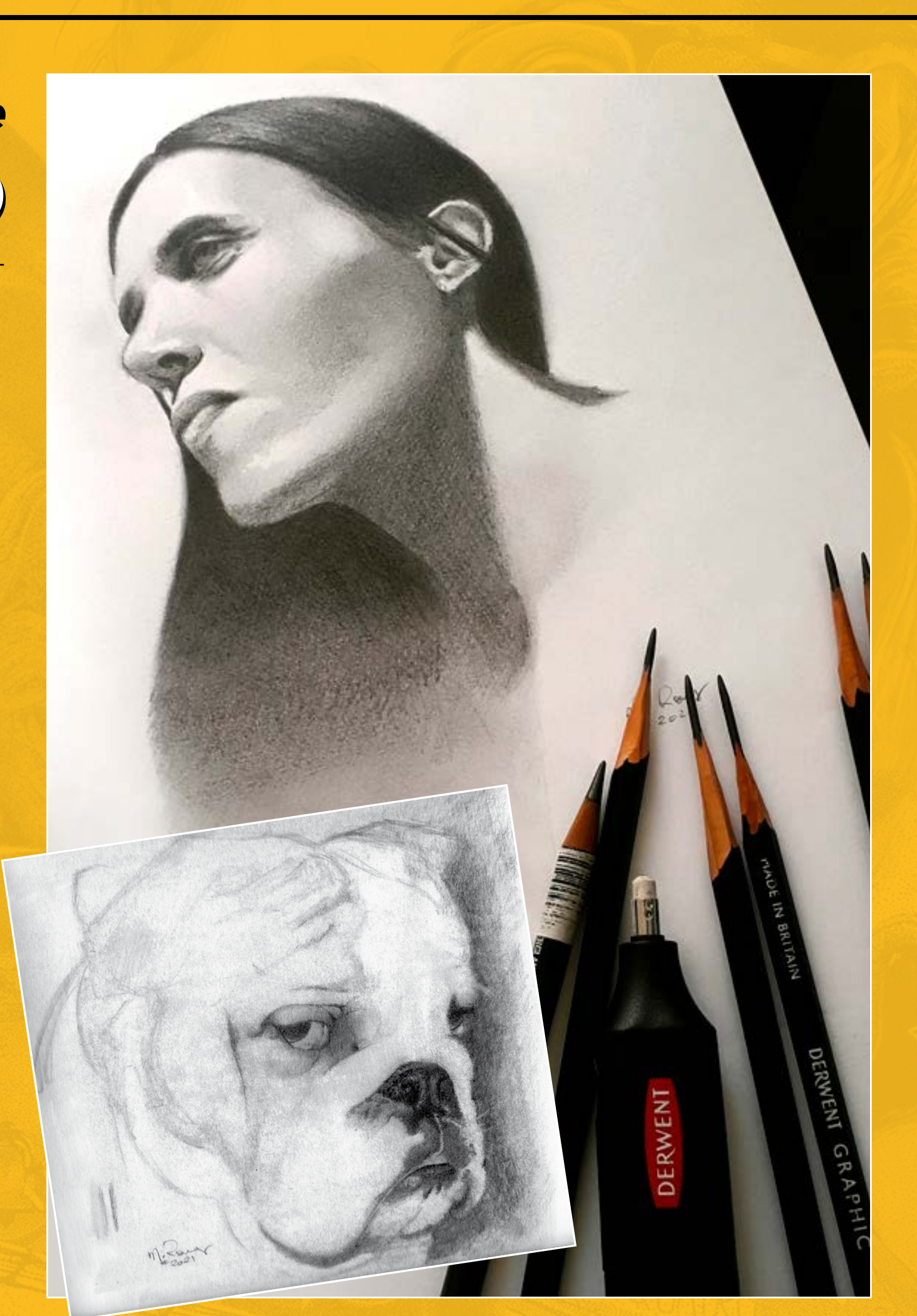

# **Step by Step**

# **MAURICIO TAKIGUTHI**

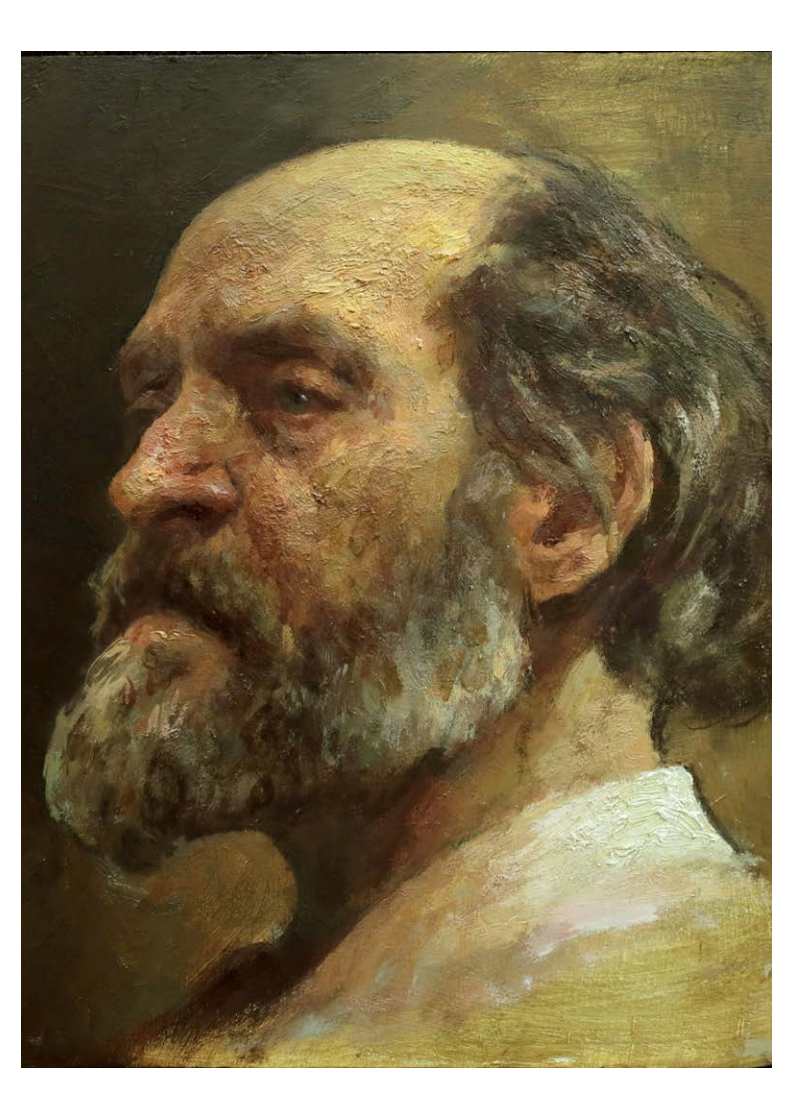

 auricio Takiguthi **M** auricio Takiguthi<br>nasceu em São Paulo em 1972. Formou-se em ciências sociais pela Universidade de São Paulo. Desde os 12 anos de idade dedica-se ao desenho e à pintura, tendo iniciado seus estudos de desenho no Liceu de Artes e Ofícios.

Realizou estudos de pintura com o professor Pedro Alzaga, e o pintor e professor Gilberto Geraldo. Atualmente ministra em seu ateliê aulas de desenho e iniciação à pintura.

Desde 1989 participa de inúmeras exposições individuais e coletivas, principalmente em salões de arte, onde tem sido premiado anualmente.

Gosto de retratar mestres de outras áreas artísticas como forma de inspirar o avanço num campo tão difícil como o das Belas Artes. Resolvi fazer um retrato do compositor Arvo Pärt depois de assistir a um pequeno vídeo que evidenciava a necessidade de reverenciar a prática do ofício pelo cultivo da humildade. Representa um meio de praticar a maturidade, ou seja, de adquirir cada vez

Foto: arquivo Mauricio Takiguthi

mais a capacidade de sustentar a ação e bancar as consequências das decisões tomadas nas duas frentes, tanto ao longo da jornada de Belas Artes quanto durante a prática da pintura, numa dimensão microcósmica. Deixo a pintura acima da porta do ateliê como espécie de lembrete da atitude e disposição mentais necessárias para levar adiante o processo de auto-aperfeiçoamento.

## INTRODUÇÃO

## PROCESSO

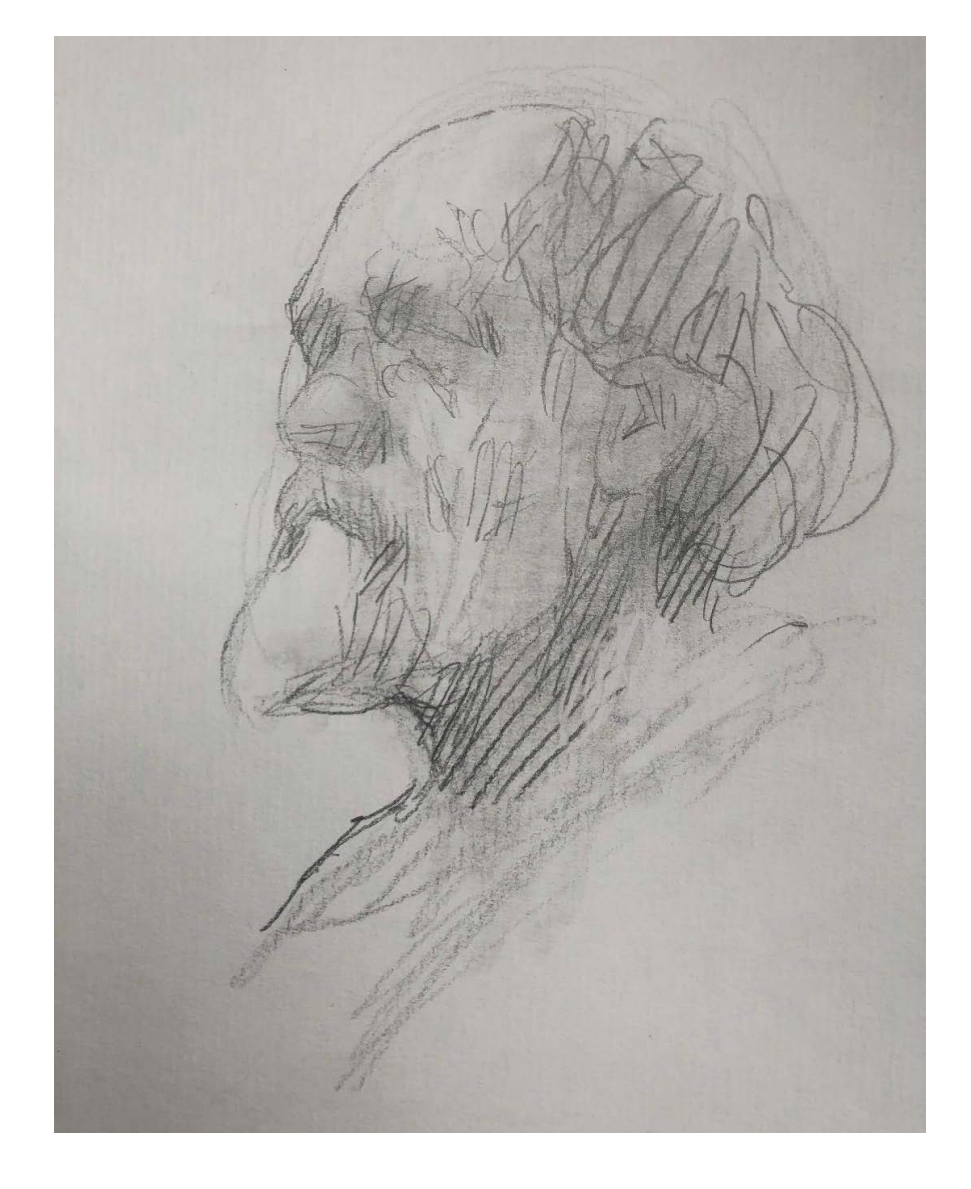

Tudo começa com o gestual em grafite para ter noção do enquadramento na tela, com uso de linhas e massas, mas sem o intuito contornar a forma ou descrever volume. É um bom parâmetro de síntese abstrata para capturar a pose e antecipar o ordenamento da paleta de cores e distribuição tonal das grandes massas.

## Mauricio Takiguthi 1

São Paulo / SP contato@takiguthi.com.br <https://www.takiguthi.com.br>

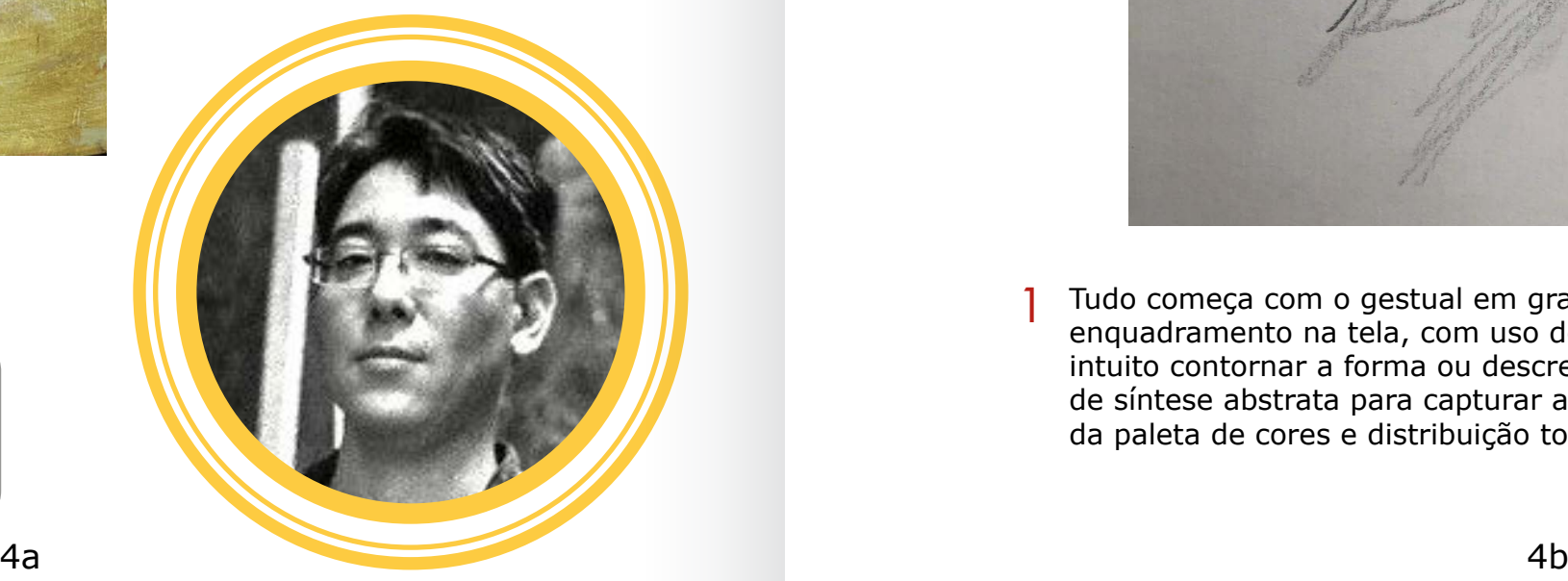

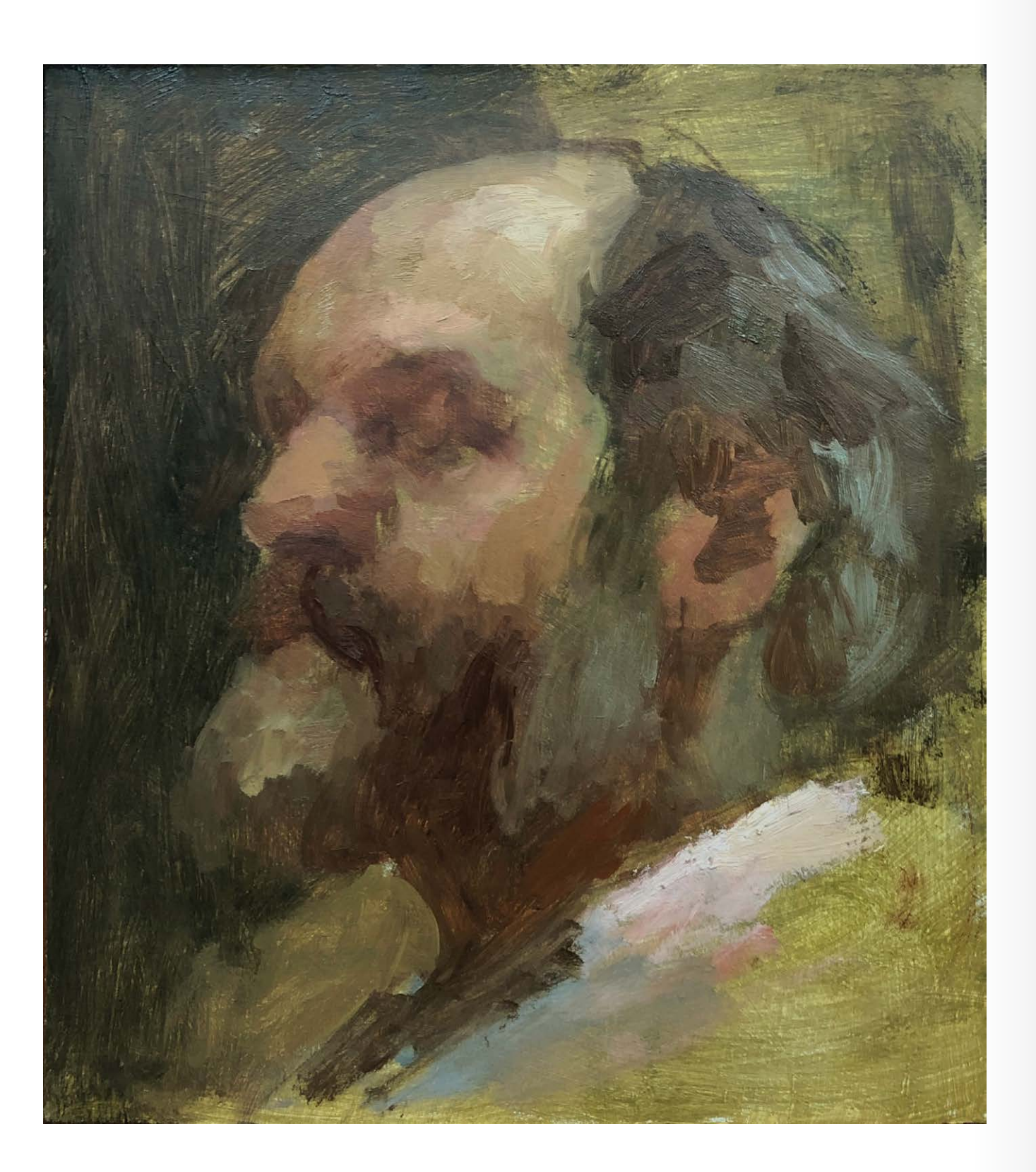

2 Estabelecimento das grandes massas ultrapassando a forma sem medição de **2008, estabelecimento das grandes** mas<br>2 augustos espécie, seja pelo cálculo de proporção eu de ângulo das linhas como qualquer espécie, seja pelo cálculo de proporção ou de ângulo das linhas como acontece no sistema acadêmico linear. A consequência direta dessa escolha é o desequilíbrio e a introdução do caos (da abdicação de controle, previsibilidade ou certeza sobre o resultado) para poder administrá-lo durante o processo. A estruturação das grandes massas contém também o levantamento possível da paleta de cor por meio da especulação sobre a mistura de pigmentos de acordo com a escala tonal.

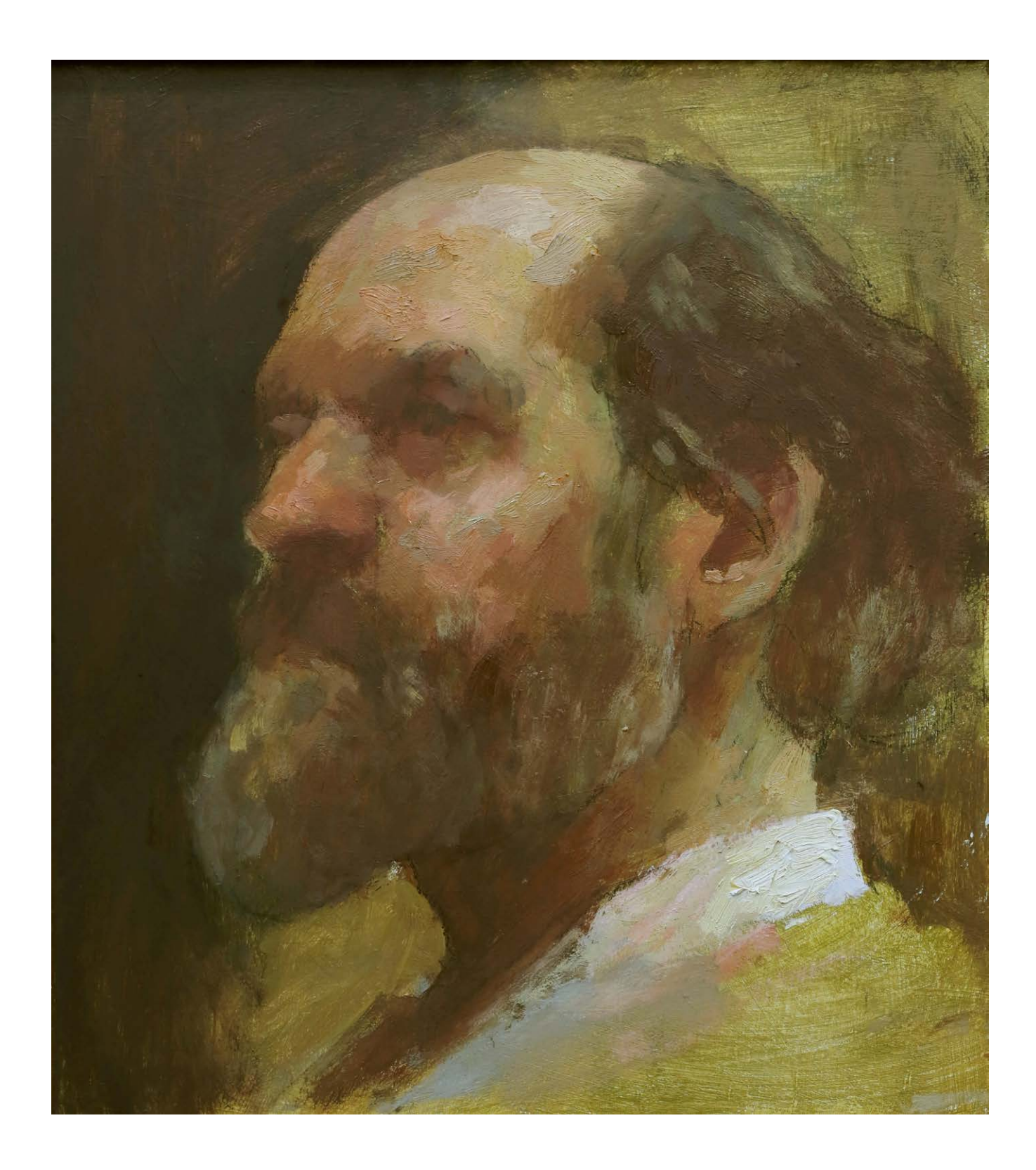

Sobreposição de massas menores de tom mais baixo (escuro) para dar lastro à pintura e mais claro para aumentar a ênfase da leitura sobre a luz. É o momento também de alternar para o ajuste da estrutura do desenho conferindo maior precisão de encaixe da localização e proporção das partes sem uso de contorno externo ou medição. É possível perceber a mudança de temperatura como forma de trabalhar os planos que avançam e recuam no espaço dentro da escala tonal.

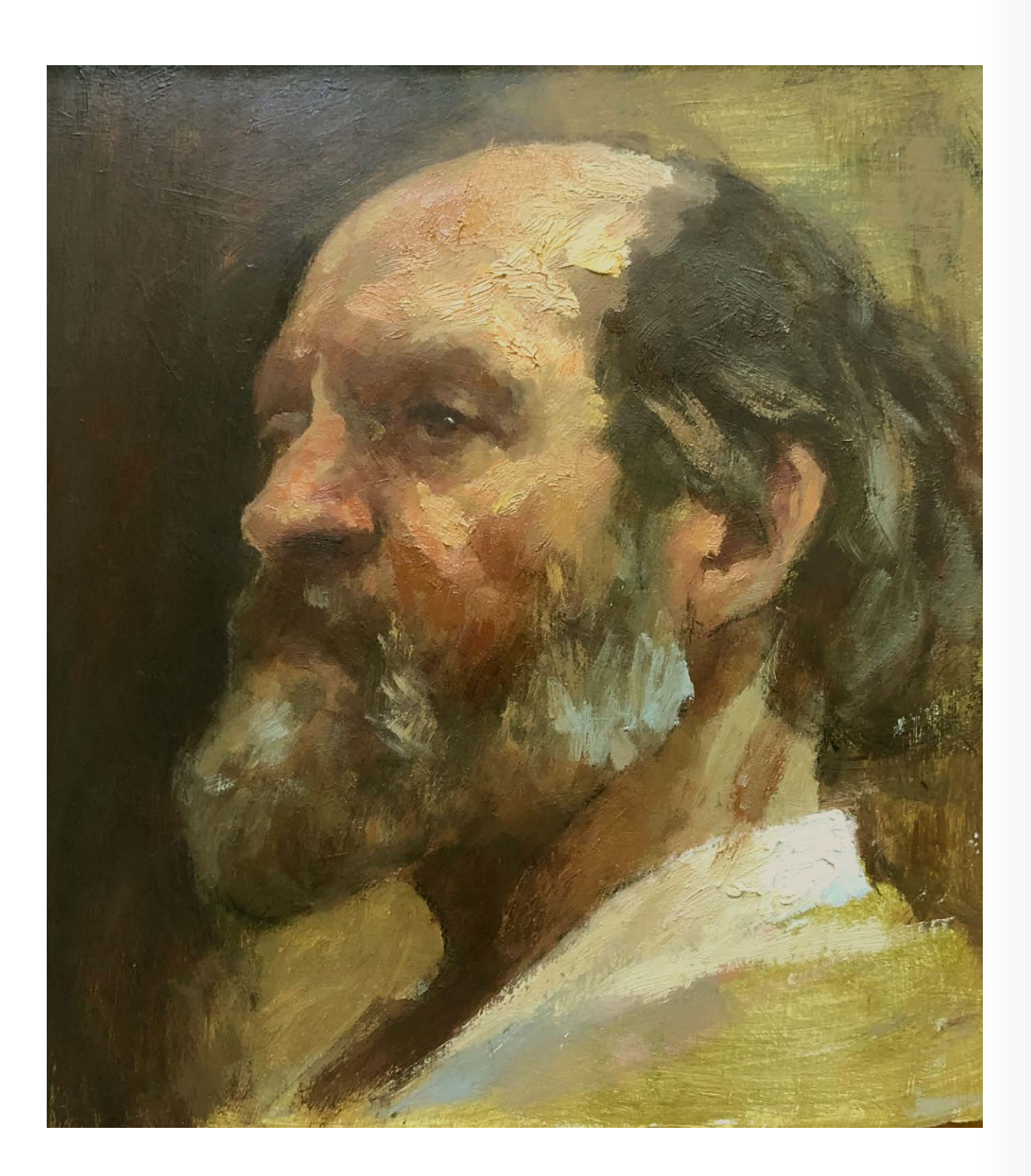

4 Aumento da saturação (intensidade de cor) e incremento da pastosidade de entre a maior de saturação (intensidade de cor) e incremento da pastosidade de entre a maior incidência do luz com o propósito concemitante do suge acordo com a maior incidência de luz com o propósito concomitante de sugerir a textura de pele. Sob este ponto de vista, existe uma afinidade conceitual técnica com Rembrandt, abordagem típica de uma corrente no estilo pictórico de que a imagem da textura não coincide com a textura do objeto. Outro modo de pensar a questão é que a aparência pastosa da tinta não coincide com a do objeto real tal como acontece no estilo linear.

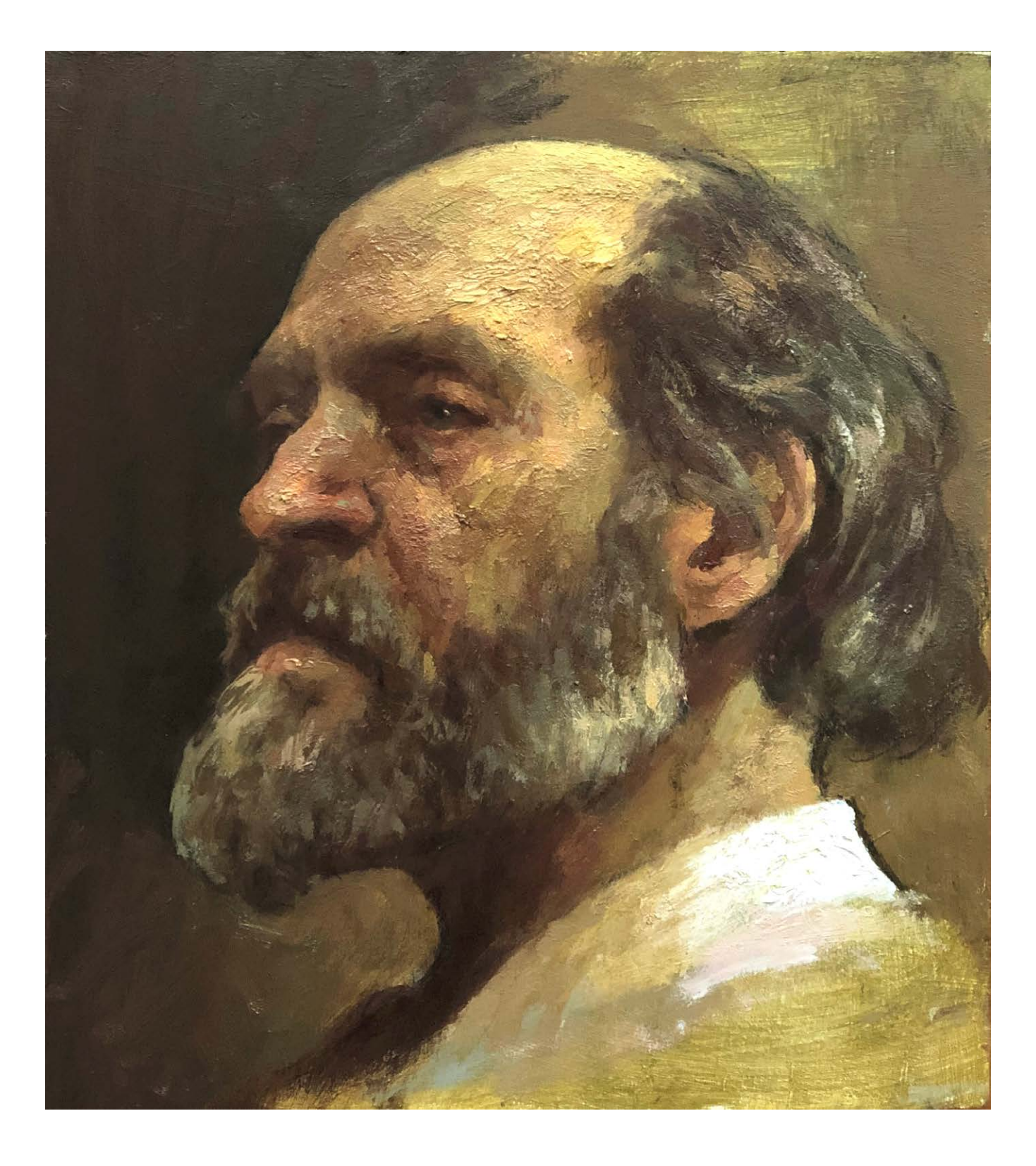

Sobreposição de massas menores mais "encaixadas" e "pequenos toques" (brilhos e "accents"), mais acurados em termos de cor, valor, temperatura, saturação e localização. São esses elementos e não o detalhamento minucioso que configuram a especificidade da expressão fisionômica do modelo.

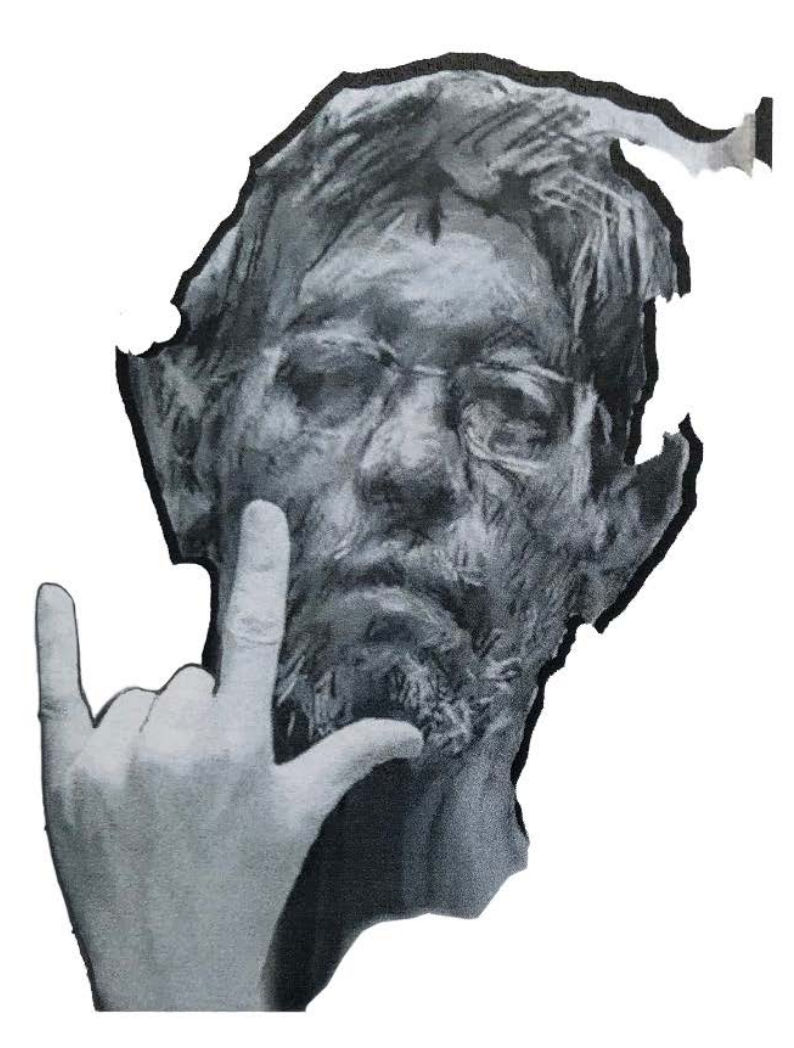

GRATO PELO<br>CONVITE PARA<br>PAETICIPAR DA ILUSTRAR!<br>FORTE ABRASO A TODOS!<br>FORTE ABRASO A TODOS!

© Mauricio Takiguthi © Mauricio Takiguthi

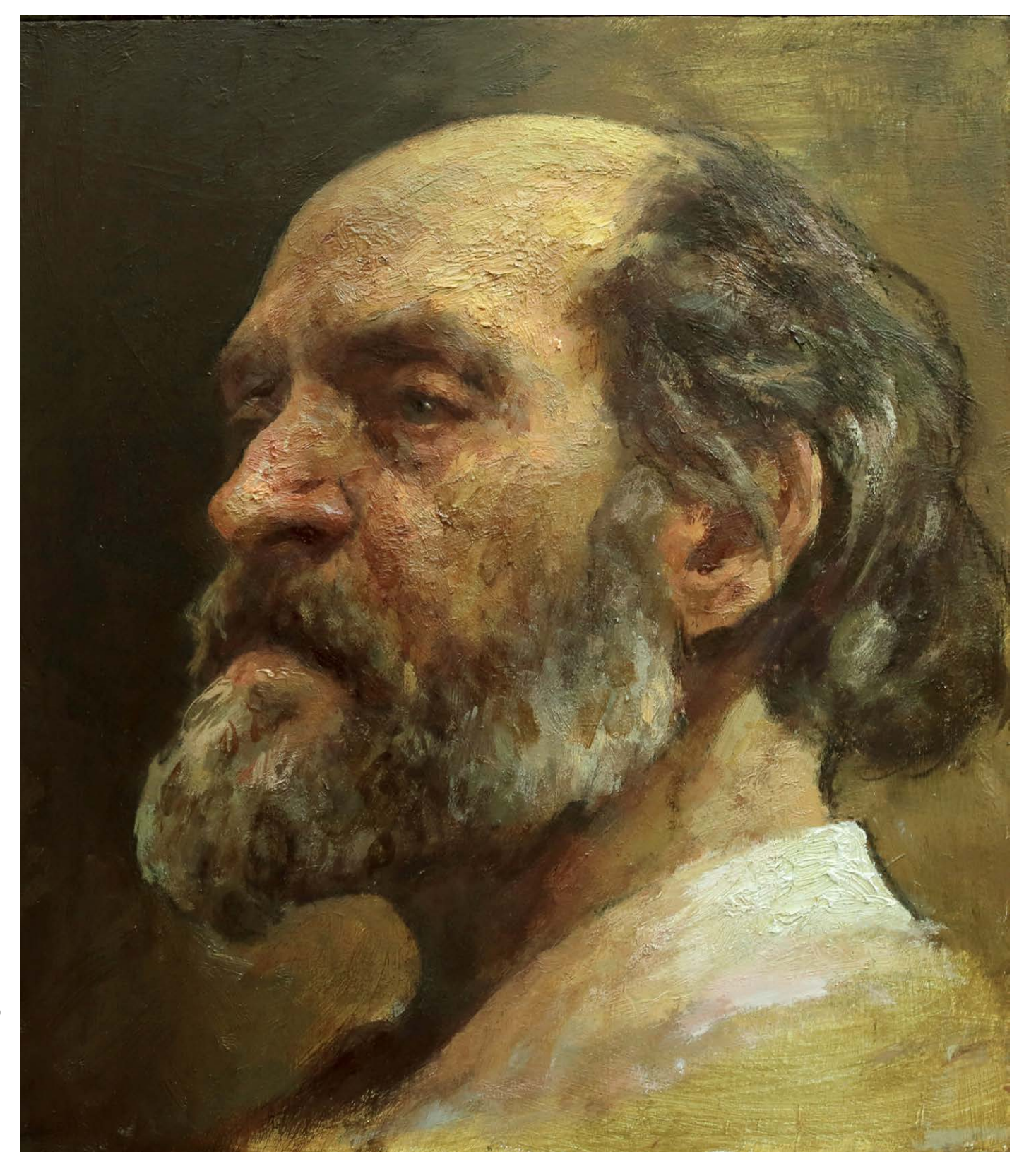

# **Step by Step**

# **WALDOMIRO NETO**

NETO

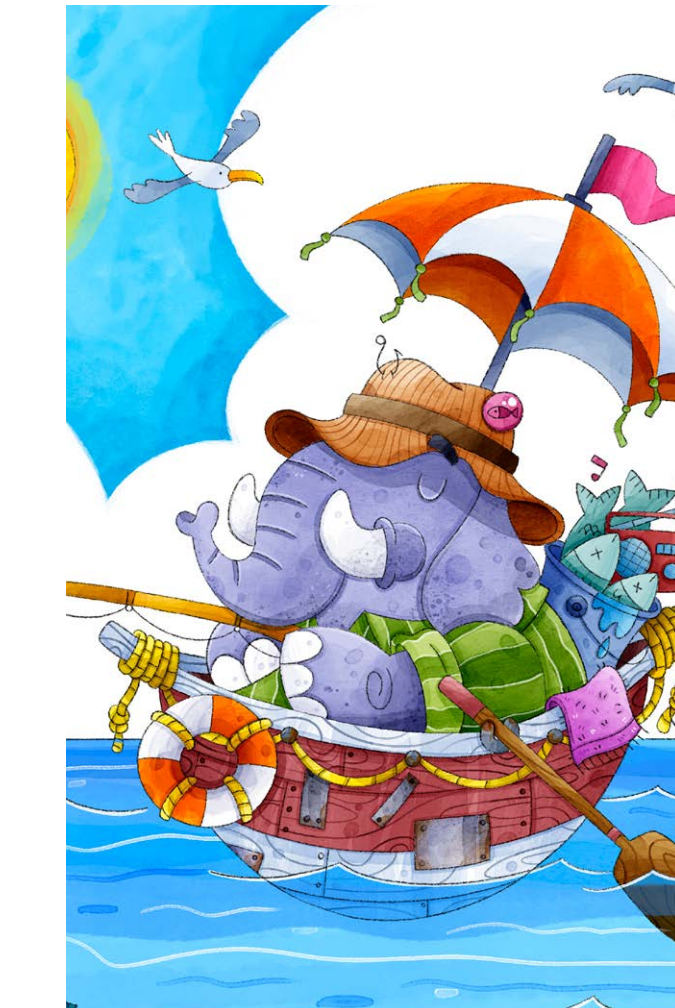

 esigner gráfico, ilustrador e **Cartunista, bacharel em desenho**<br>Cartunista, bacharel em desenho Industrial com habilitação em programação visual e especialista em web design. Atuou como professor universitário no curso de Design Gráfico da Universidade do Norte do Paraná de Londrina, além de aulas em cursos de pósgraduação e cursos técnicos. Esteve à frente dos estúdios ANT comunicação e Studio Pack design e cartoon, desde 2010 atua como freelancer.

No design tem destaque no desenvolvimento de identidades visuais e materiais gráficos. Como ilustrador atua para o universo infantil, ilustrando livros, brinquedos, estampas entre outros, além de tirinhas e cartuns. Esse desenho surgiu para compor um projeto pessoal que está sendo feito aos poucos permeando a demanda de

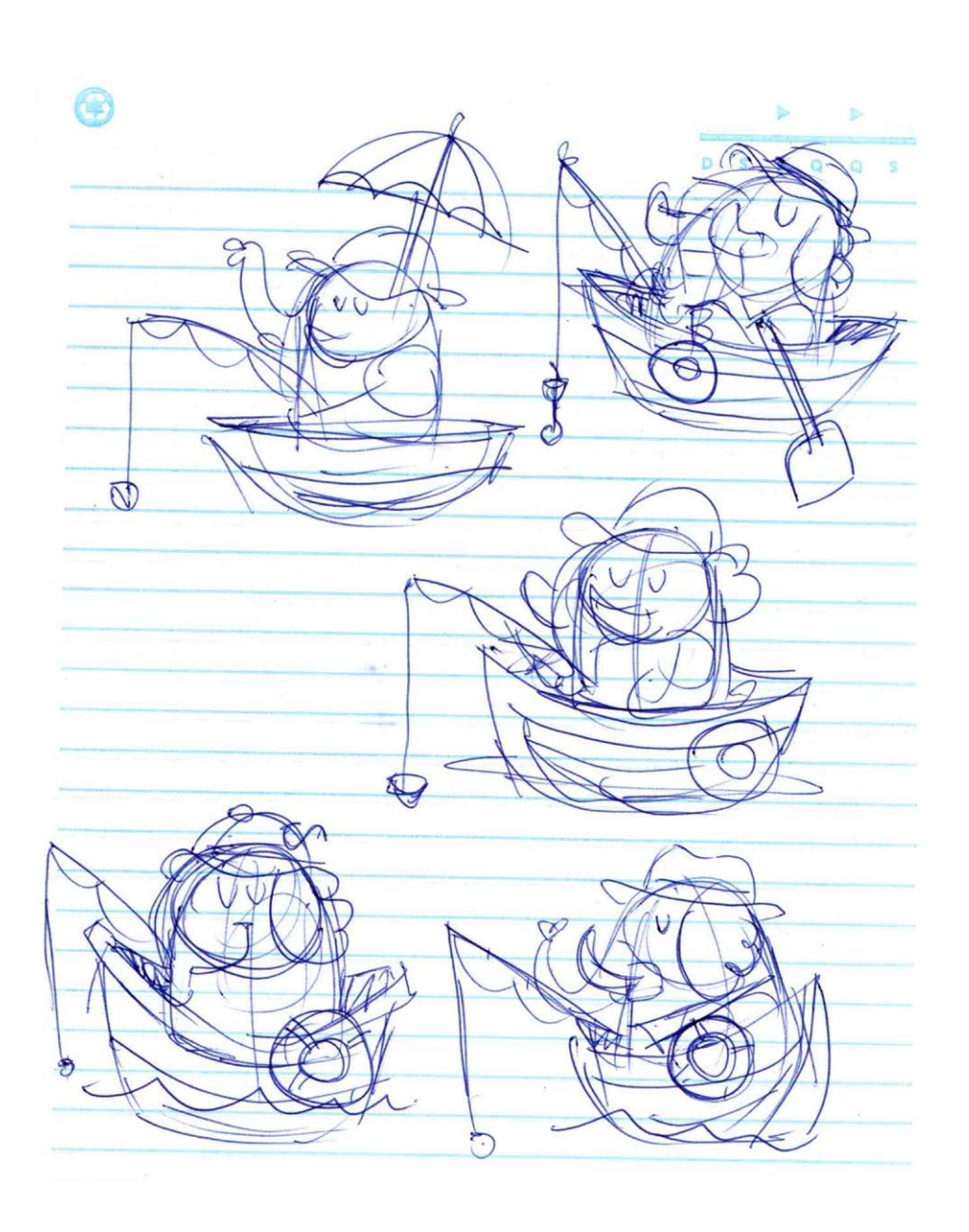

desenhos do dia a dia. Projetos como esse nos ajudam a testar novas técnicas e desenvolver o traço.

**PROCESSO** 

## INTRODUÇÃO

Não é regra, mas geralmente começo os estudos em um caderno, é um lugar coringa que fica na minha mesa onde anoto de tudo um Nesse primeiro passo procuro achar a forma, fazendo alguns ele pode funcionar. 1

pouco, anotações de agenda, rabiscos e as ideias que vão surgindo. esboços que servem pra tirar o desenho da cabeça e entender como

São Jerônimo da Serra / PR contato@waldomironeto.com <www.waldomironeto.com>

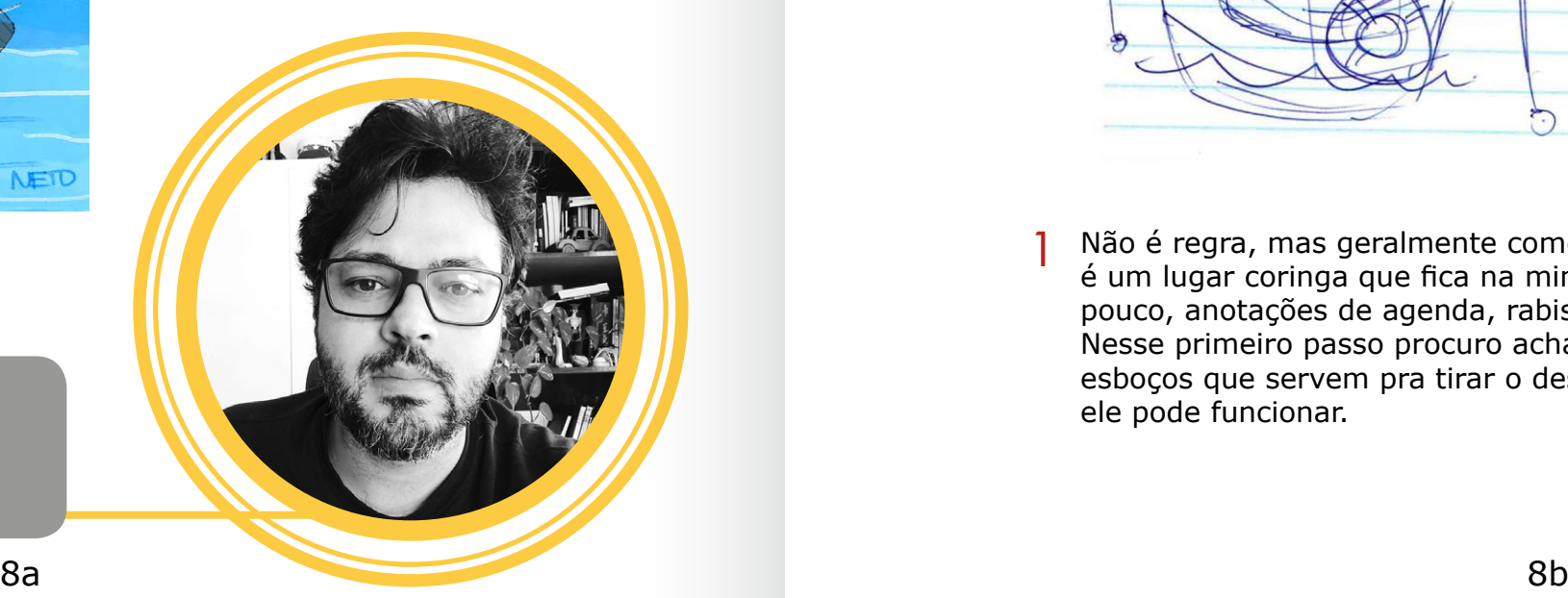

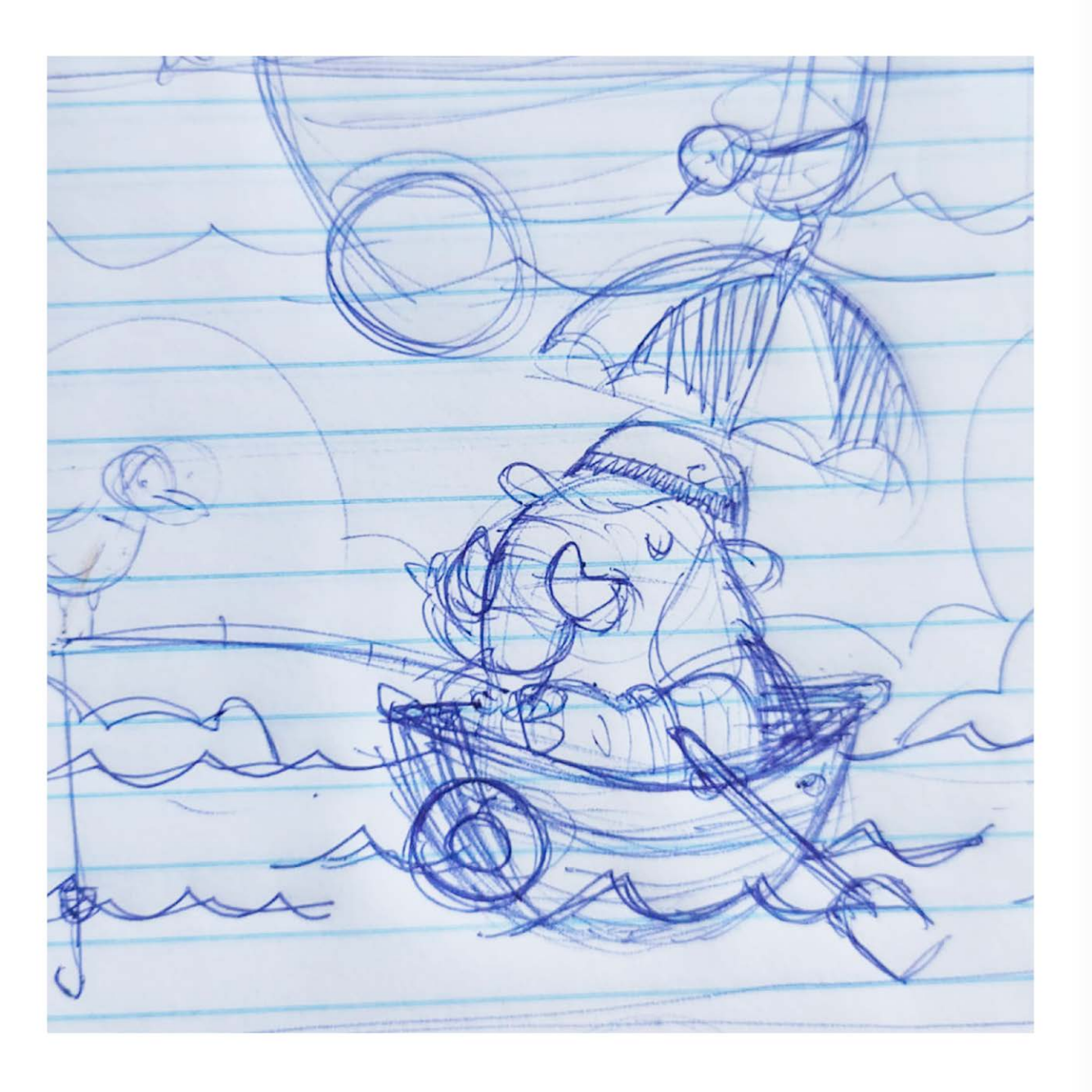

Ainda no caderno acabo elegendo um esboço e trabalhando 2 Ainda no caderno acabo elegendo um esboço e trabalhando<br>
um pouco mais nele, mais para eu poder entender como será de alimento de la provincia de la provincia de la p o desenho e as possibilidades, como é um esboço que não será avaliado por outra pessoa, ele não precisa ter um acabamento, ainda são rabiscos de caneta bic em uma folha de caderno.

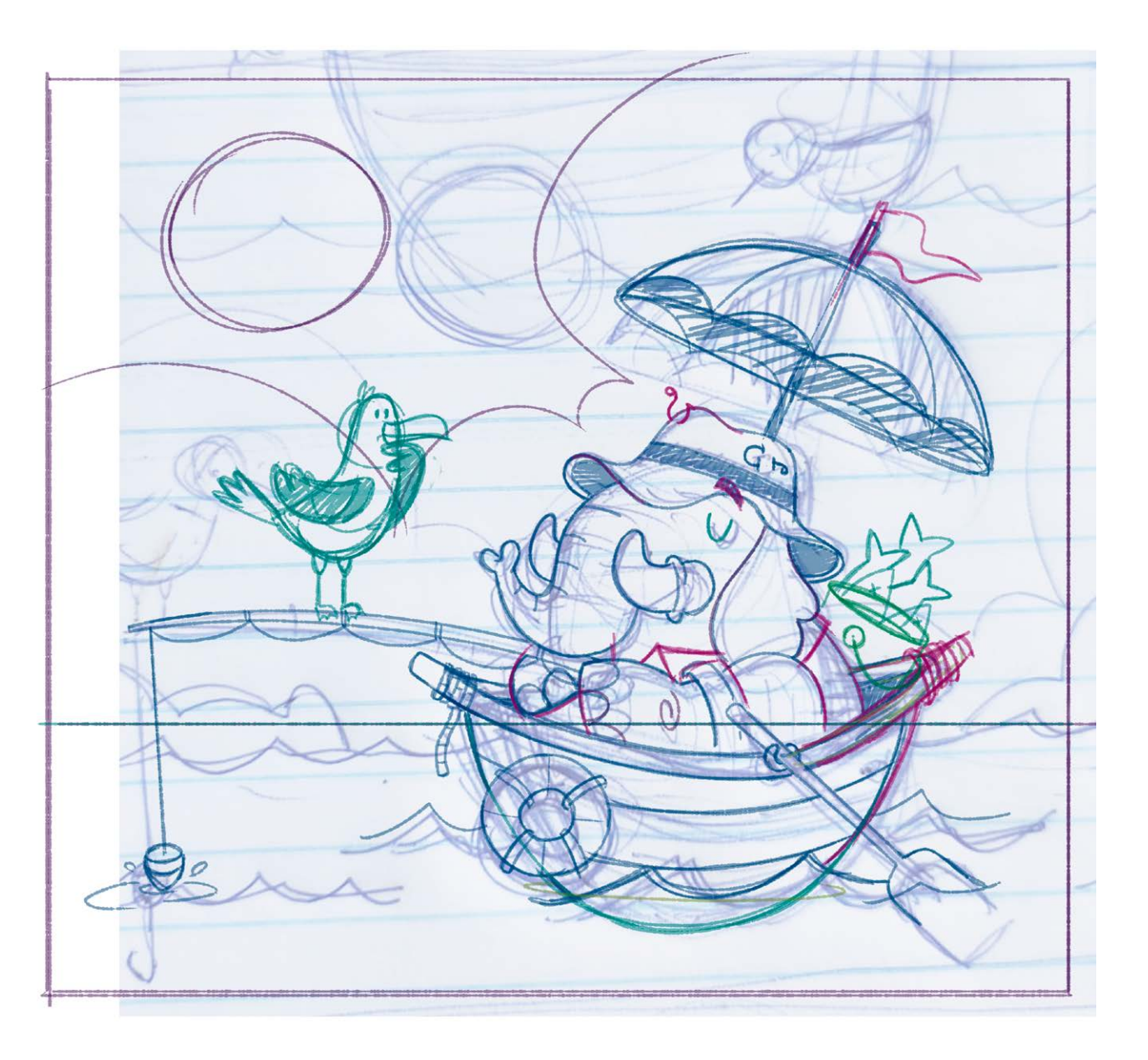

Escaneio esse último esboço do caderno e utilizando o photoshop e uma mesa digitalizadora eu continuo desenhando e passando a limpo o esboço e acrescentando novos detalhes.

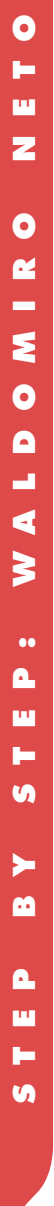

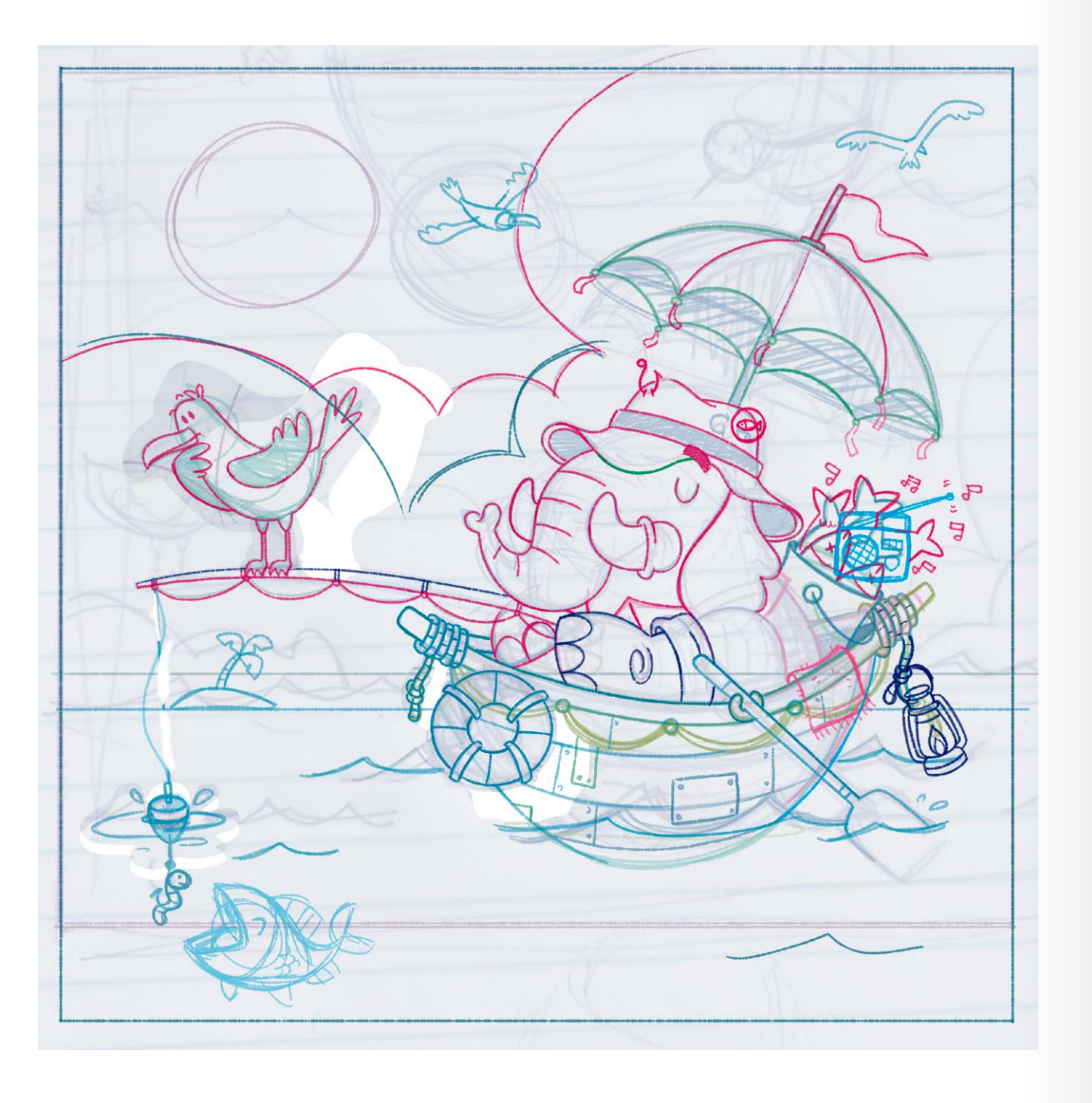

Vou aperfeiçoando o esboço, nessa fase gosto de trabalhar com diferentes cores de traço para ir acrescentando novos objetos e fazendo testes, muitos elementos surgem e o desenho base é definido.  $\frac{4}{5}$  Vou aperfeiçoando o esboço, nessa fase gosto de trabalhar com  $\frac{5}{5}$ 

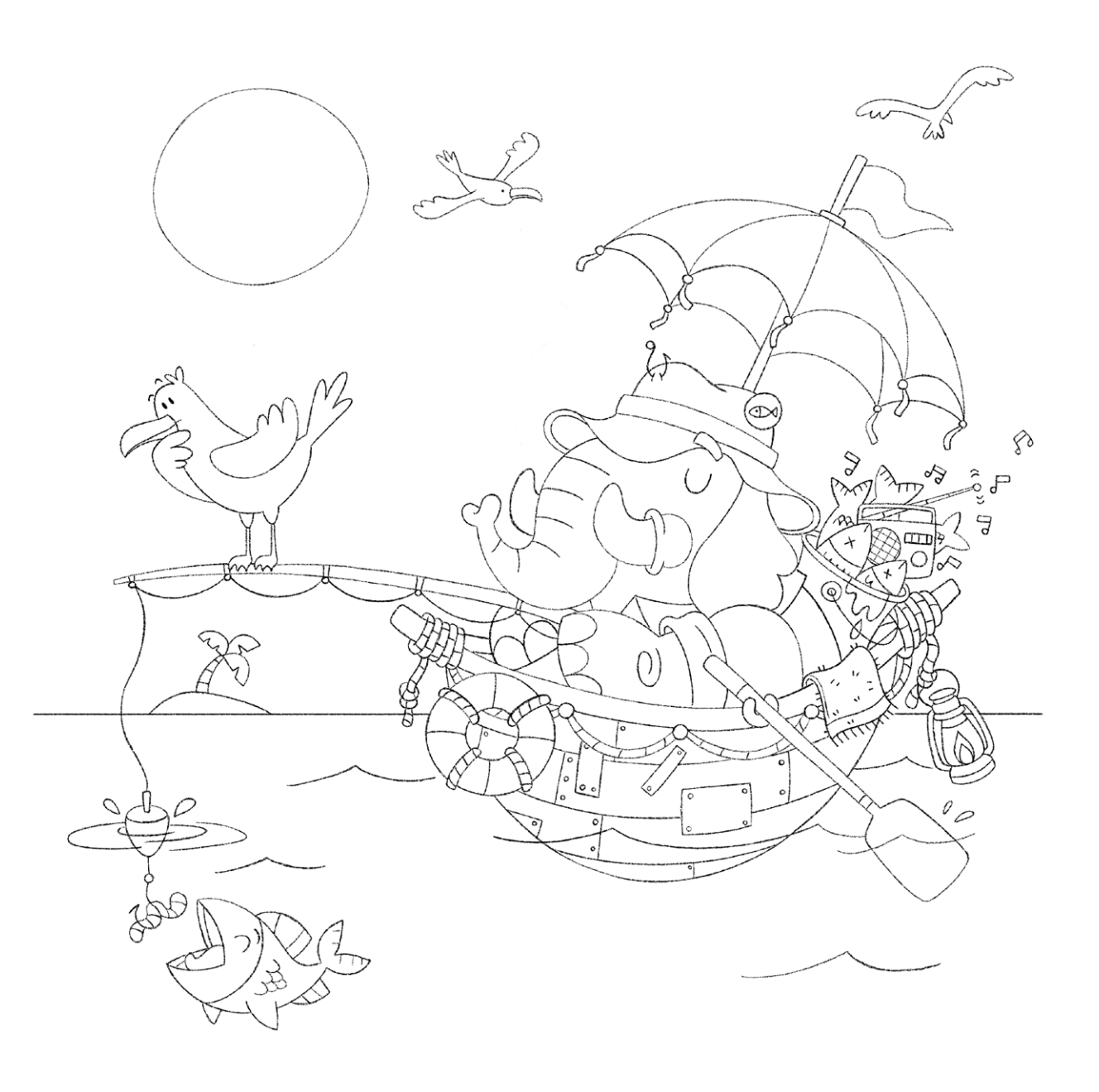

Agora com o esboço pronto, faço todo o contorno do desenho utilizando um pincel que simula um lápis, nesse caso a intenção é um contorno bem sutil sem muito peso no traço.

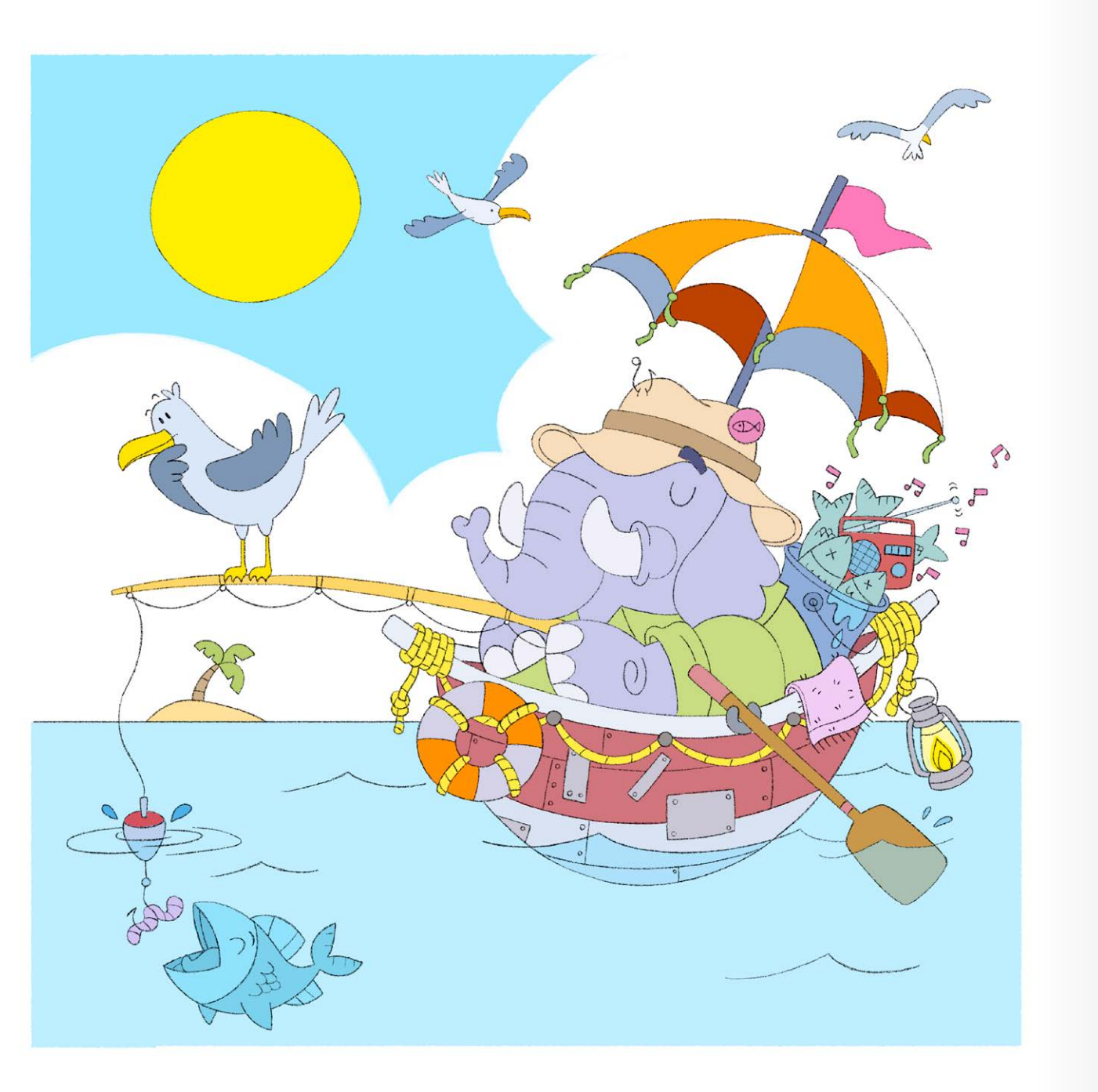

6 Depois de todo contorno feito, gosto de fazer as cores base, nem a compressione de la contrata de la contrat<br>Compressão isso no desenho todo posso ir fazendo por etapas sempre faço isso no desenho todo, posso ir fazendo por etapas, onde faço a cor base de uma parte do desenho e já aplico luz e sombra, isso depende de como esta a inspiração, já que fazer cor base é uma parte mais mecânica e luz e sombra precisa de um pouco mais de inspiração. A tonalidade das cores pode mudar durante o processo, isso é feito conforme a necessidade utilizando ajustes no Photoshop.

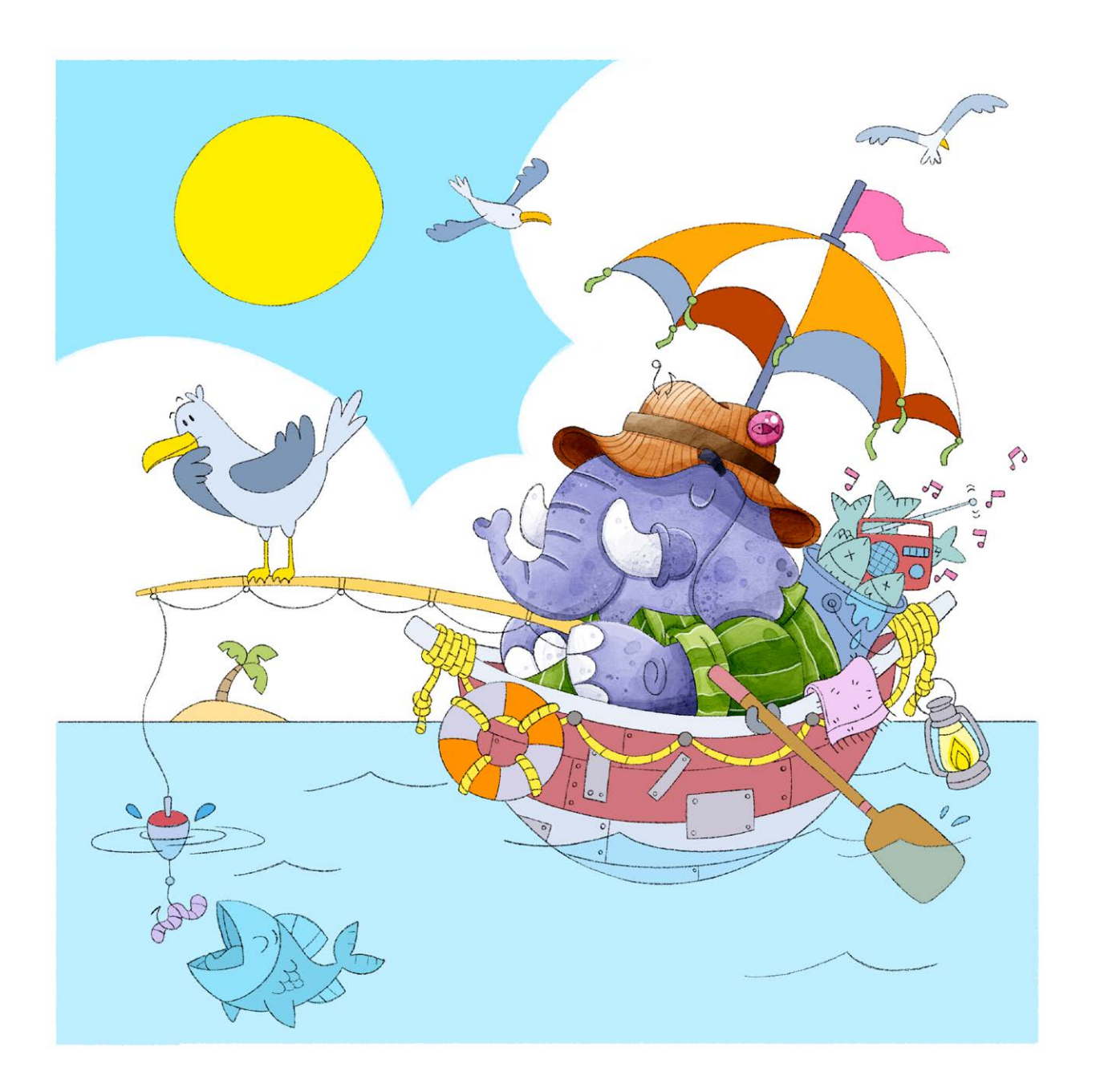

Cada cor base está em uma camada diferente no Photoshop, trabalho assim pra facilitar a seleção. Agora pego cada camada e aplico as sombras e texturas. Nesse caso o pincéis escolhidos simulam aquarela, mas a minha intenção não é a de fazer uma simulação de uma aquarela tradicional.

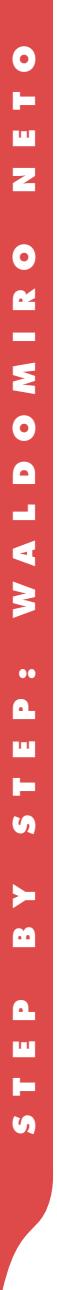

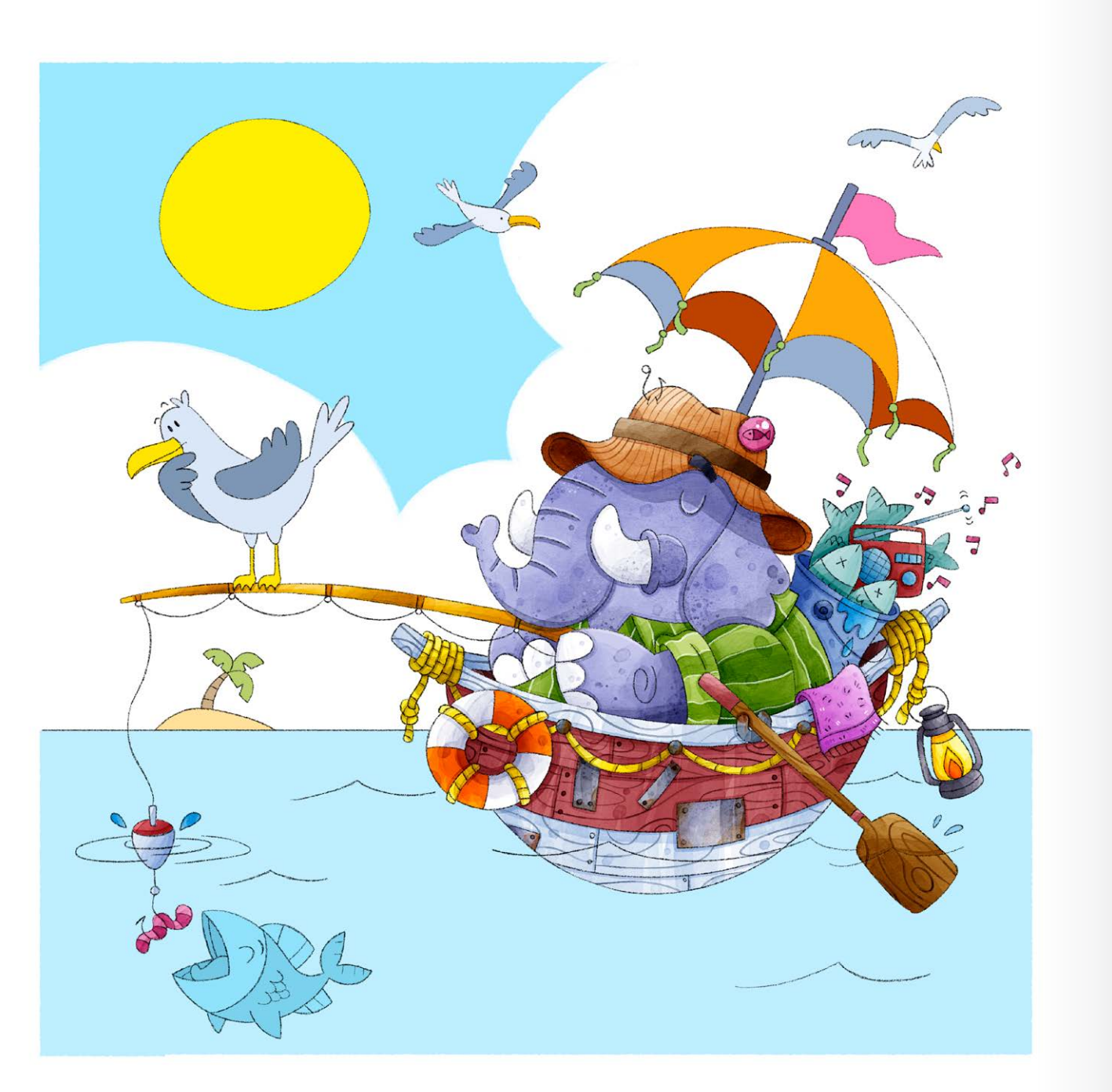

8 Tenho a preocupação de simular texturas conforme os materiais, por exemplo que se a materiais em activos de fazor o desenho dos voios da madeira, de fazor estamas em gosto de fazer o desenho dos veios da madeira, de fazer estampas em tecidos e outros detalhes que busque a ilusão da textura real de cada objeto.

E no passo seguinte temos o desenho já finalizado, já com luz, sombra e todas as texturas, por conta do meu estilo, tenho a tendência de sempre trabalhar com cores mais puras e vivas. Costumo dizer que eu não termino um desenho e sim abandono, pois sempre queremos fazer mais algum detalhe, olhando agora pra ele, com certeza, dá vontade de inserir novos elementos.

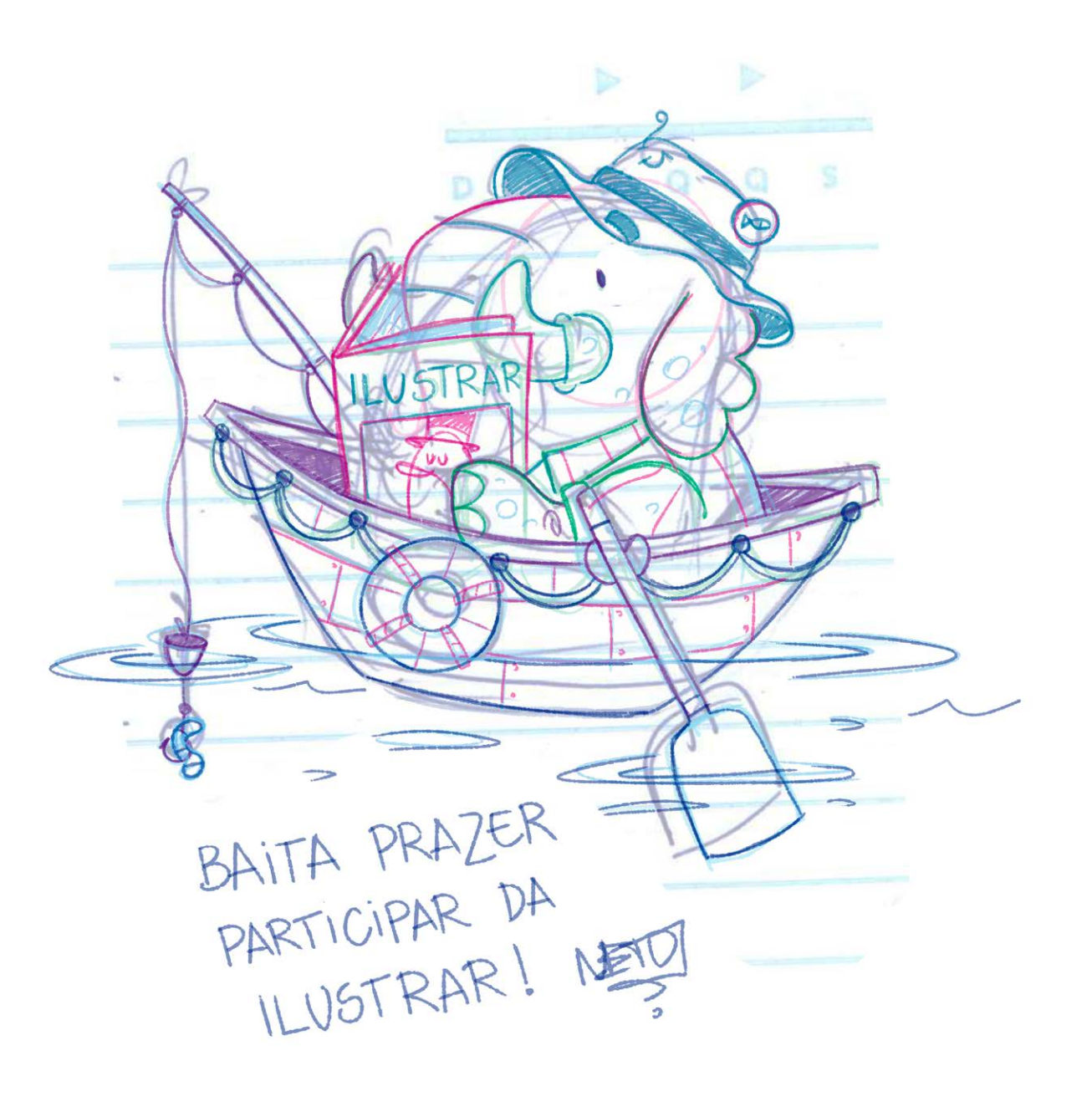

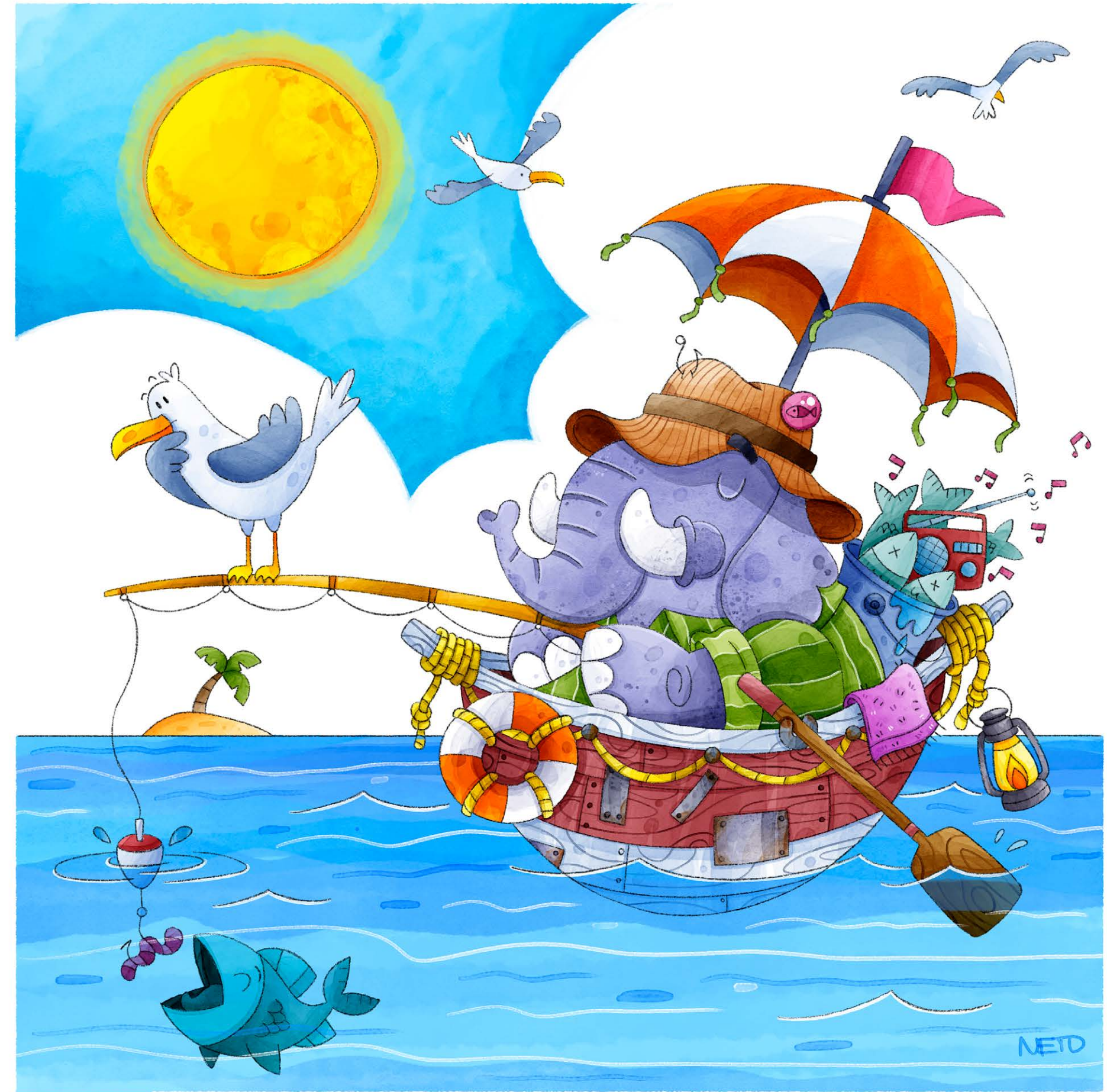

© Waldomiro Neto © Waldomiro Neto

# **Step by Step**

# **CATRIEL TALLARICO**

Mapa de<br>basurales

Pionera<br>nbiental

EDIOAMBIENTE

**Nuevos activismos** 

¿Sabés cuántos litros de aqua contamina tu celular?

 atriel Tallarico é é um Catriel Tallarico é é um<br>designer gráfico formado pela Universidade de Buenos Aires. Ali foi docente e há muitos anos se dedica à ilustração como freelancer.

Publica em diferentes meios gráficos, como manuais escolares, livros e revistas. Suas ilustrações são publicadas em diversas empresas da Argentina, Brasil, Bélgica, Espanha, Eslovenia, Itália e EUA.

Seu estilo de pintura mistura lápis com acabamento digital.

© Catriel Tallarico

O chefe de arte da revista Brando (Argentina) me convocou para fazer a capa da mesma. Eu devia realizar uma ilustração com estilo realista sobre o Dr. Pedro Cahn, um importante médico infectologista da Argentina, e o seu trabalho contra o Covid 19.

Todo o processo para esse trabalho foi feito em formato digital.

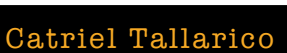

Buenos Aires / Argentina catrieldibujo@gmail.com [http://www.tallaricobenaghi.com.ar](http://www.tallaricobenaghi.com.ar/)

# INTRODUÇÃO

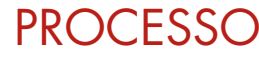

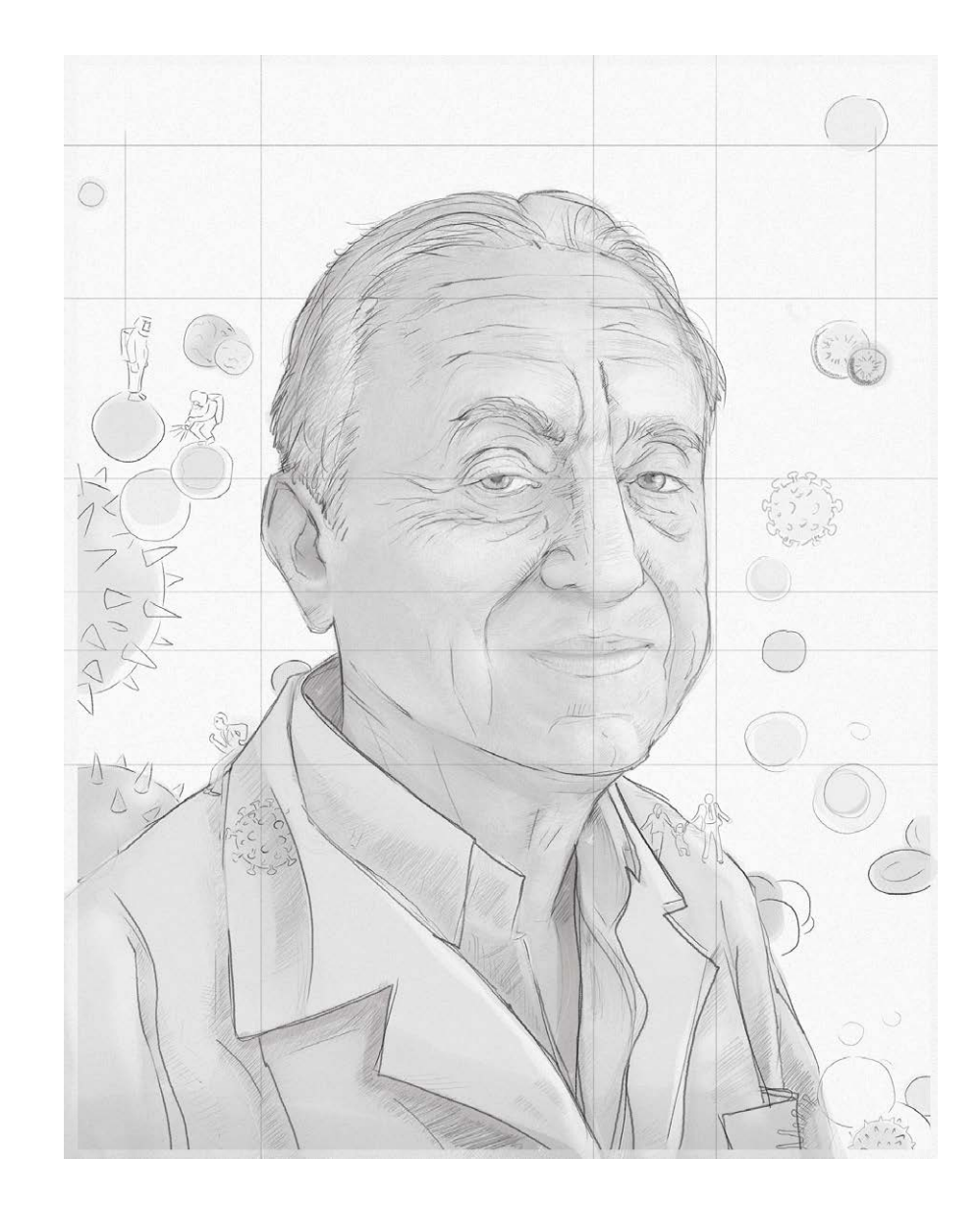

Trabalho sobre um esboço onde tenho em conta os parâmetros dados pelo editor e o chefe de arte, somando espaços para a tipografia e o desenho em geral.

1

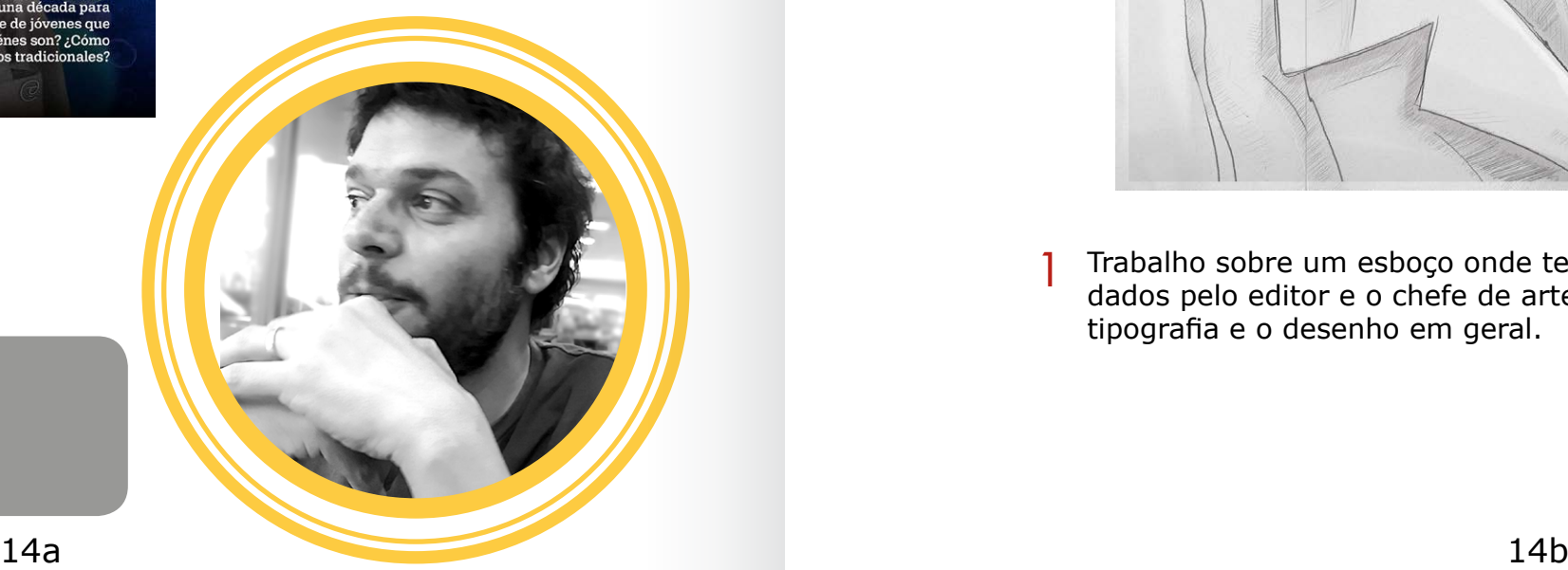

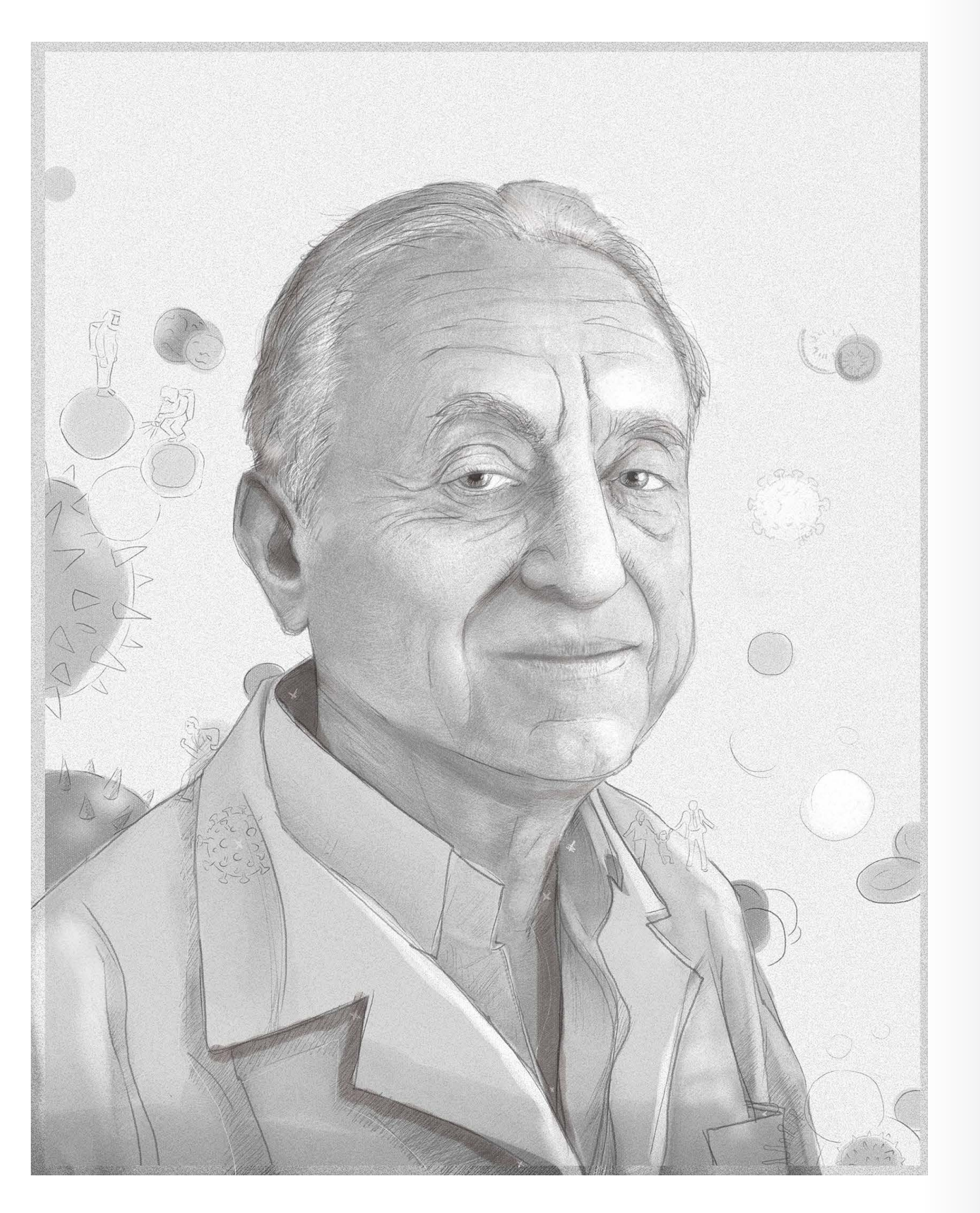

2 Começo a levantar os cinzentos da figura. Trabalho sobre o anticamentos anticomo composito da figura da figura.<br>2 cinzentos até ter definido todo o trabalho.

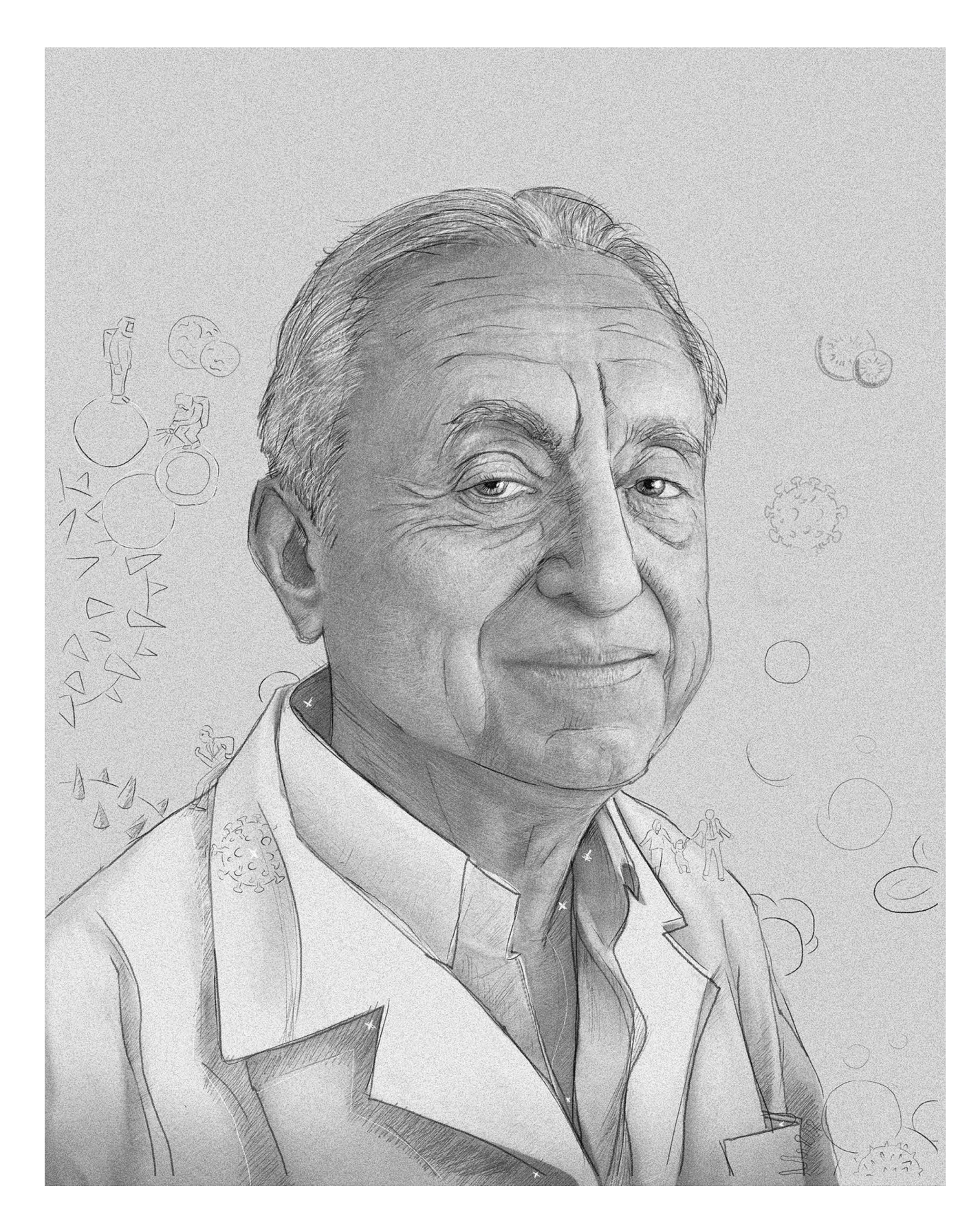

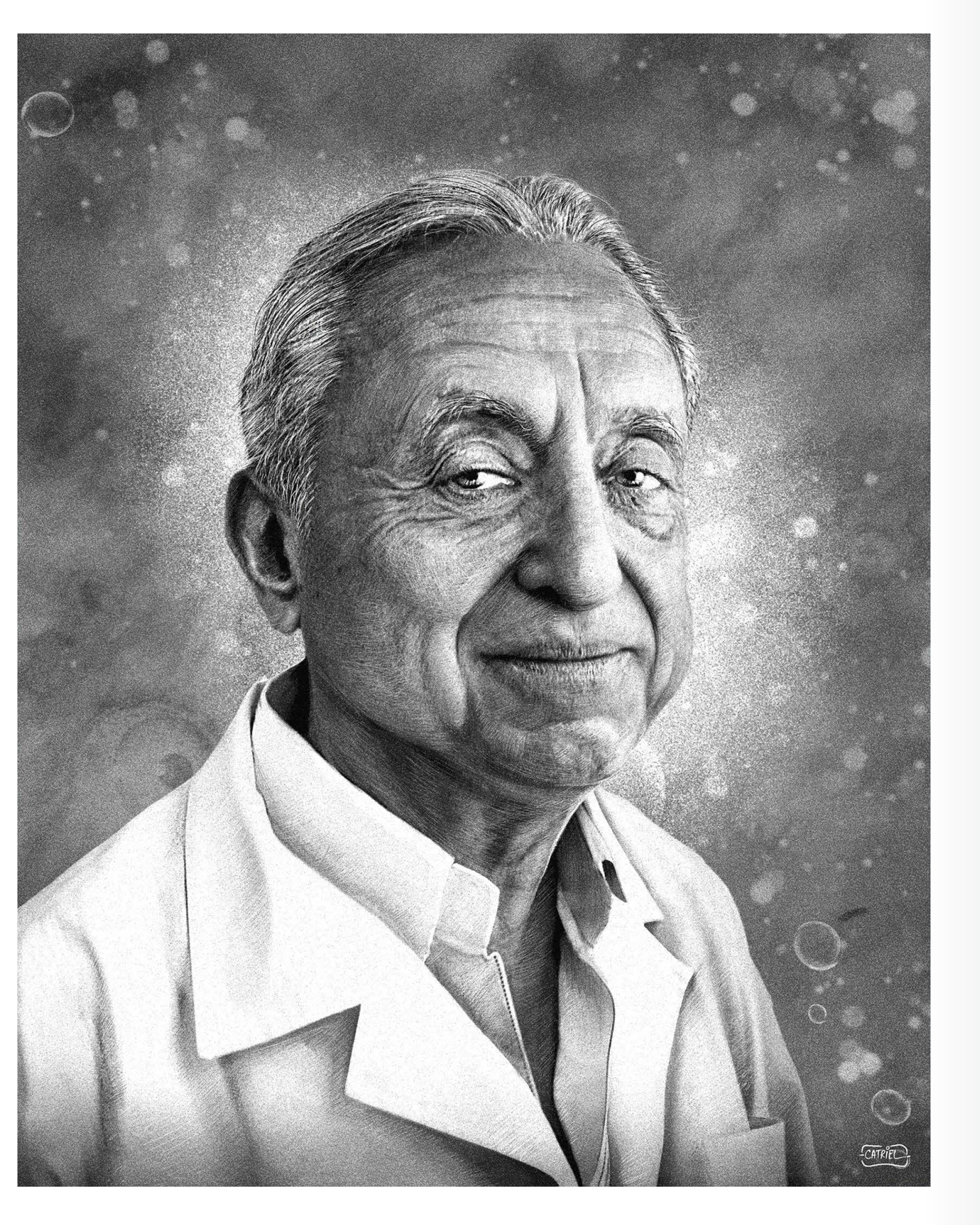

4 Defino mais detalhes. Começo a detalhar os cinzentos de fundo.

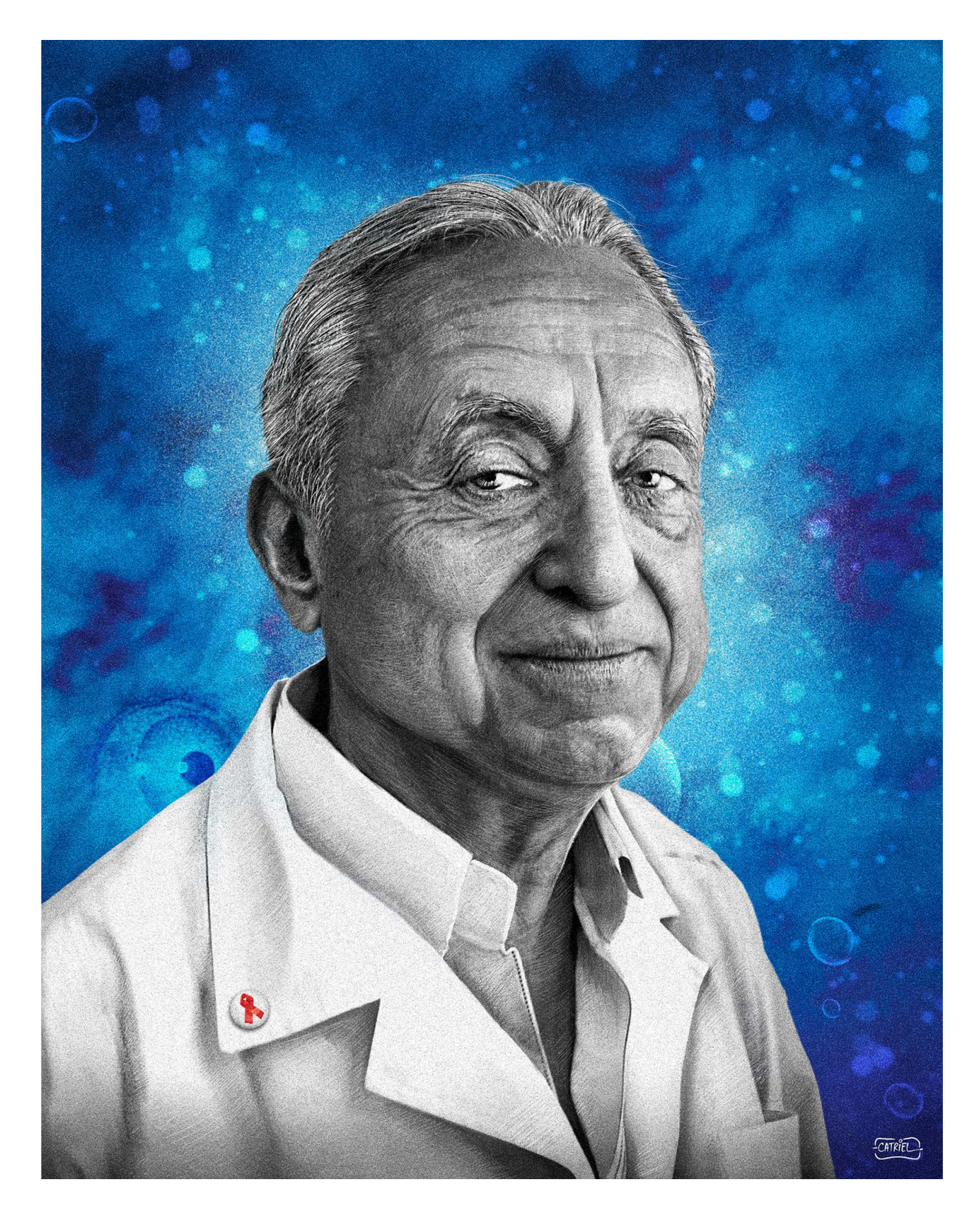

Defino mais detalhes. Começo a detalhar os cinzentos de fundo. Agora sim, começo com a cor. Neste caso específico, a figura também deveria estar colorida mas decidi que em cinzento teria mais força, jogando com as cores do fundo e o seu entorno

 $\bullet$ 

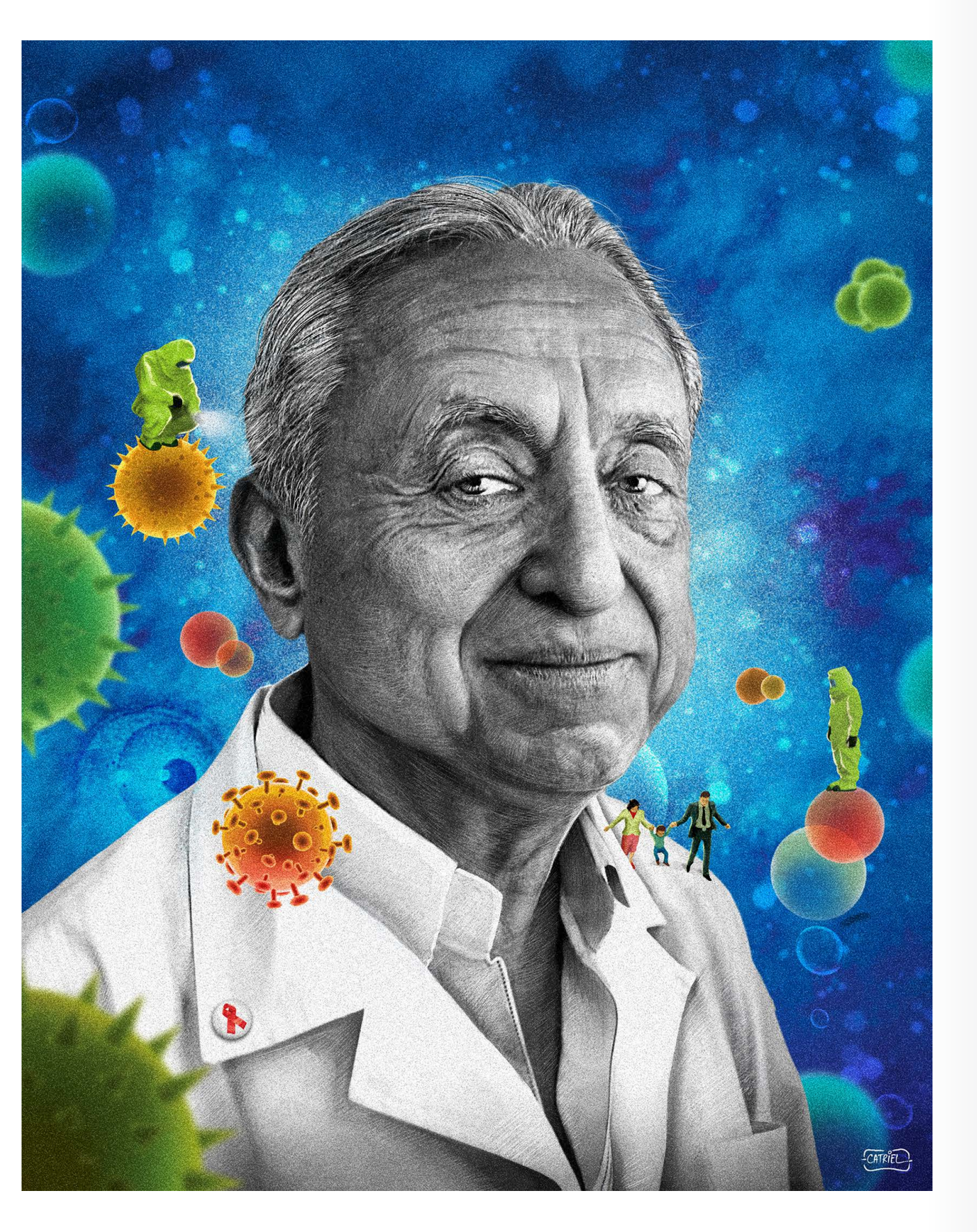

Sigo com a cor dos elementos de apoio, e nesse momento do 6 Sigo com a cor dos elementos de apoio, e nesse momento do entrarromento do entrarromento do entrarromento do<br>6 trabalho já tenho definido e quase terminado tudo que é fundo, figura e cor. Dou detalhes finais.

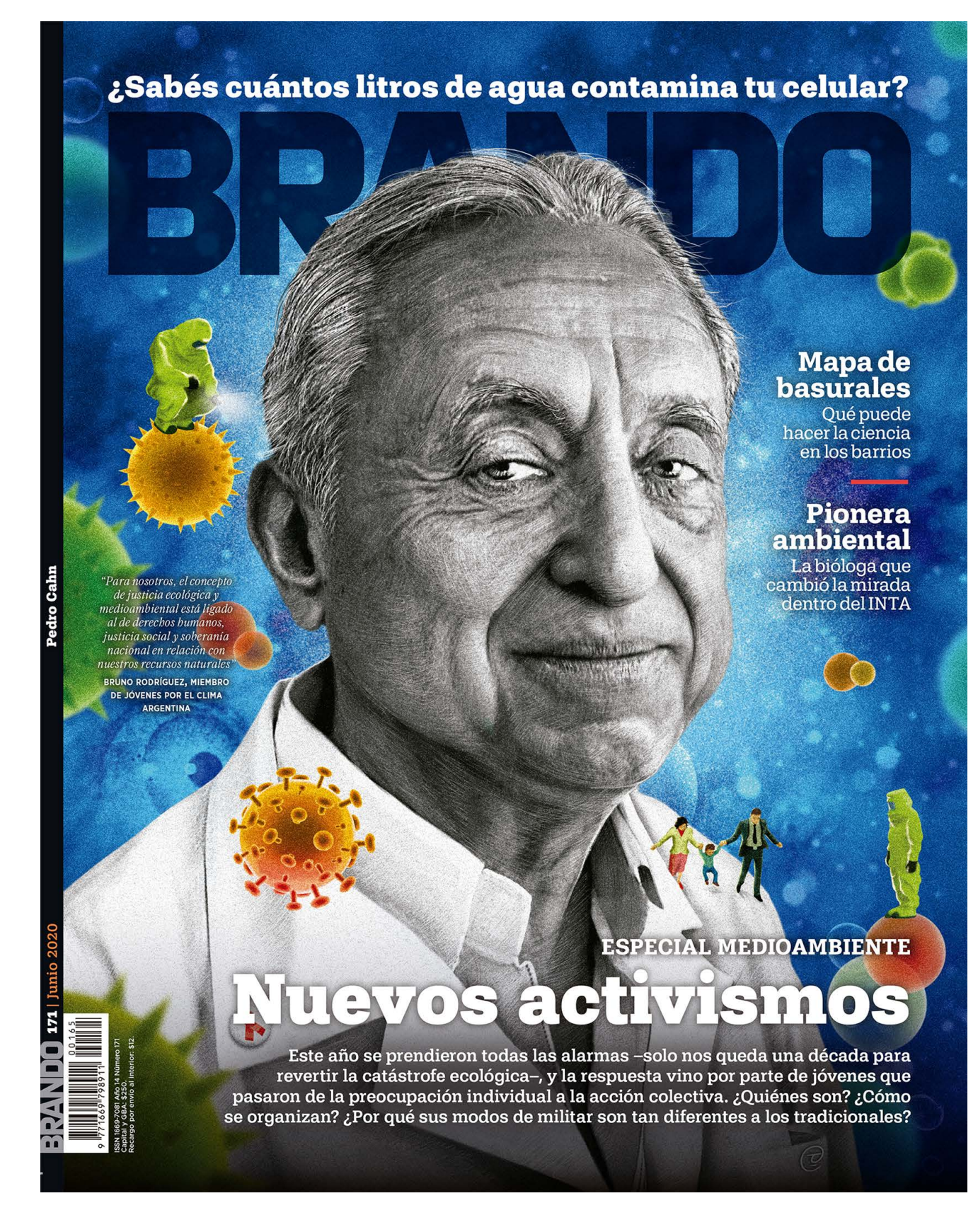

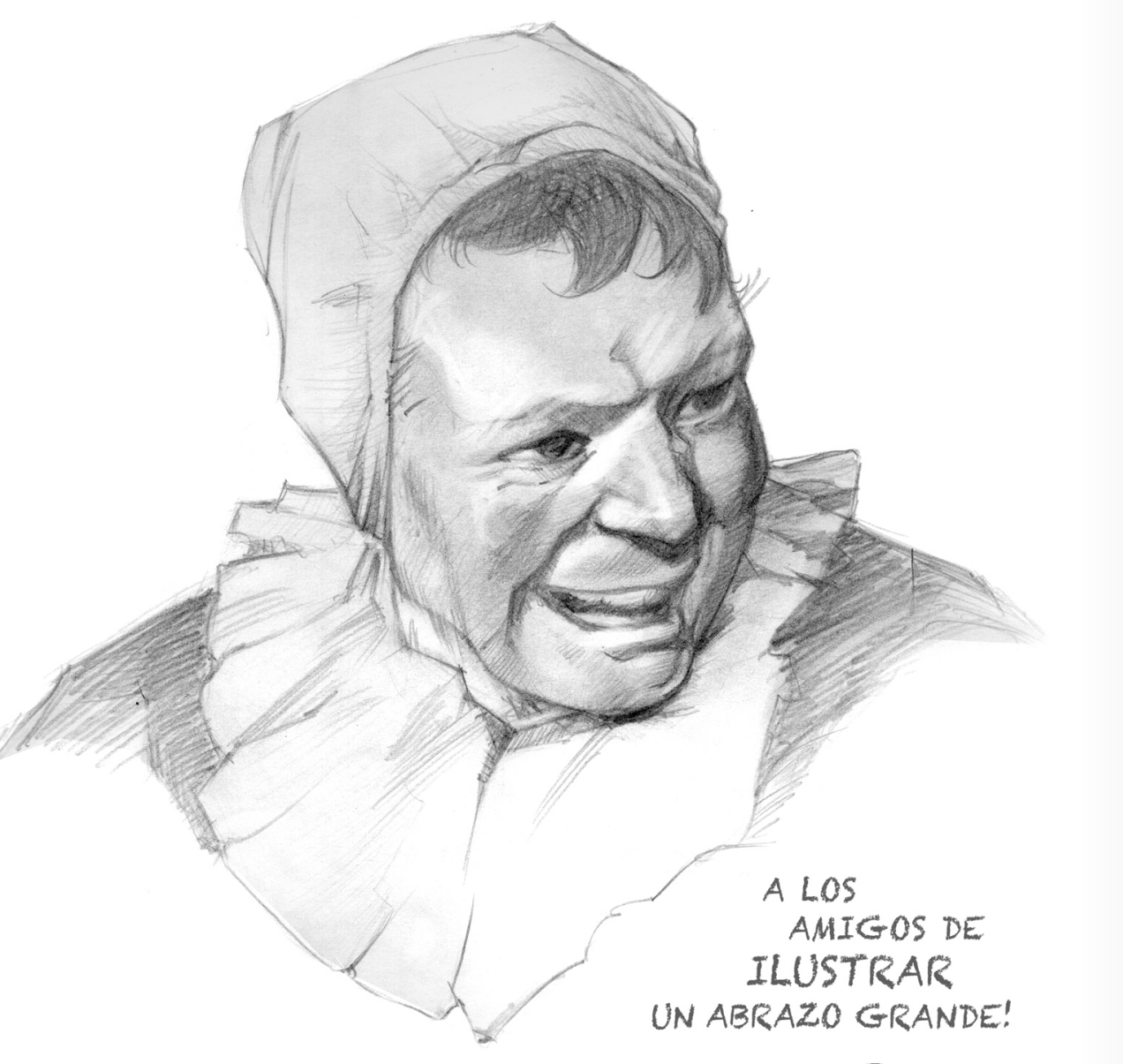

CATRIFL

© Catriel Tallarico © Catriel Tallarico

"A Ilustrar é um espaço formidável para a divulgação dos ilustradores e a ilustração em geral e a nível Mundial. É clara a pauta para poder mostrar os trabalhos realizados por diferentes artistas. A pluralidade de estilos a faz ser ainda mais interessante. Pessoalmente agradeço a Ricardo Antunes por sua generosidade e respeito pela minha pessoa e trabalho. Valorizo os editores e chefes de arte que abrem caminhos, sempre."

Catriel Tallarico

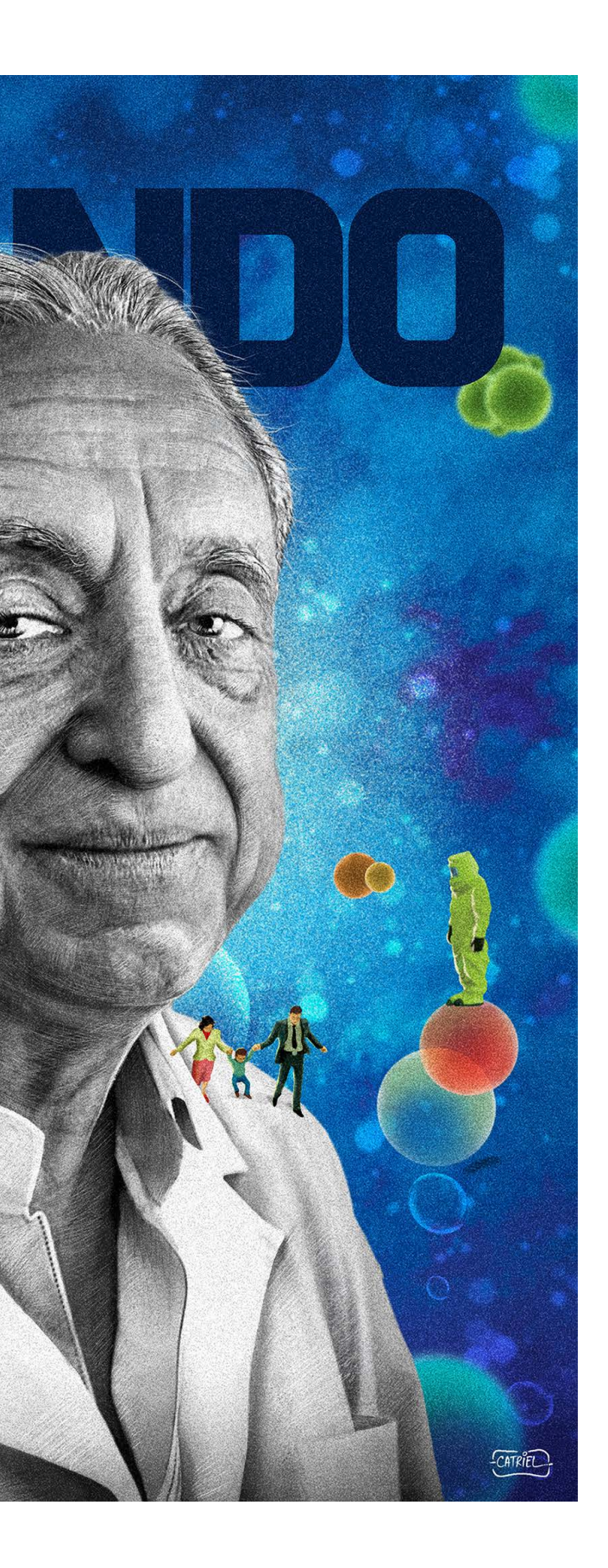

# **Step by Step**

# **BENICIO**

 $\lambda$ em dúvida o mais Sem dúvida o mais<br>
conhecido, o mais bem sucedido e um dos mais prolíficos ilustradores do Brasil, José Luiz Benicio, ou simplesmente Benicio como era mais conhecido, marcou gerações através de um talento incomparável e estilo único, além de estar sempre presente em diversas publicações importantes.

Atuando em quase todas as áreas da ilustração (publicidade, editorial, infantil, arquitetura, etc), ficou famoso em especial pelas centenas de posters de cinema que produziu (mais de 300), e também por suas belíssimas pinups que foram capas de milhares de livros de bolso, em um sucesso absoluto.

Benicio infelizmente faleceu em dezembro de 2021, uma grande perda em especial por ter sido um grande amigo.

Mas ainda em vida deixou este passo a passo para ser publicado na revista, com a sua técnica bastante conhecida.

# INTRODUÇÃO

## PROCESSO

Benicio sempre trabalhou exatamente da mesma forma: primeiro fazia a composição através de um layout, depois fazia a pesquisa de referências, e então preparava o desenho, sempre bastante elaborado e com todos os pormenores necessários.

1

## Benicio

Rio de Janeiro / RJ

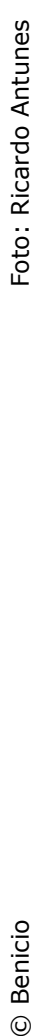

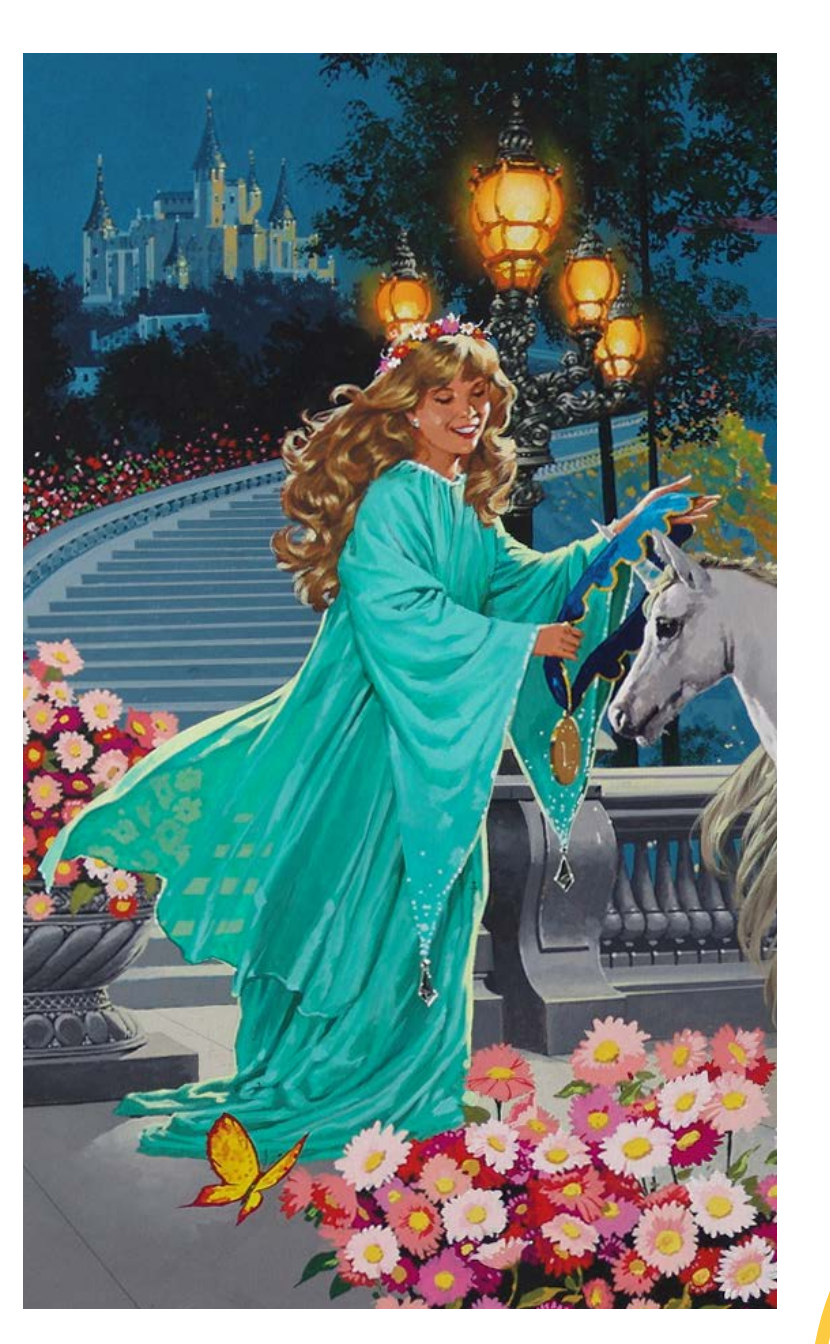

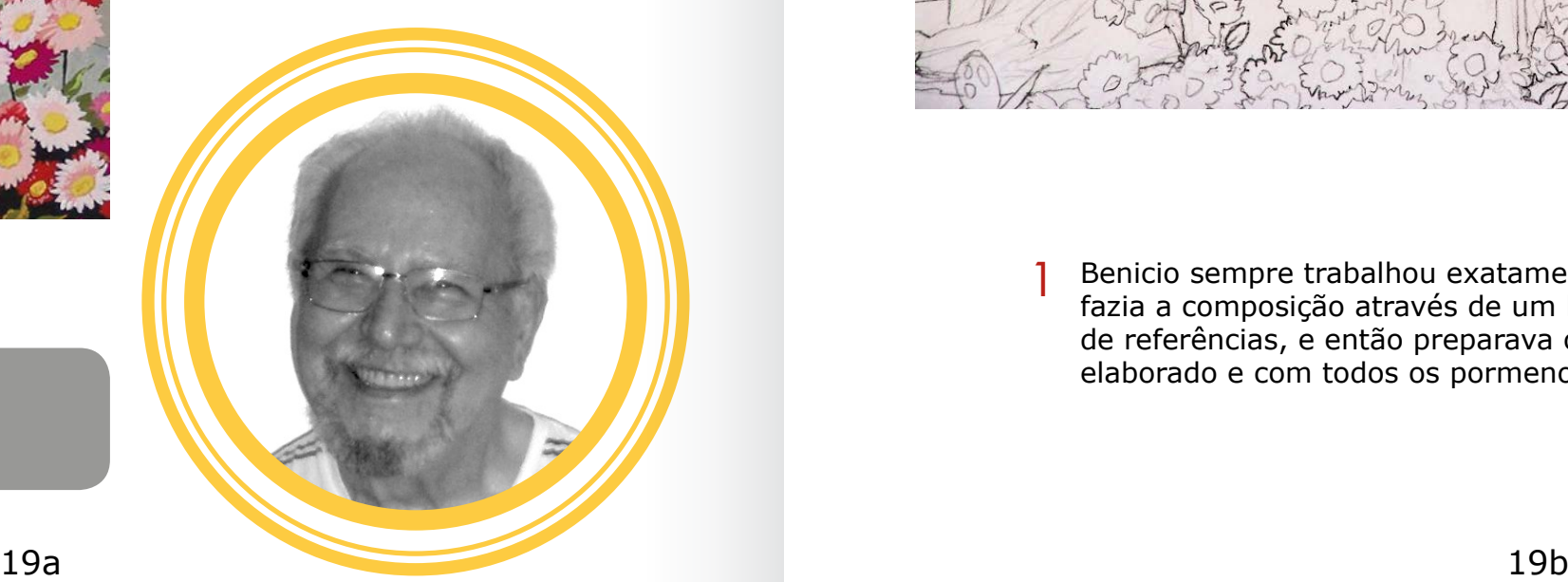

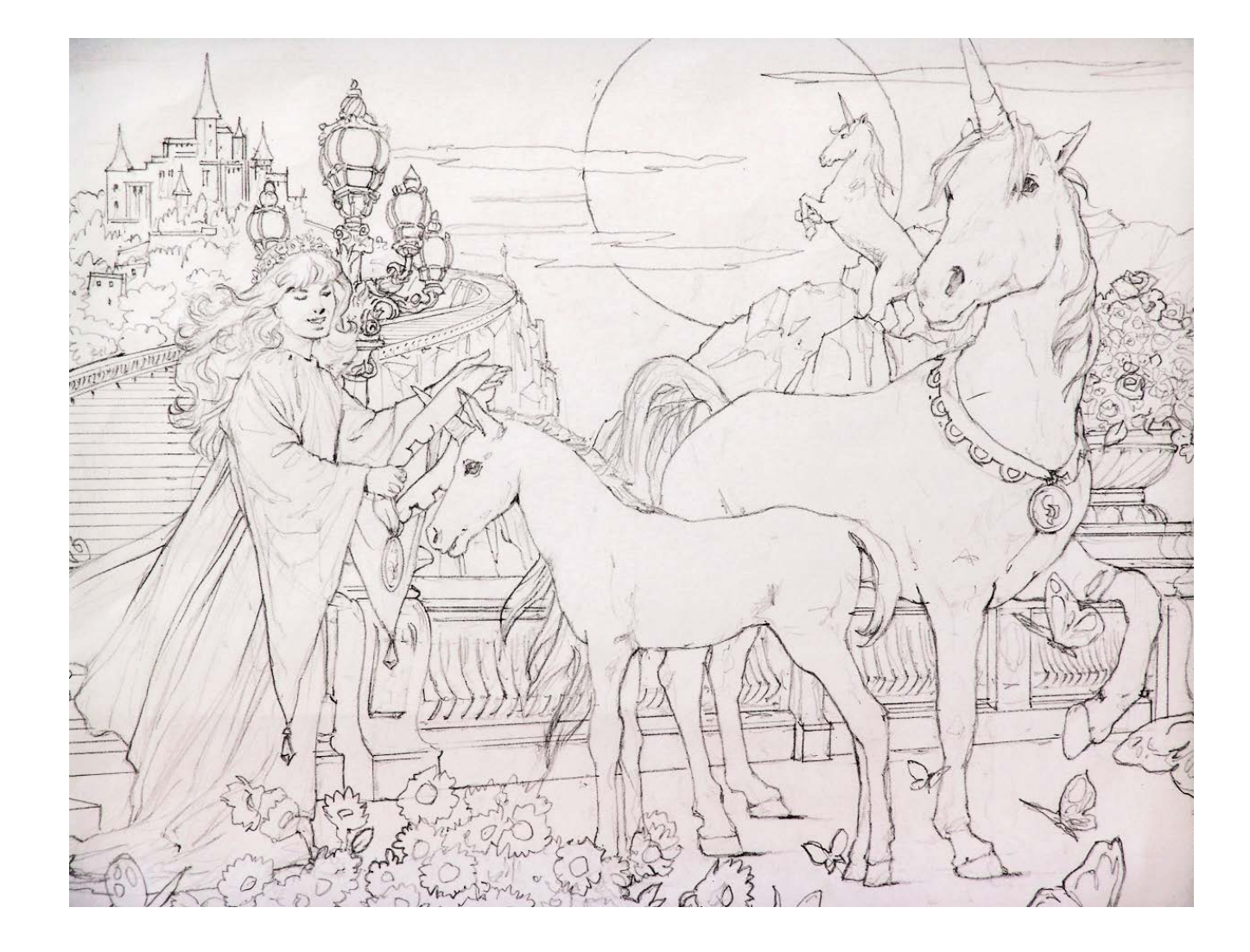

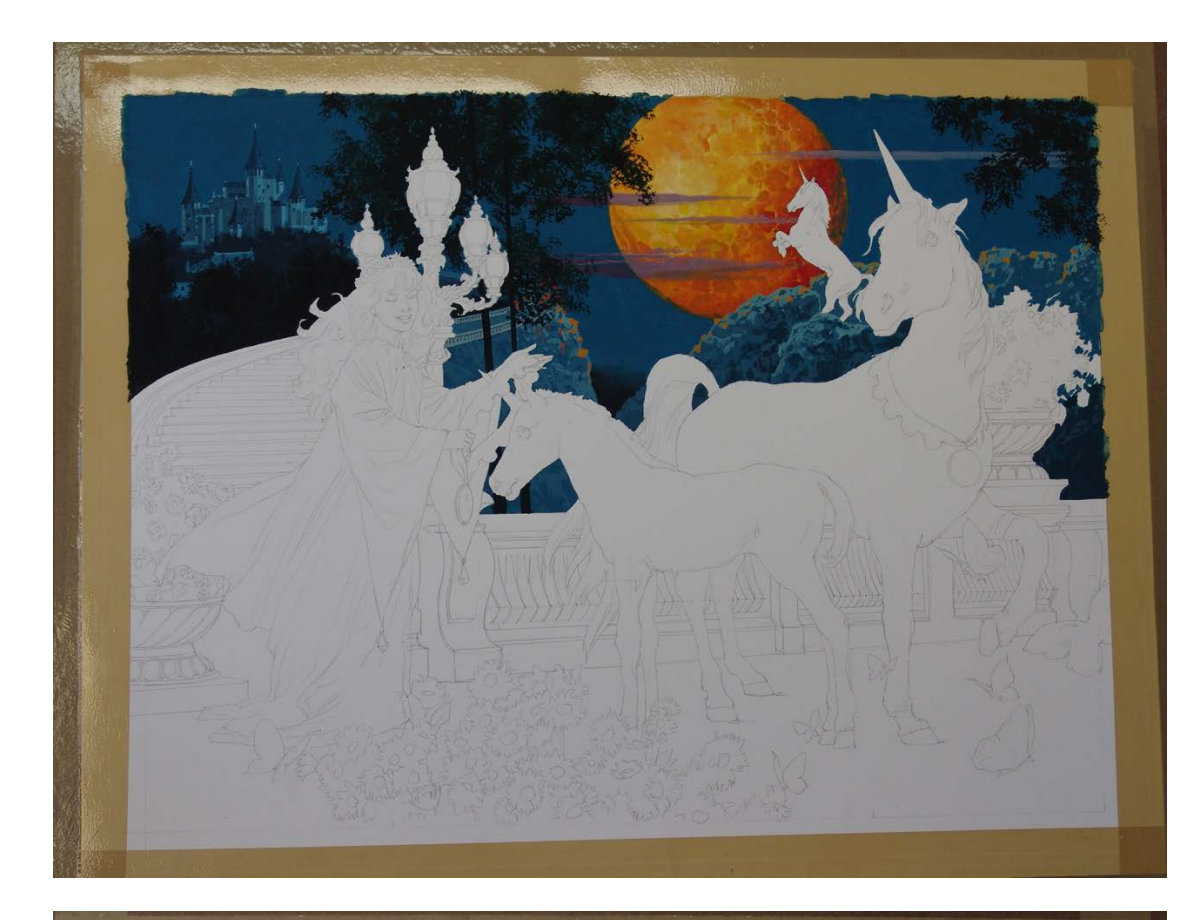

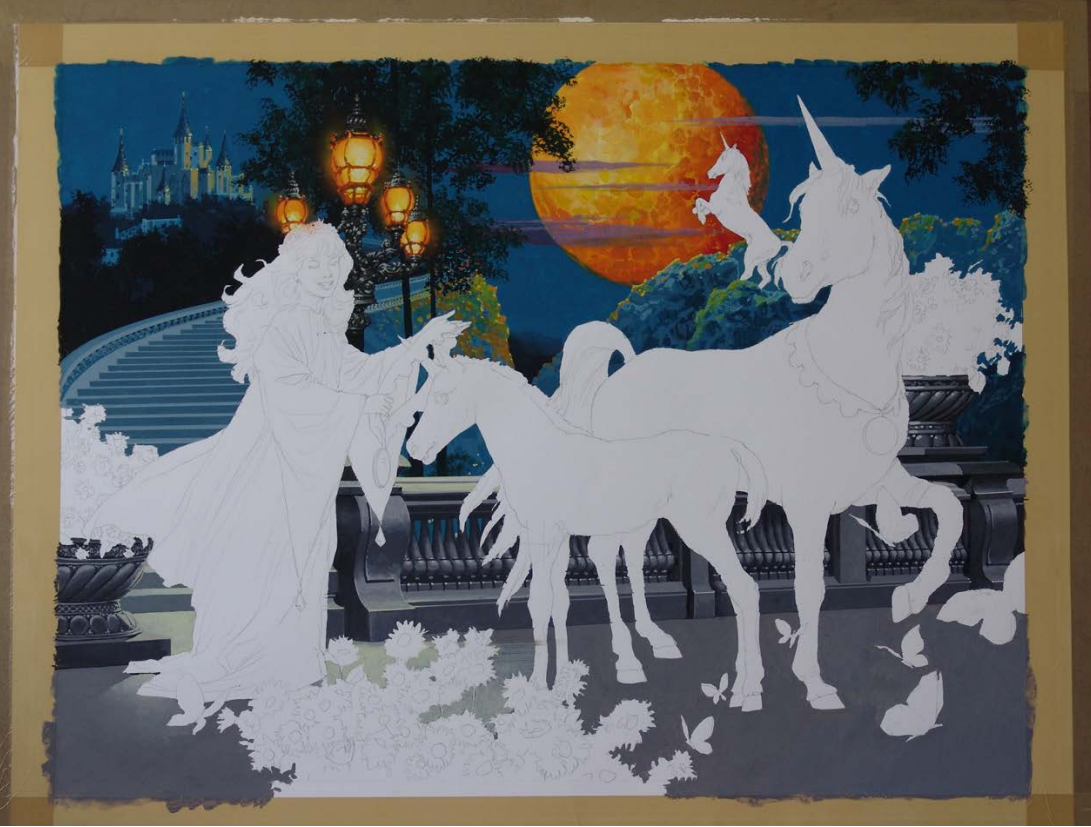

Então, utilizando o papel Schoeller Hammer montado, cobre as margens com fita, transfere o desenho e começa a pintar com guache...  $\overline{2}$  Então, utilizando o papel Schoeller Hammer montado, cobre  $\overline{3}$ 

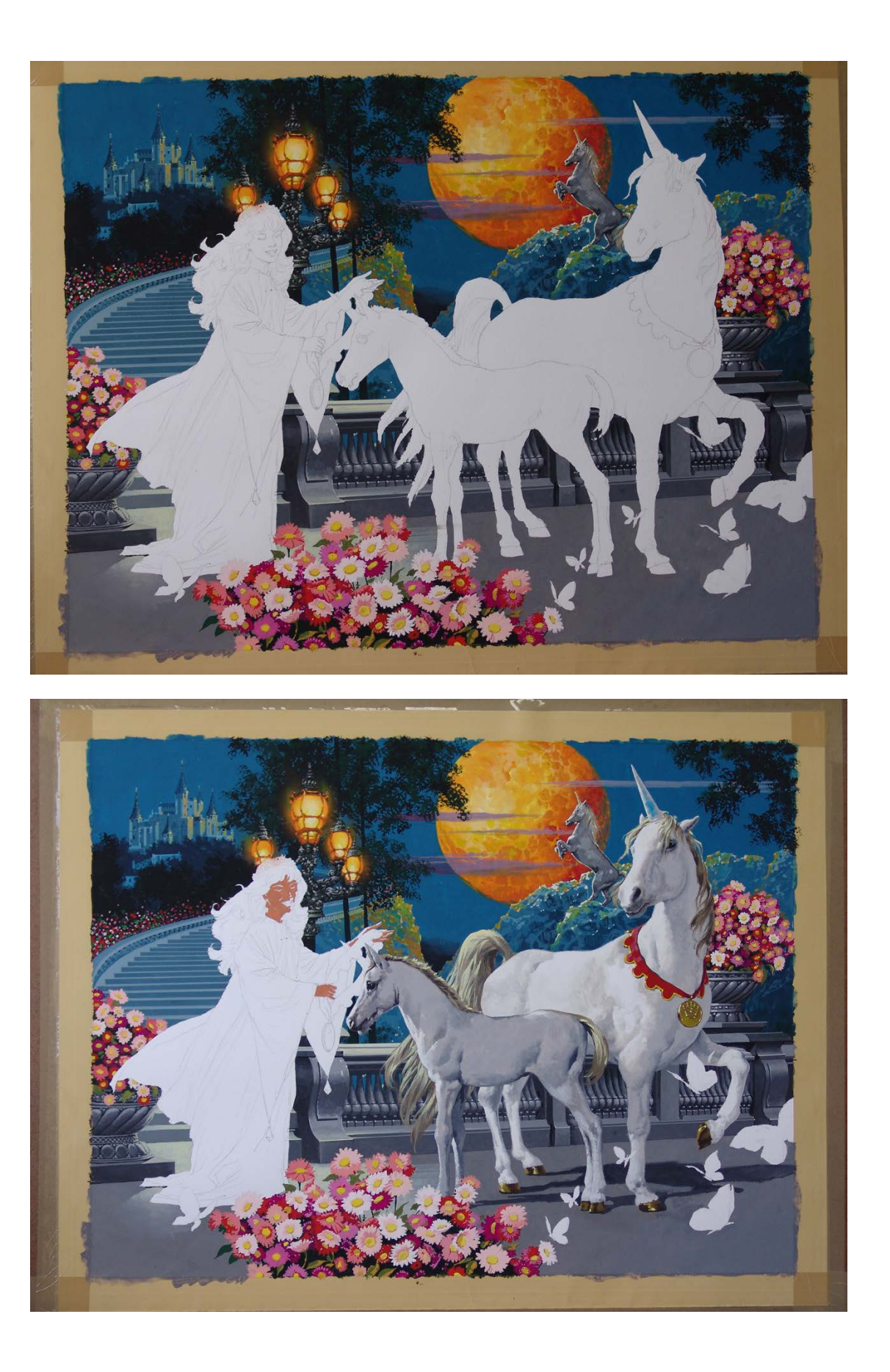

... onde o processo de pintura se parece mais com uma renderização, já que ele começa e finaliza por completo

cada área da pintura, sem voltar mais nela.

 $\bullet$ 

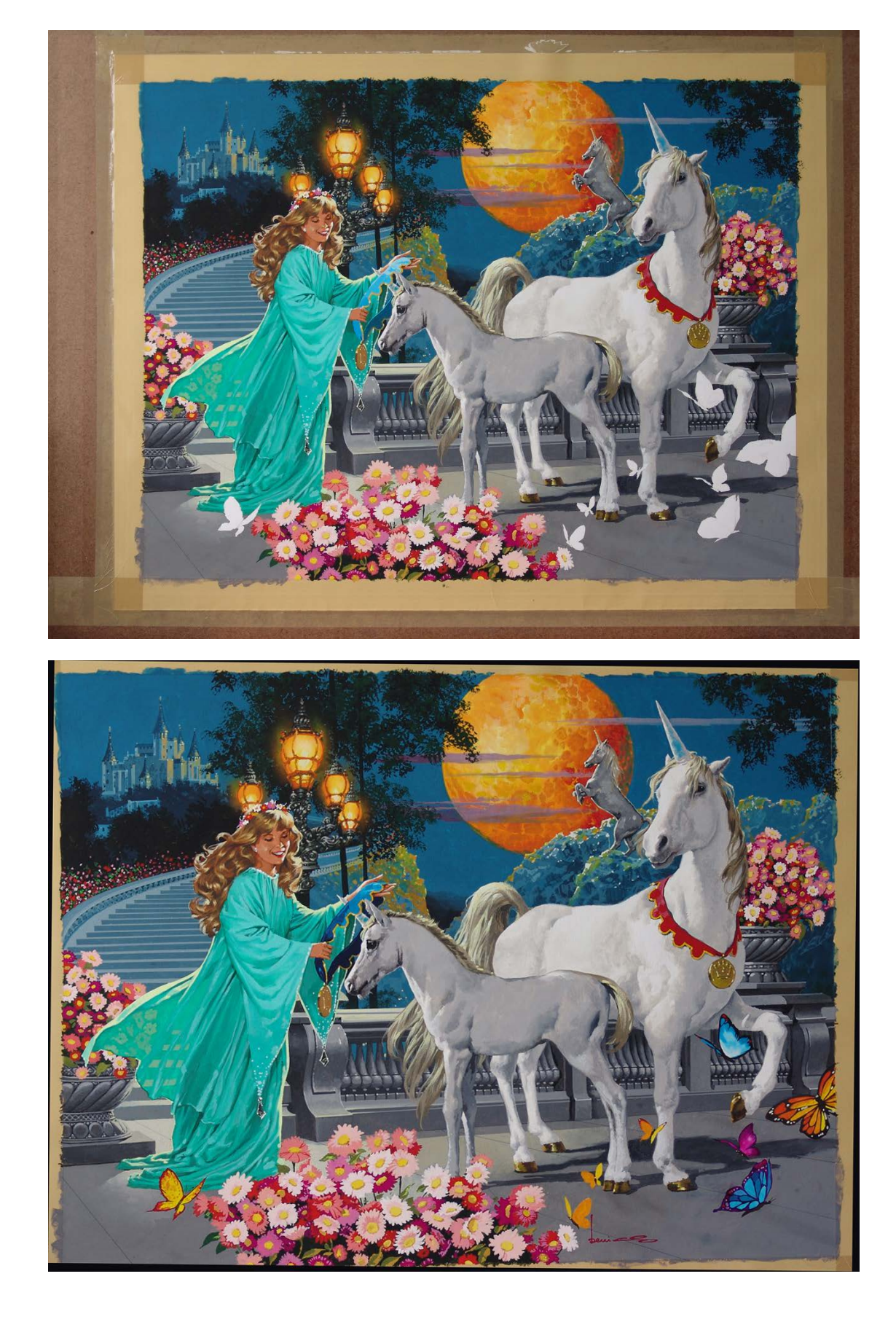

E assim vai completando cada elemento da composição **4** E assim vai completando<br>até finalizar totalmente.

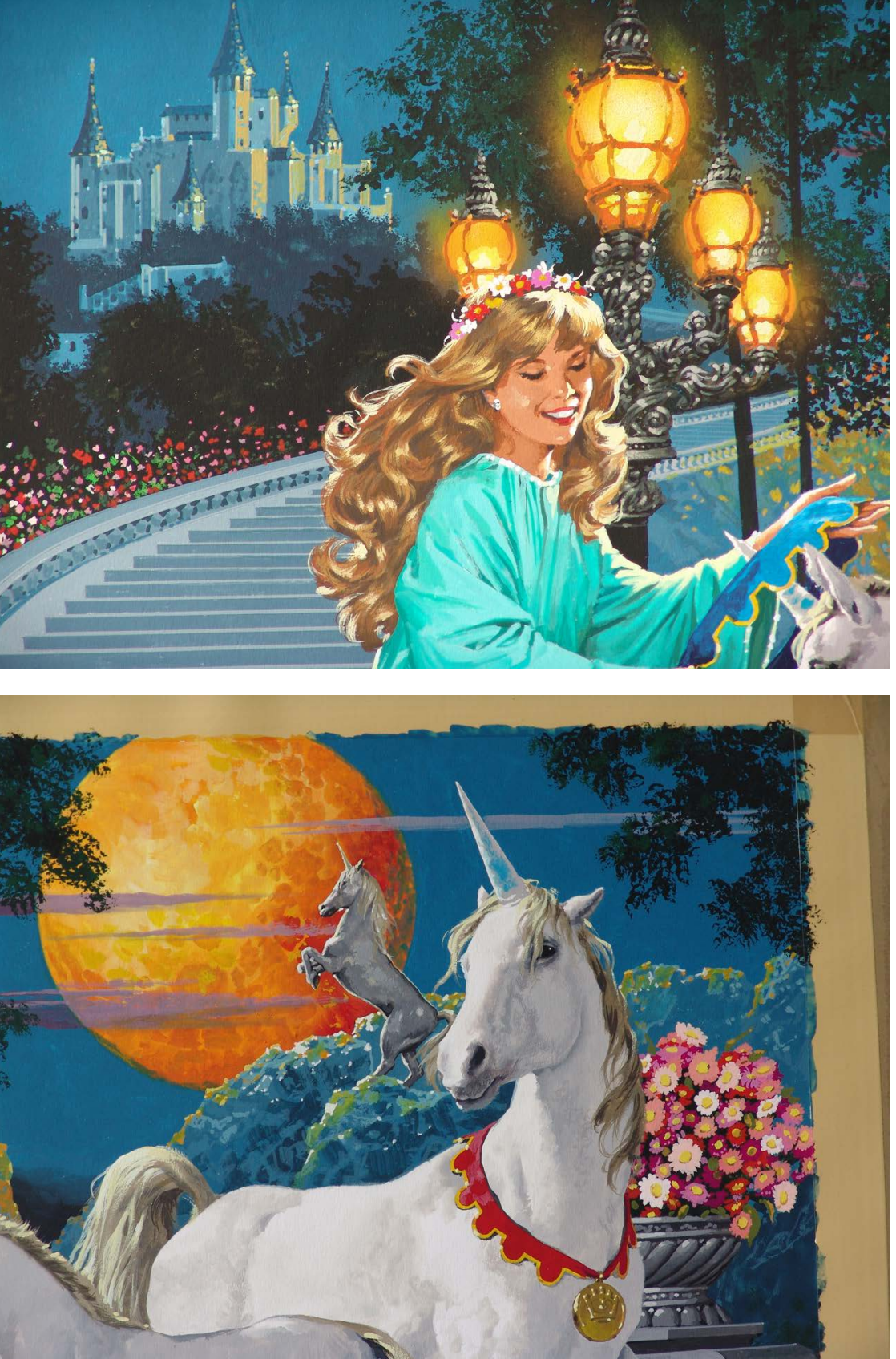

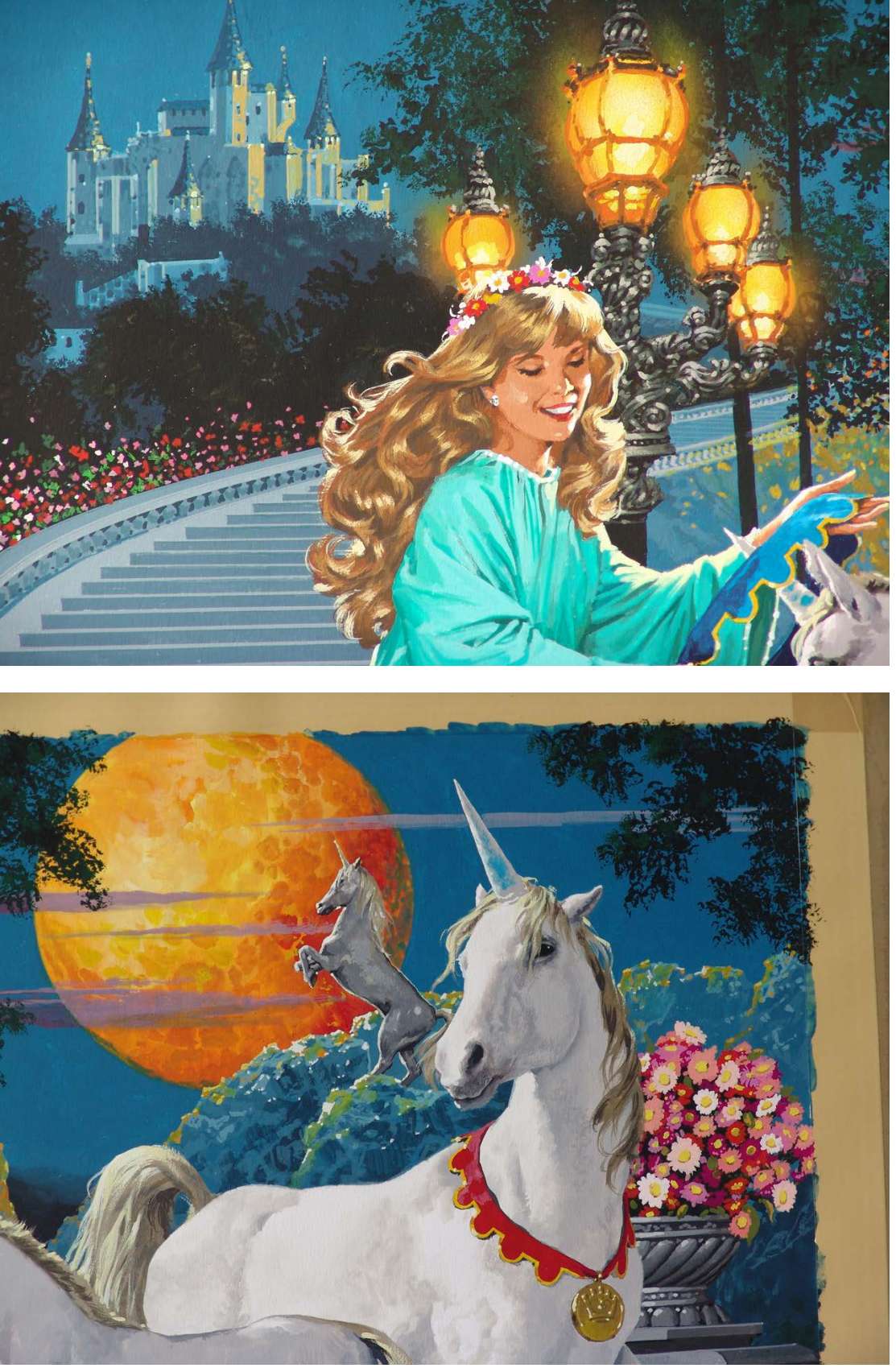

 $5$  E no final coloca pequenos brilhos onde é necessário.

 $\bullet$ 

1012<br>
<u>101</u>

 $\mathbf{r}$ 

STEP:

 $\begin{array}{c}\n\blacktriangleright \\
\blacksquare\n\end{array}$ 

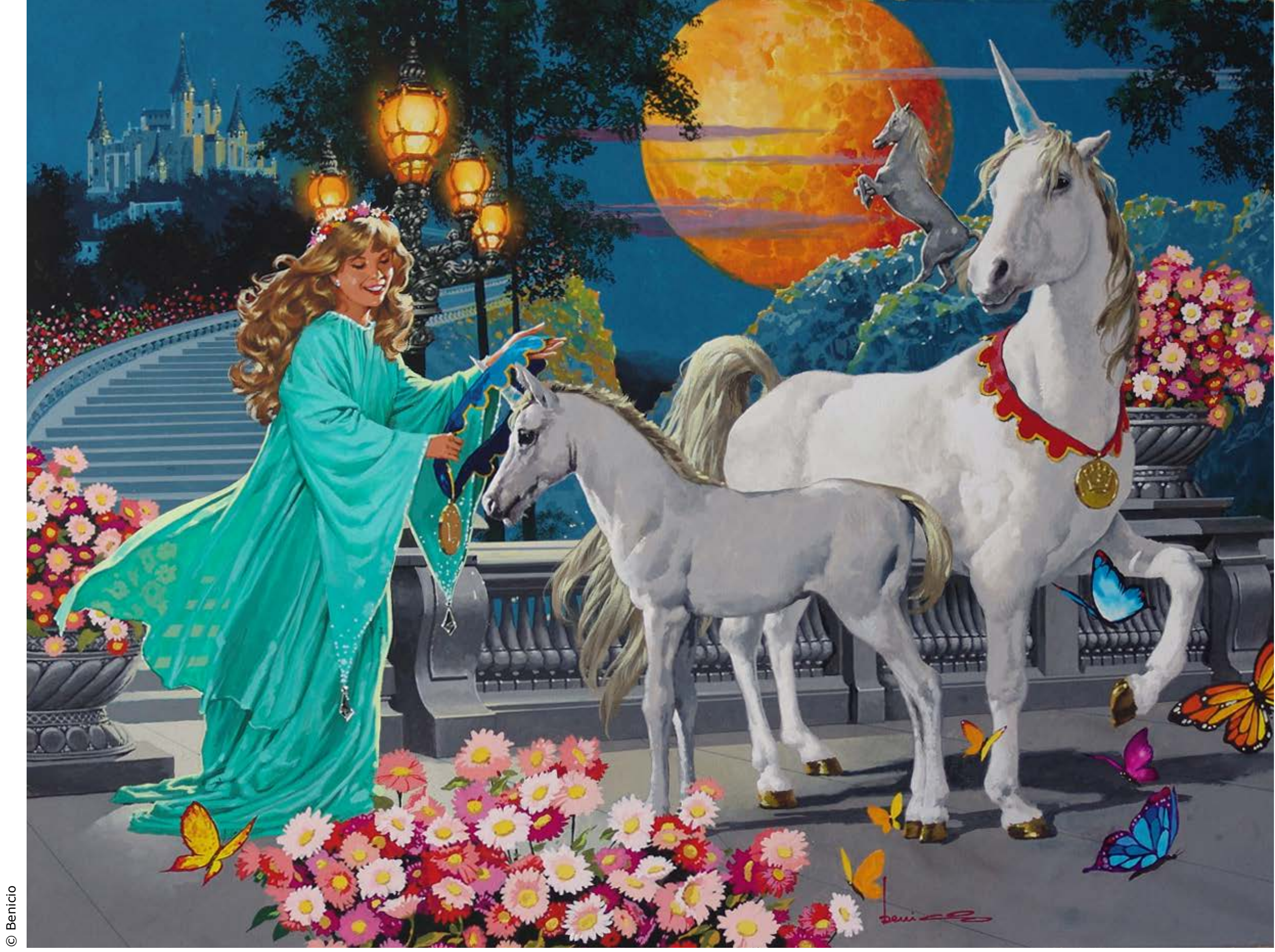

# Step by Step

# **MARCELO GOMES**

m dos mais respeitados Um dos mais respeitados<br>artistas do mercado e com uma vasta experiência profissionmal, Marcelo Gomes é ilustrador focado principalmente no mercado editorial, mas também é artista plástico e instrutor de arte há mais de 20 décadas, trabalhando principalmente em mídias tradicionais como pastel, óleo, aquarela, etc.

Nesse passo a passo Marcelos mostra um pouco de sua técnica, misturando diferentes materiais e formas de aplicá-los, criando efeitos muito interessantes.

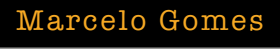

Como aficcionado do desenho e da pintura com pastel seco, o pastel oleoso naturalmente também me interessa. Neste caso trata-se de um estudo feito exclusivamente para a Revista Ilustrar

para explorar as possibilidades do material, misturando pastel com tinta e utilizando recurso de raspagem para explorar mais ainda a textura do papel e criar efeitos mais interessantes.

# INTRODUÇÃO

PROCESSO

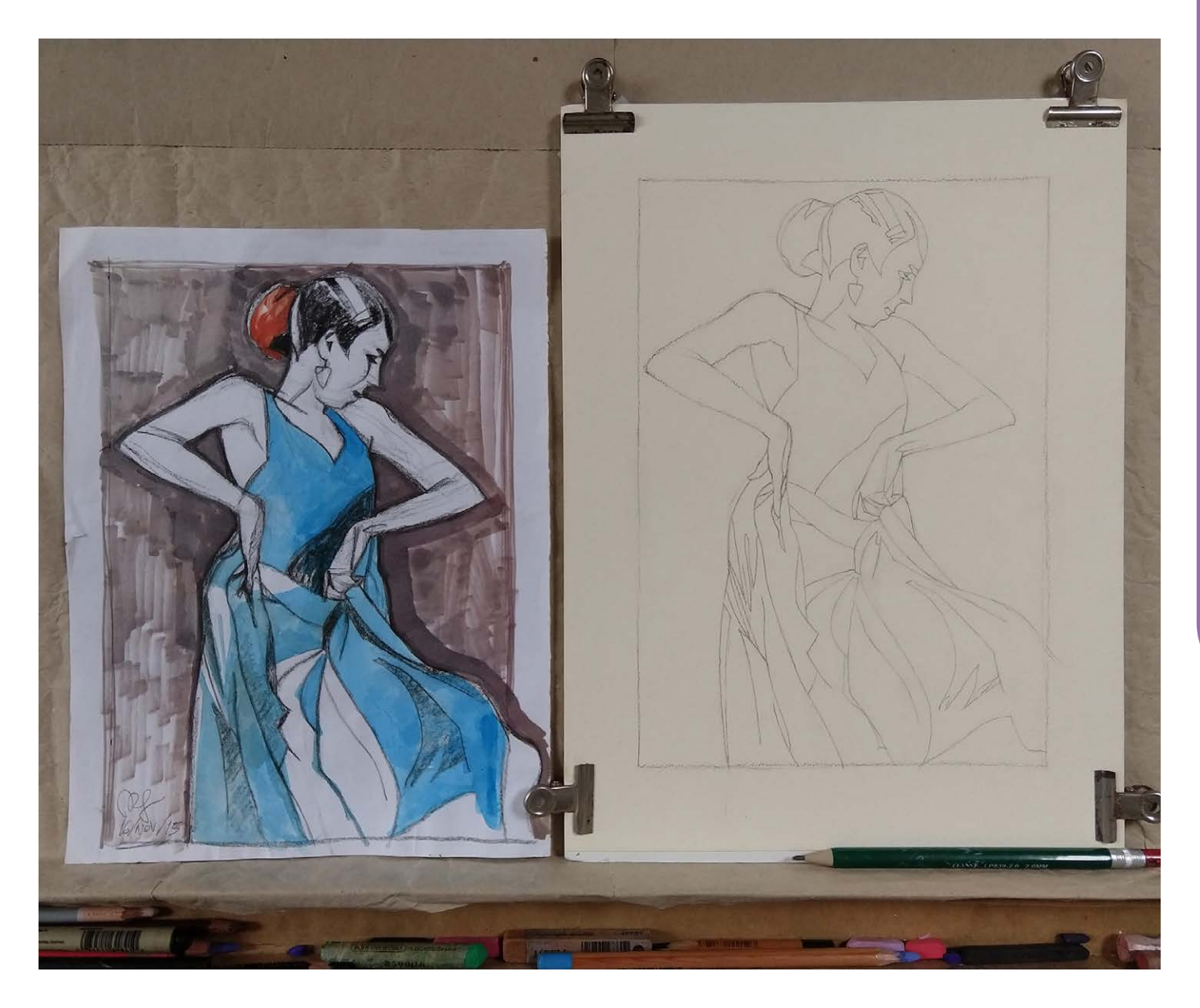

Marcelo Gomes<br>
e é este que serviu de base para iniciar o estudo.<br>
e é este que serviu de base para iniciar o estudo.

São Paulo / SP ilustragomes@gmail.com <https://ilustragomes.artstation.com>

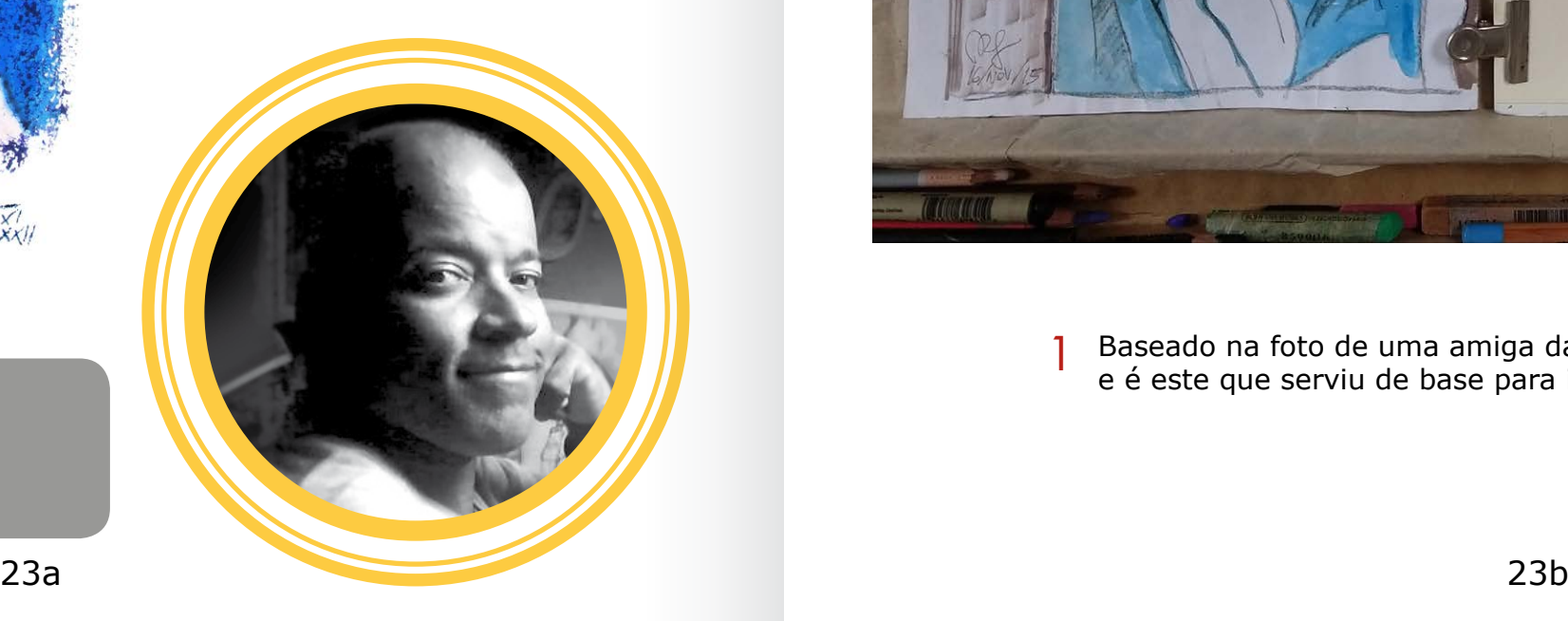

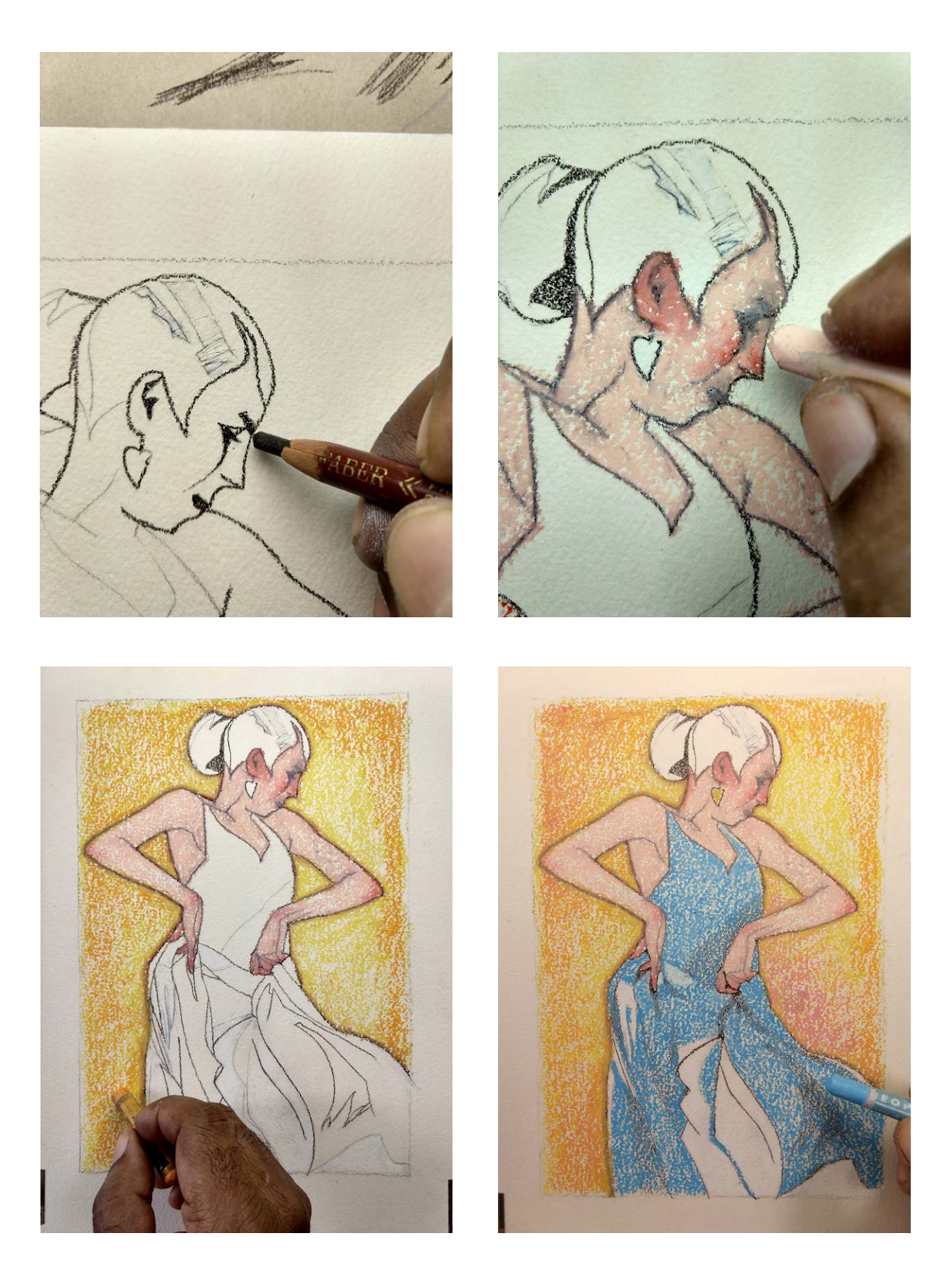

O desenho de base sobre o papel texturado para aquarela é feito com um lápis "gorduroso". Depois de pronta a base começo a aplicação do pastel à óleo, nesta etapa com cores planas até completar todo o desenho.  $\overline{2}$  O desenho de base sobre o papel texturado para aquarela é feito  $\overline{3}$ 

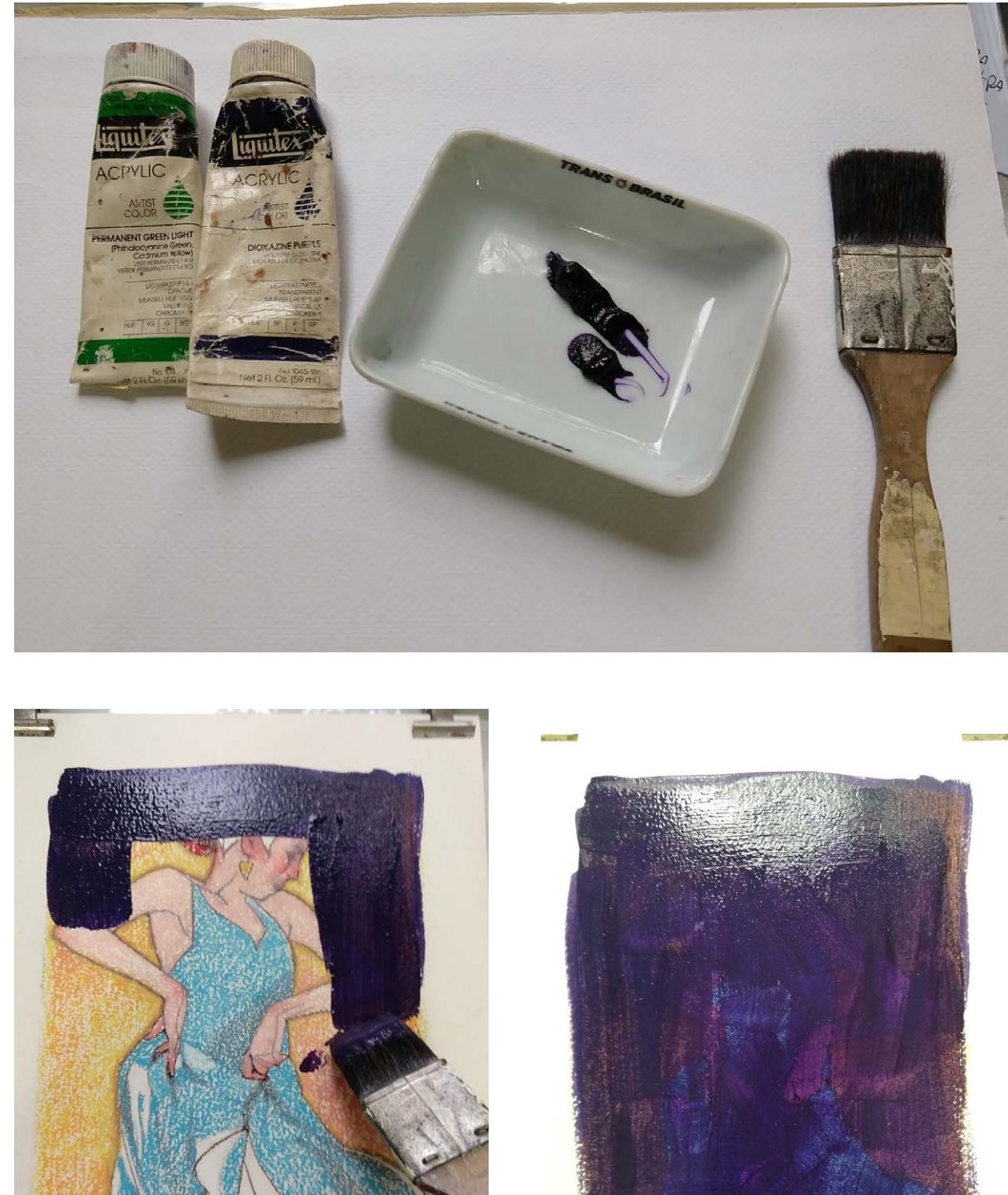

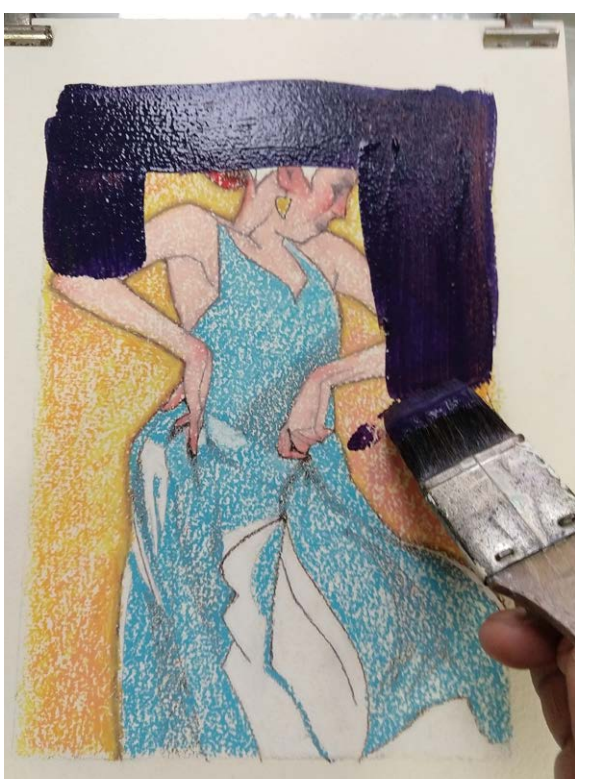

Depois de pronto vem a aplicação de uma camada de tinta acrílica não muito líquida cobrindo o desenho. Por repulsão todas as camadas de pastel oleoso irão repelir a água deixando a tinta somente nos espaços limpos do papel.

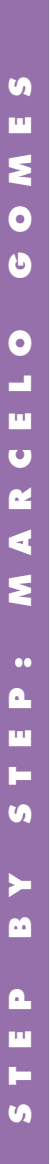

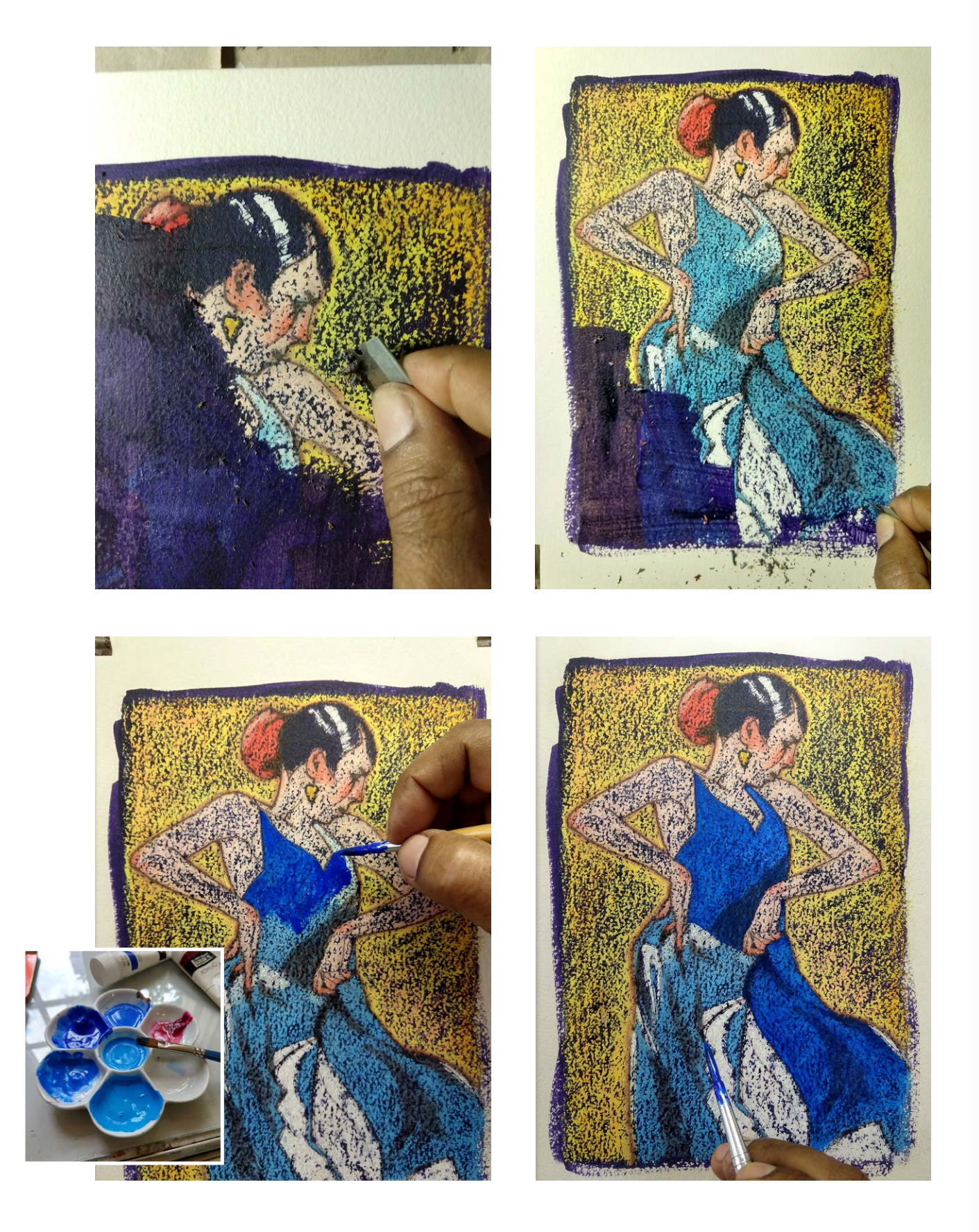

Como a camada de pastel oleoso é espessa e a camada de tinta é bem fina, começo a raspar a tinta para que esta fique apenas nos espaços da textura do papel. Depois de raspada a tinta e obtida a textura, um reforço nas cores vai ajudar a destacar a luminosidade dos pastéis. Como a camada de pastel oleoso é espessa e a camada de tinta entra entra entra entra entra entra entra en la s<br>A aplicação de pastel sobre a base prossegue, desta vez é bem fina, começo a raspar a tinta para que esta fique

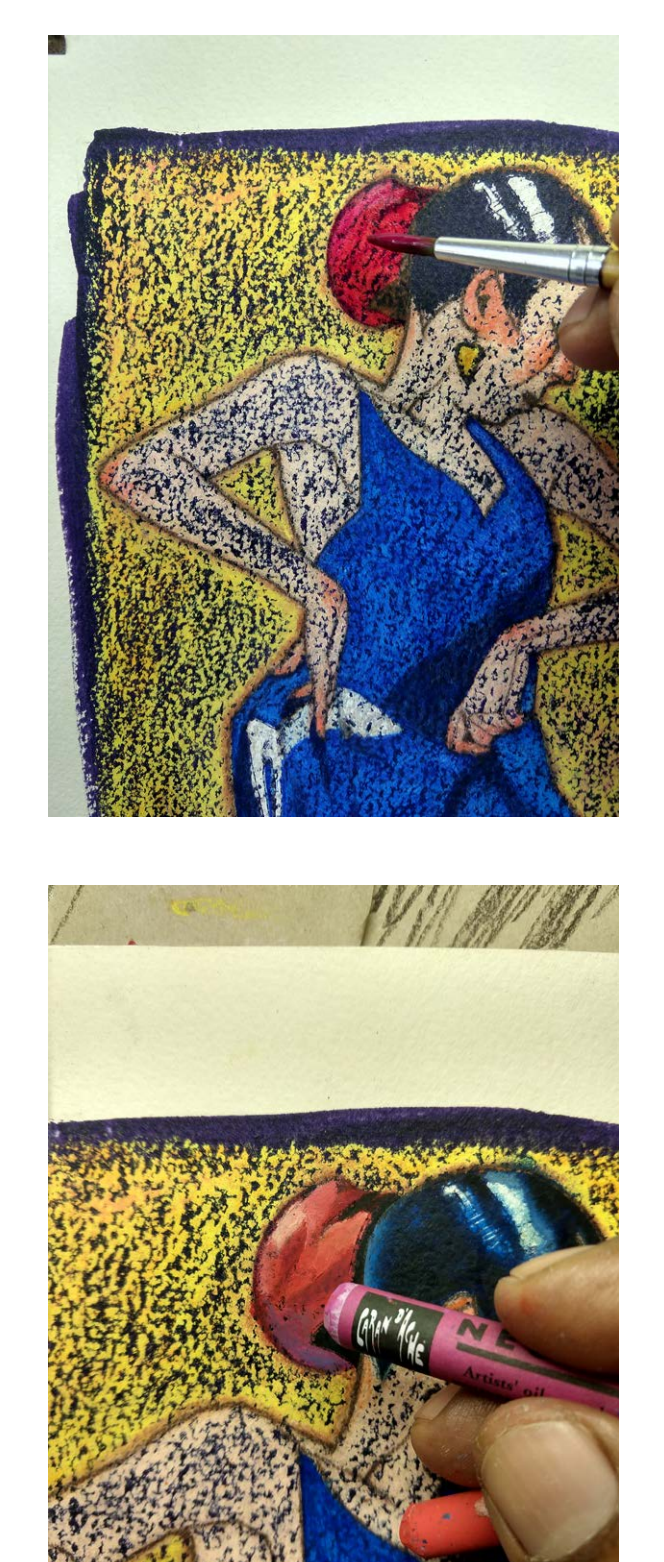

5 A aplicação de pastel sobre a base prossegue, desta vez com<br>um trabalho mais cuidadoso nos volumes, sombras, etc.

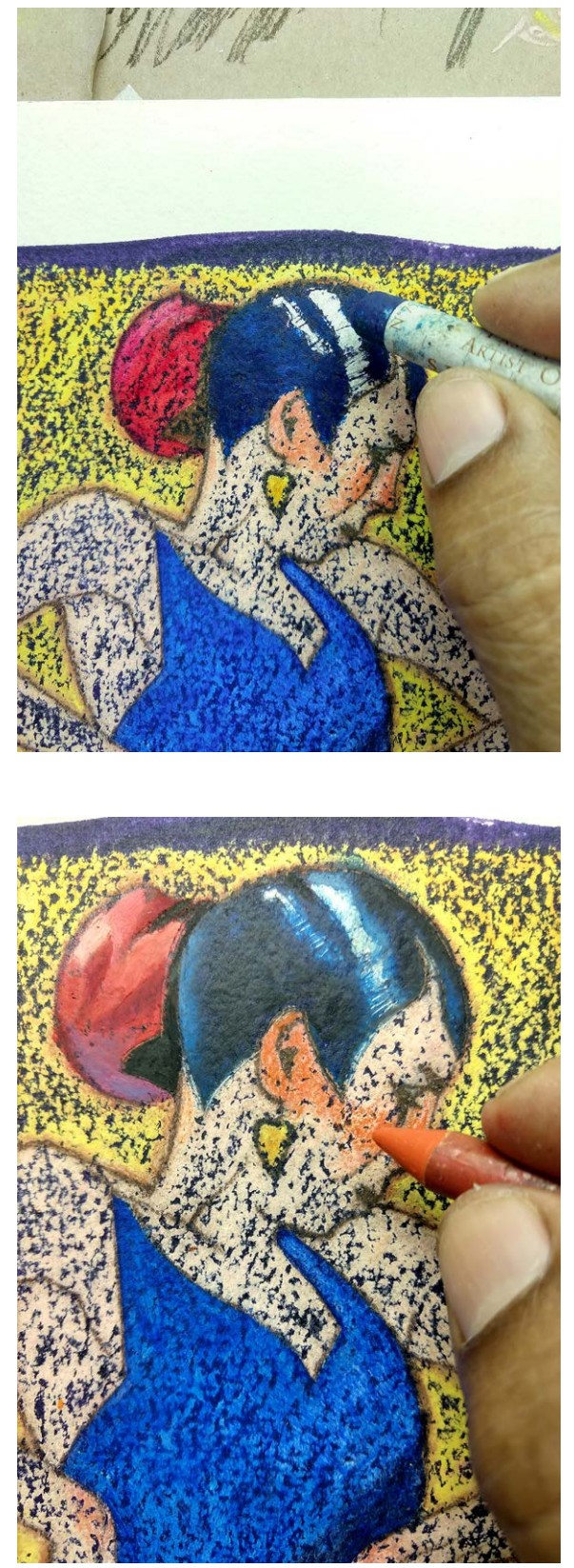

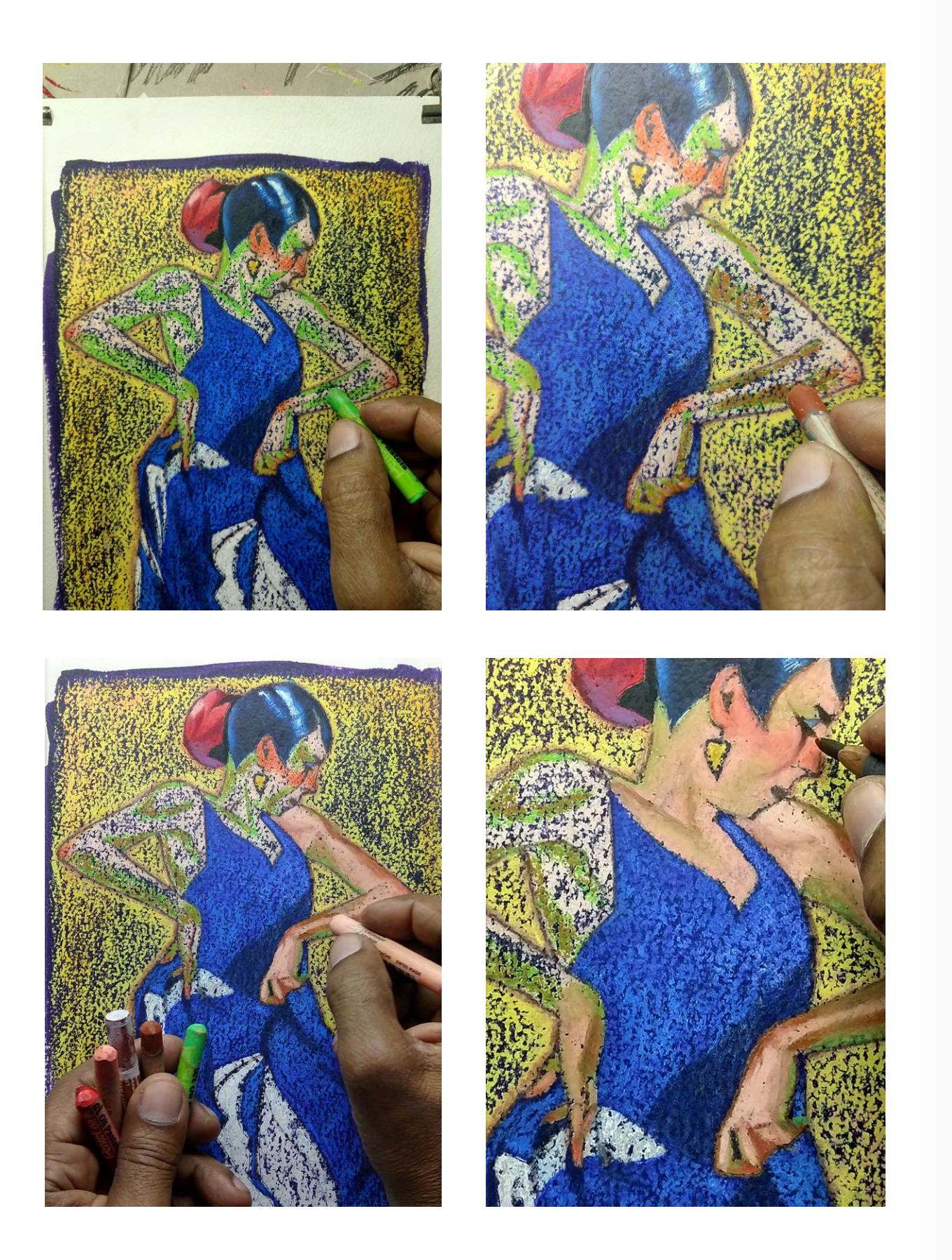

Aplicação das cores para as sombras, e então fazer o Aplicação das cores para as sombras, e então fazer o servido e a servido do fundo, e modelado dos volumes.<br>A modelado dos volumes.

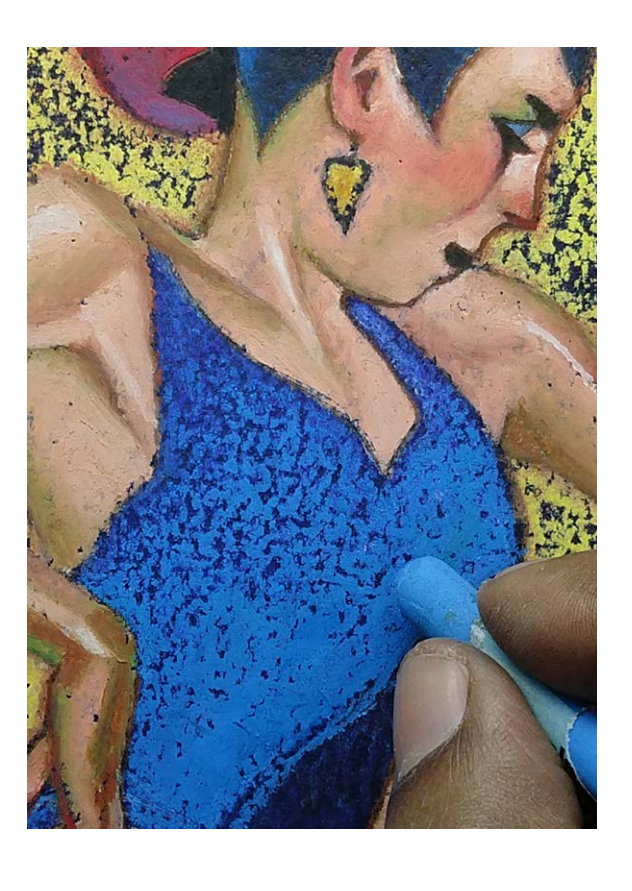

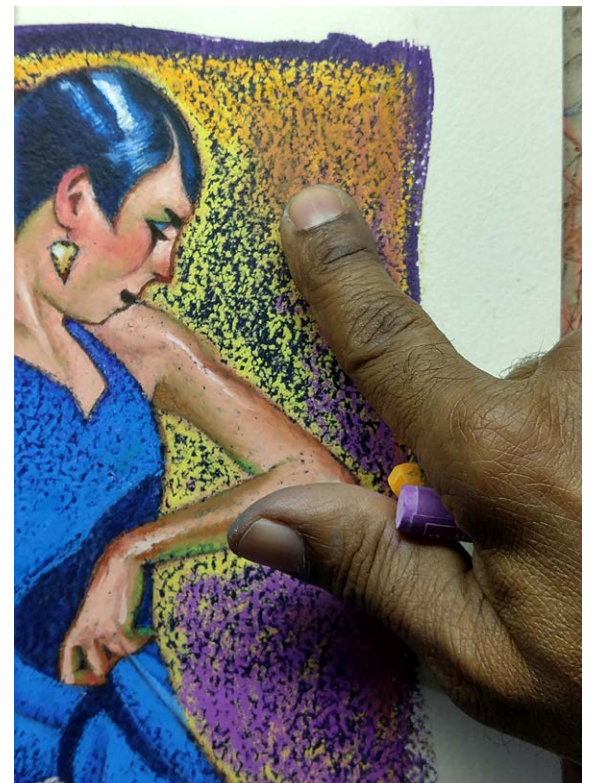

Finalização do fundo, em alguns momentos a mistura de cores

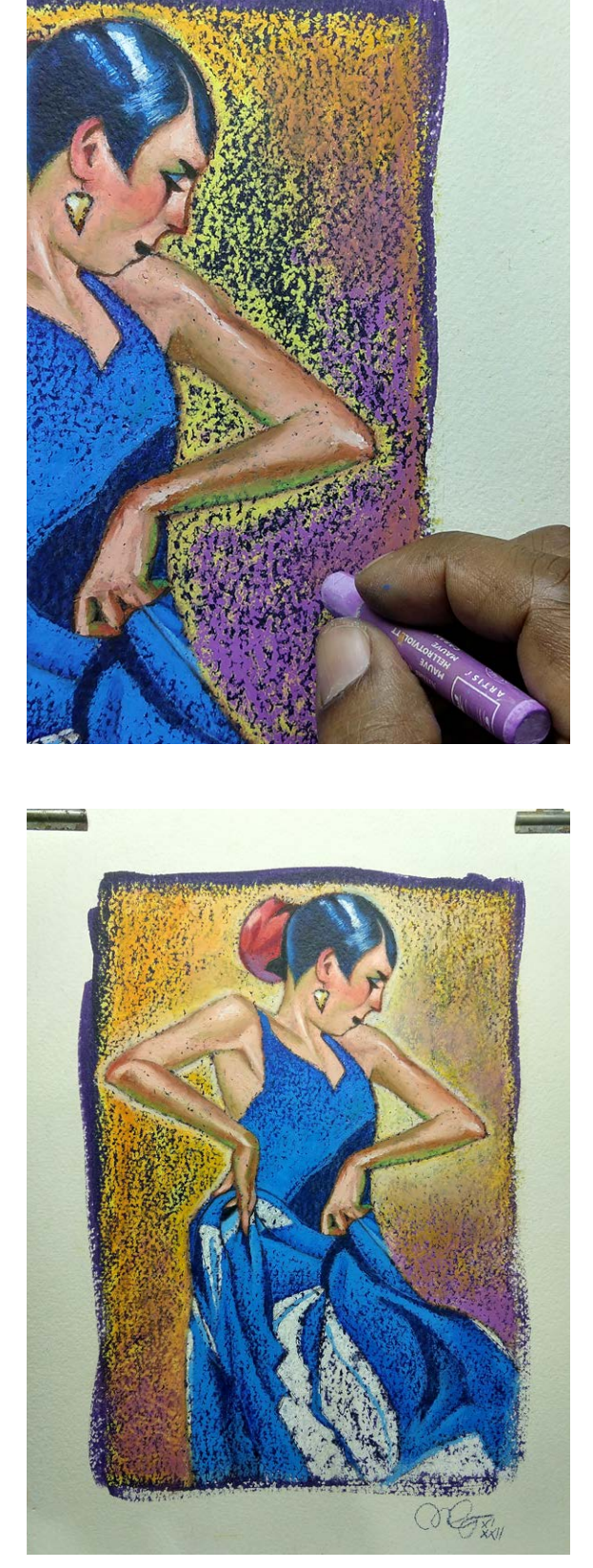

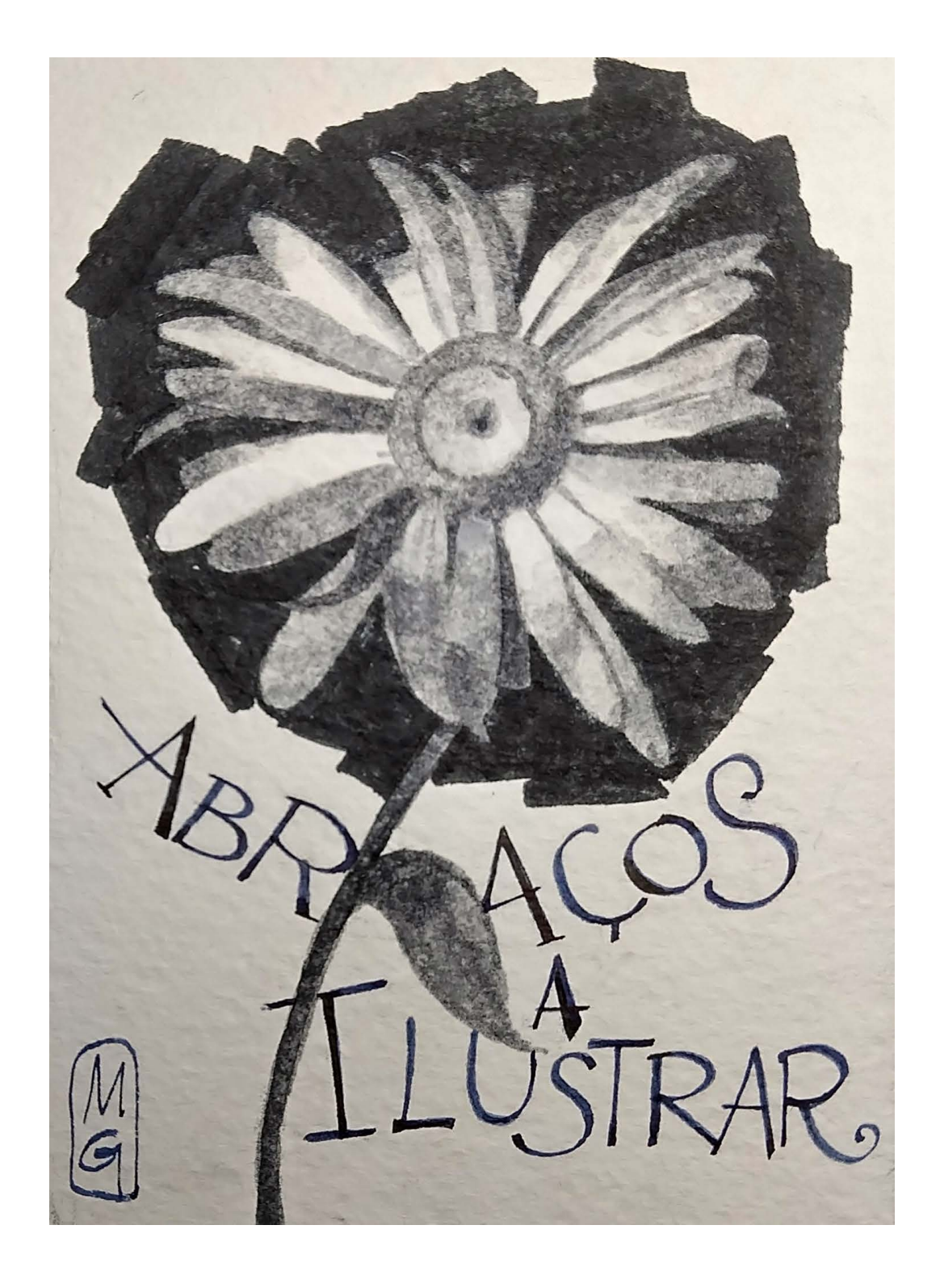

© Marcelo Gomes © Marcelo Gomes

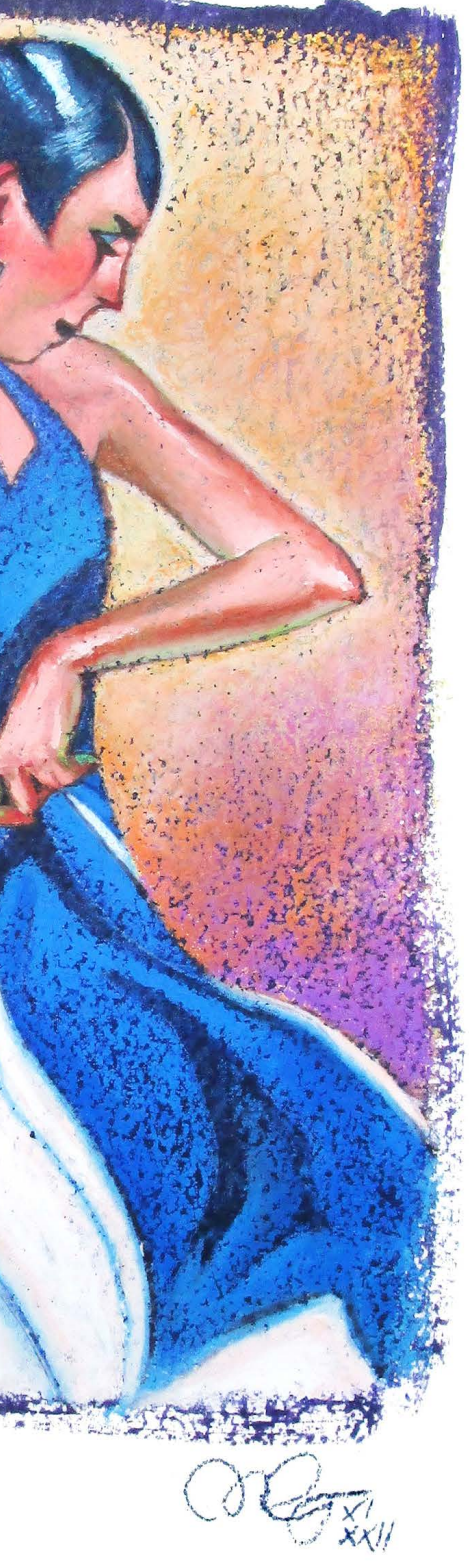

# **PHILIPPE SCOFFONI**

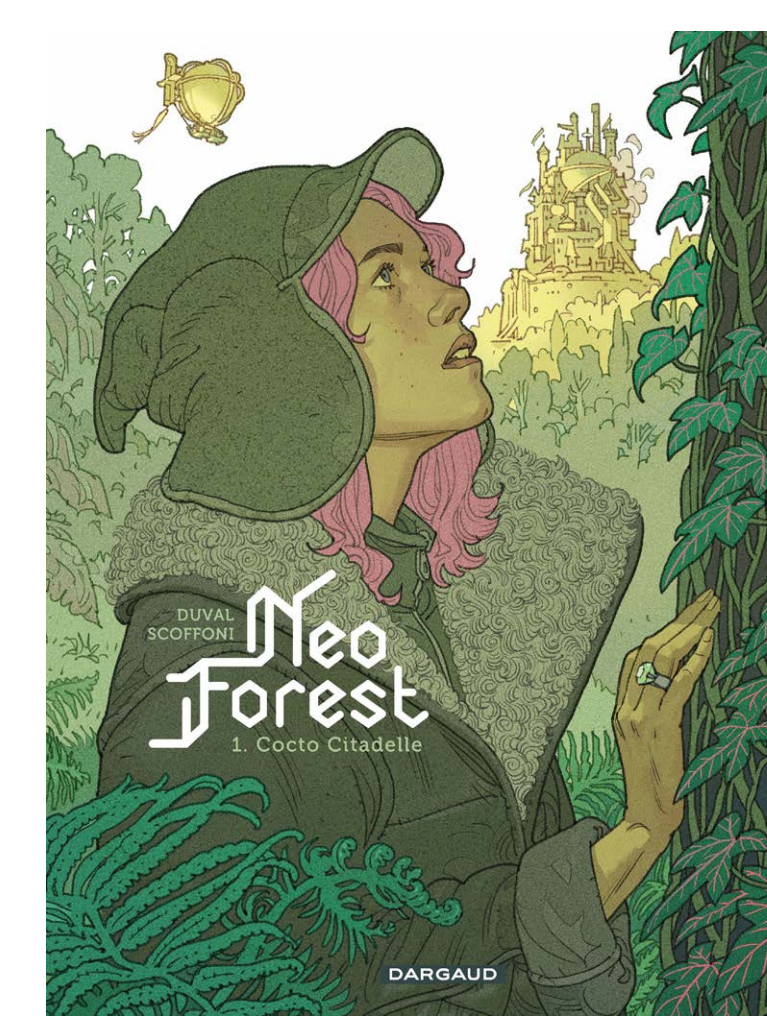

 ascido em 1969 em **NANDER EN 1969 em<br>Toulon, França, Philippe Scoffoni** se formou em artes aplicadas mas começou sua carreira como artista de storyboard para agências de publicidade.

Apaixonado por quadrinhos, em 2007 começou a trabalhar em em parceria com o roteirista Benoît Rivière na série "Milo", seu primeiro álbum, publicada pela editora Delcourt. Sua linha realista, meticulosa e animada foi rapidamente notada.

E continua produzindo diversos álbuns, entre eles as séries "Retina" e EXO".

Criação de uma ilustração de capa para "NEOFOREST", uma história em quadrinhos a ser publicada em 20 de janeiro de 2023 pela editora francobelga Dargaud. Roteiro Fred Duval, desenhos de Philippe Scoffoni.

## **PROCESSO**

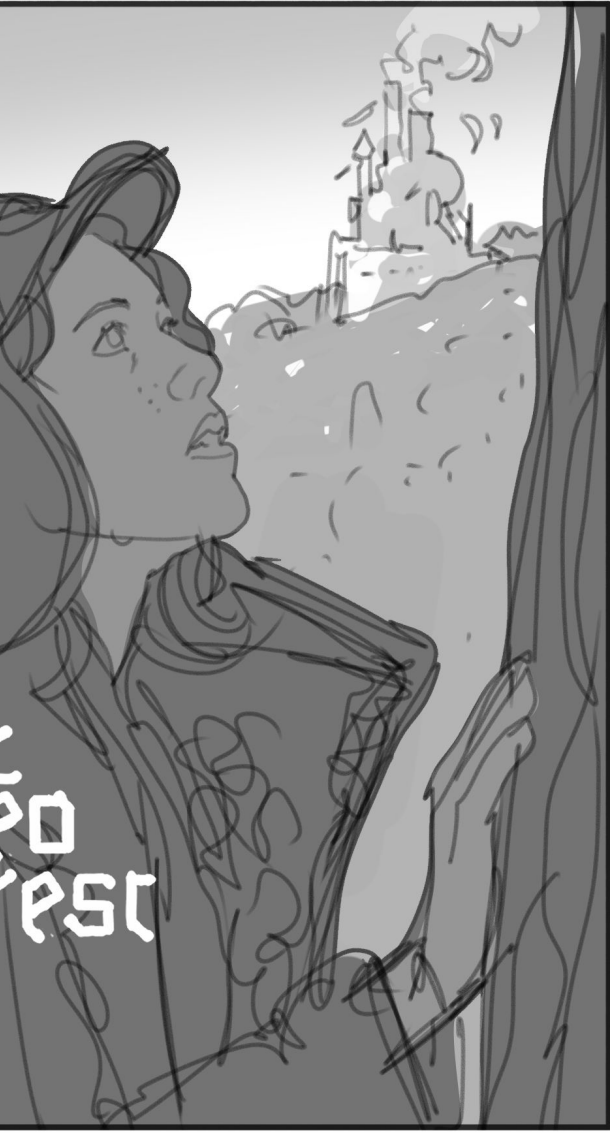

# **Step by Step**

# INTRODUÇÃO

Depois de várias propostas de capa, meu roteirista Fred Duval me lembra que a personagem principal da história é Blanche. Eu faço um esboço imediatamente, enquanto falo com ele ao telefone. Então faço um primeiro esboço em escala cinza e envio a ele. Nossa capa tenta se diferenciar, mostrando um personagem em um plano bastante próximo, o que não é muito comum na produção francesa.

1

## Philippe Scoffoni

Vincennes / França scoffoni.philippe@gmail.com [https://www.facebook.com/philippe.scoffoni.3](https://www.facebook.com/philippe.scoffoni.3/)

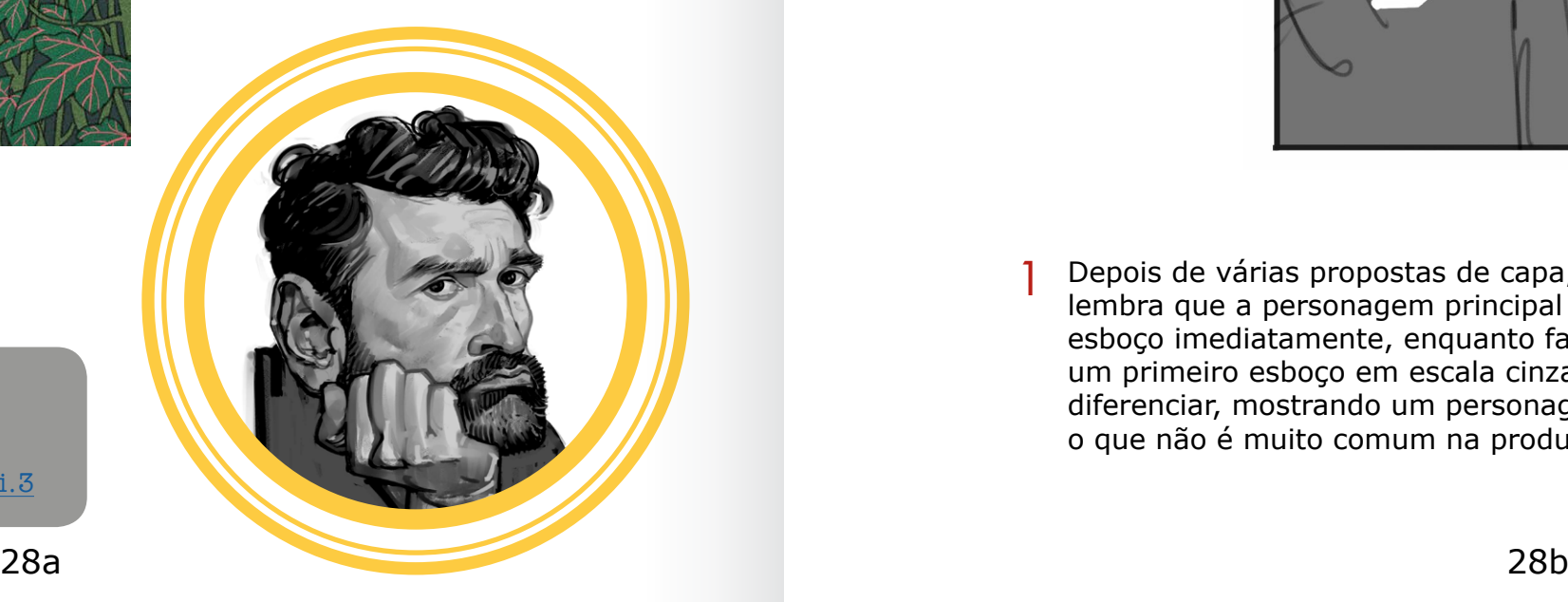

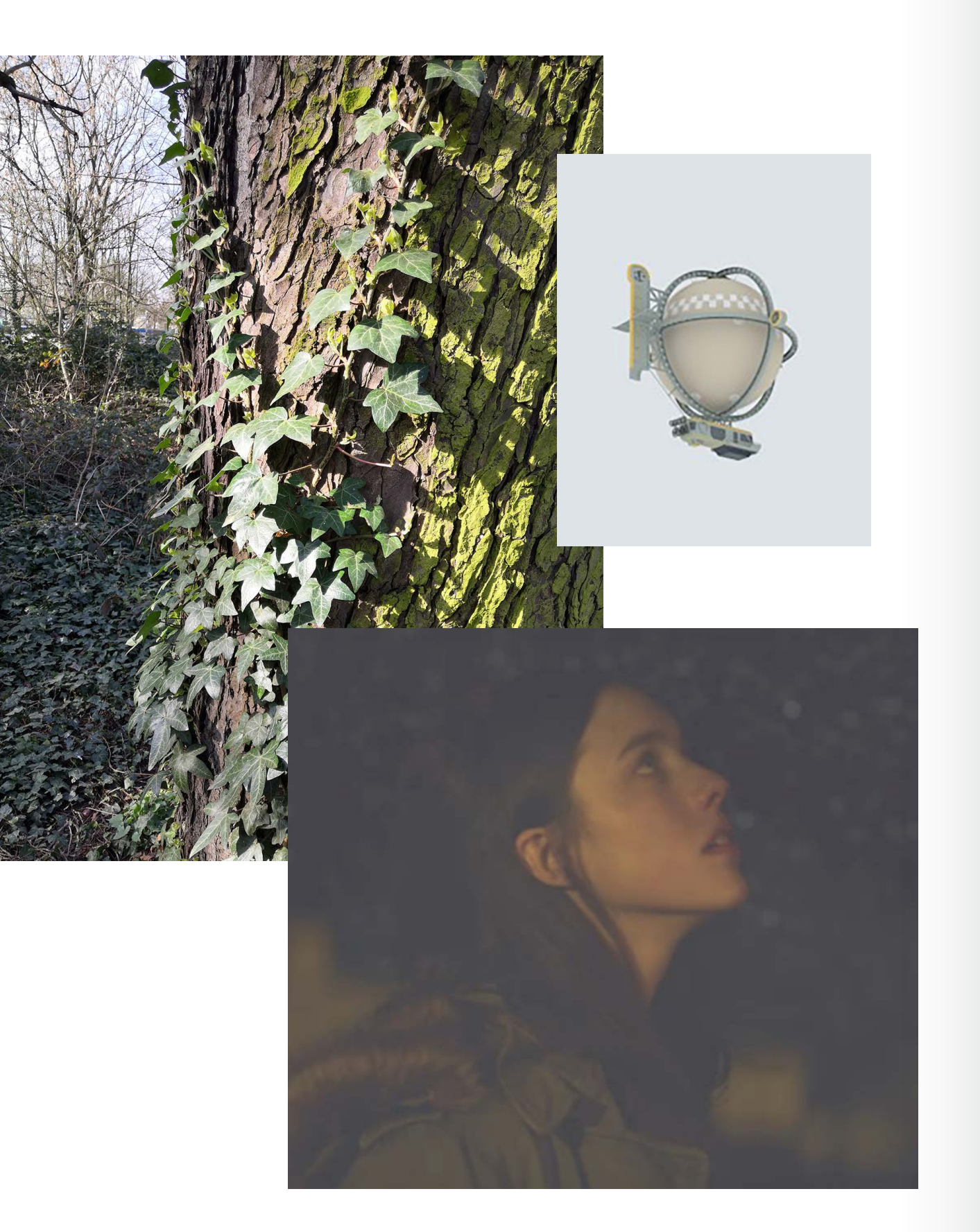

Depois de ter tido a cor bruta validada pela editora Dargaud, passo à criação da ilustração da capa. Eu recolho alguma documentação fotográfica, sobre o personagem e sobre a vegetação, e uso um modelo 3D de um dirigível que projetei para as páginas do álbum.  $\overline{2}$  Depois de ter tido a cor bruta validada pela editora Dargaud,<br>2 passo à criação da ilustração da capa. Eu rocolho alguma

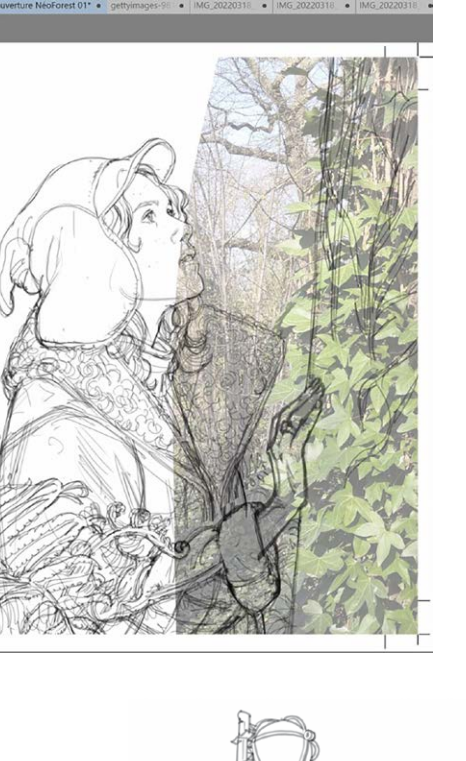

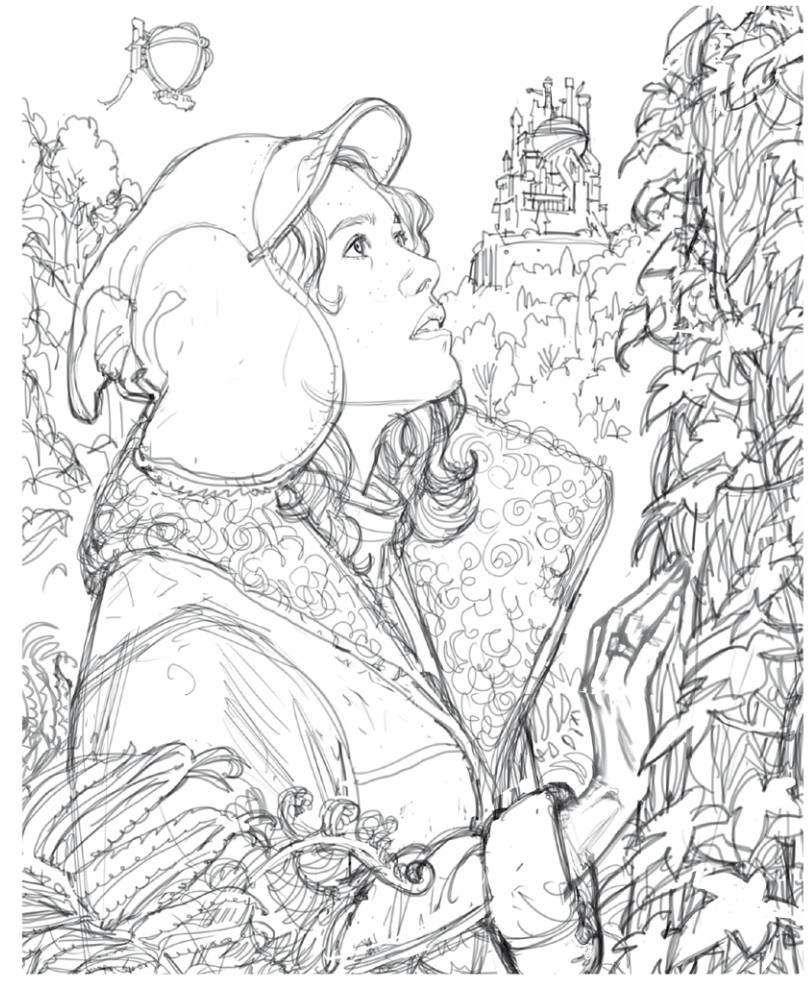

Estou trabalhando no software Clip Studio Paint, uma ferramenta muito boa para quadrinhos e ilustração. Começo meu esboço a lápis com base no esboço básico e na documentação que posiciono em transparência.

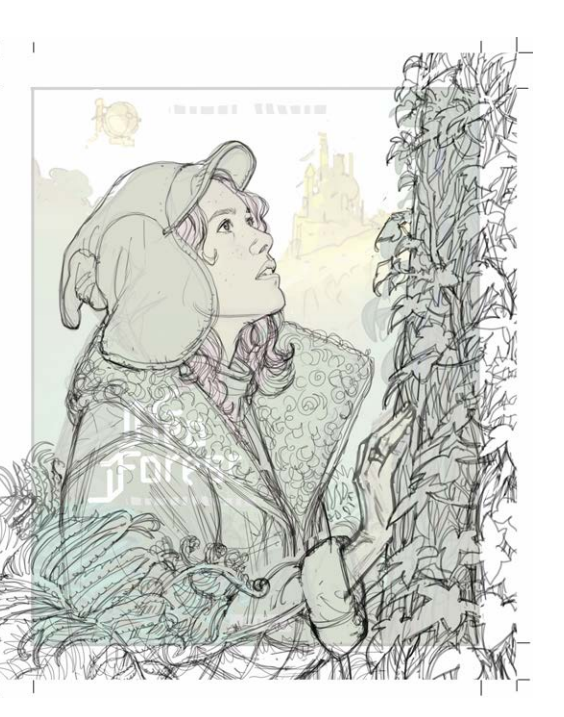

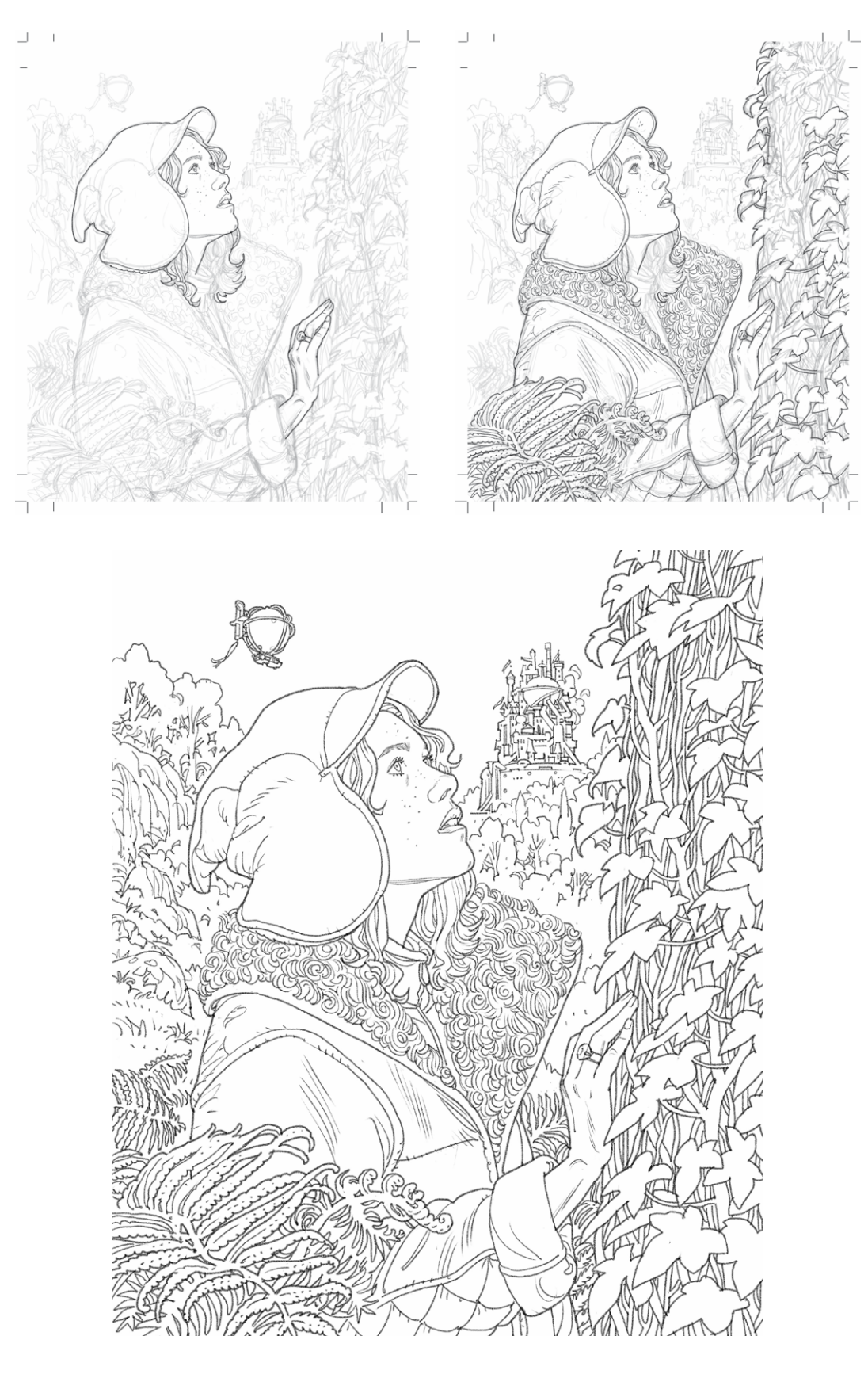

Uma vez terminado meu desenho a lápis, traço o desenho final com uma ferramenta texturizada como um lápis preto. Inspirado por Mucha para esta imagem, reforço os contornos do personagem e da árvore com um linha mais grossa. A referência ao Mucha é discreta, mas ainda perceptível, penso eu.  $\frac{4}{5}$  Uma vez terminado meu desenho a lápis, traço o desenho  $\frac{5}{5}$ 

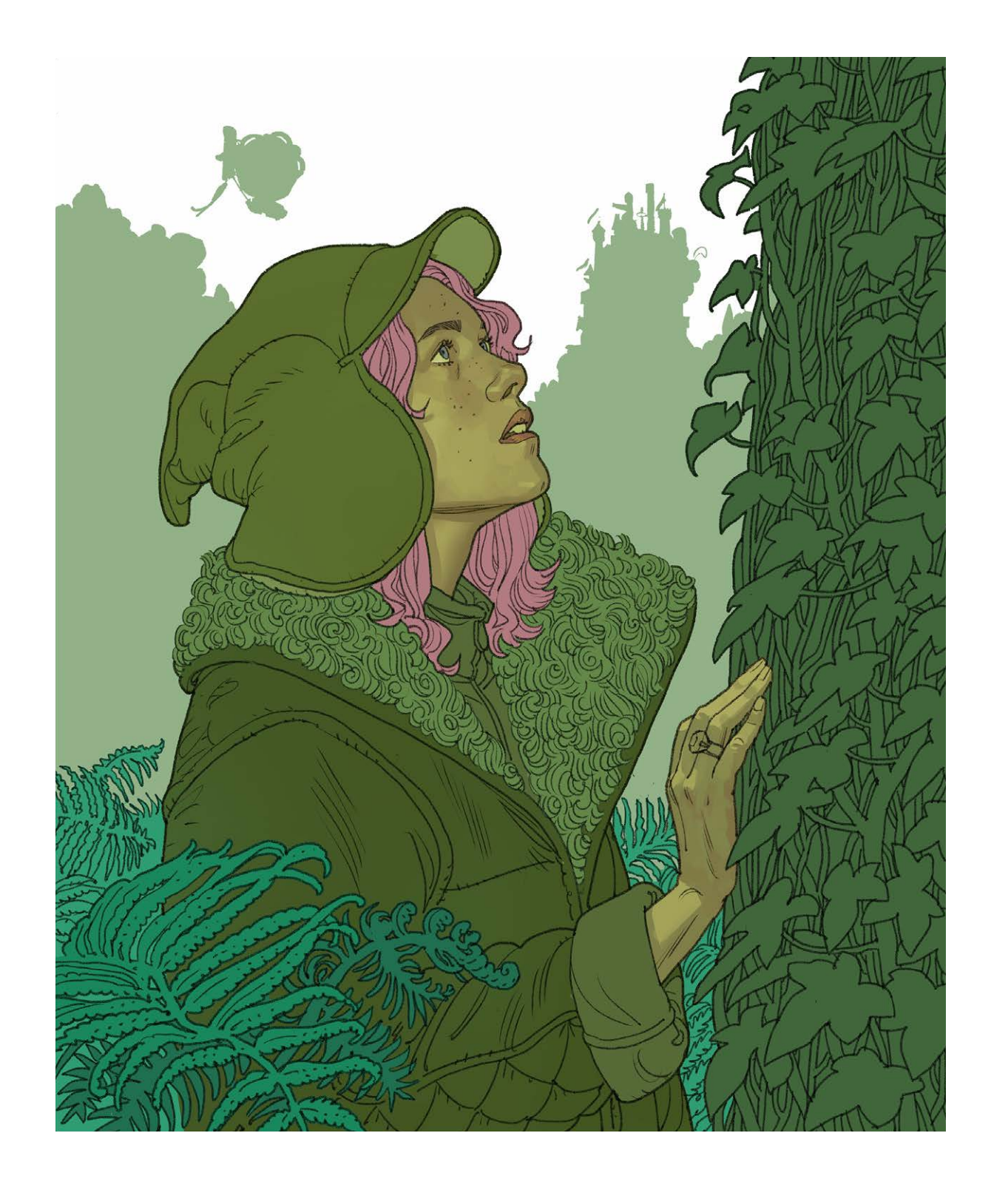

Para a coloração, depois de ter posicionado as tonalidades lisas coloridas dos diferentes elementos, trabalho particularmente no tom de pele do personagem.

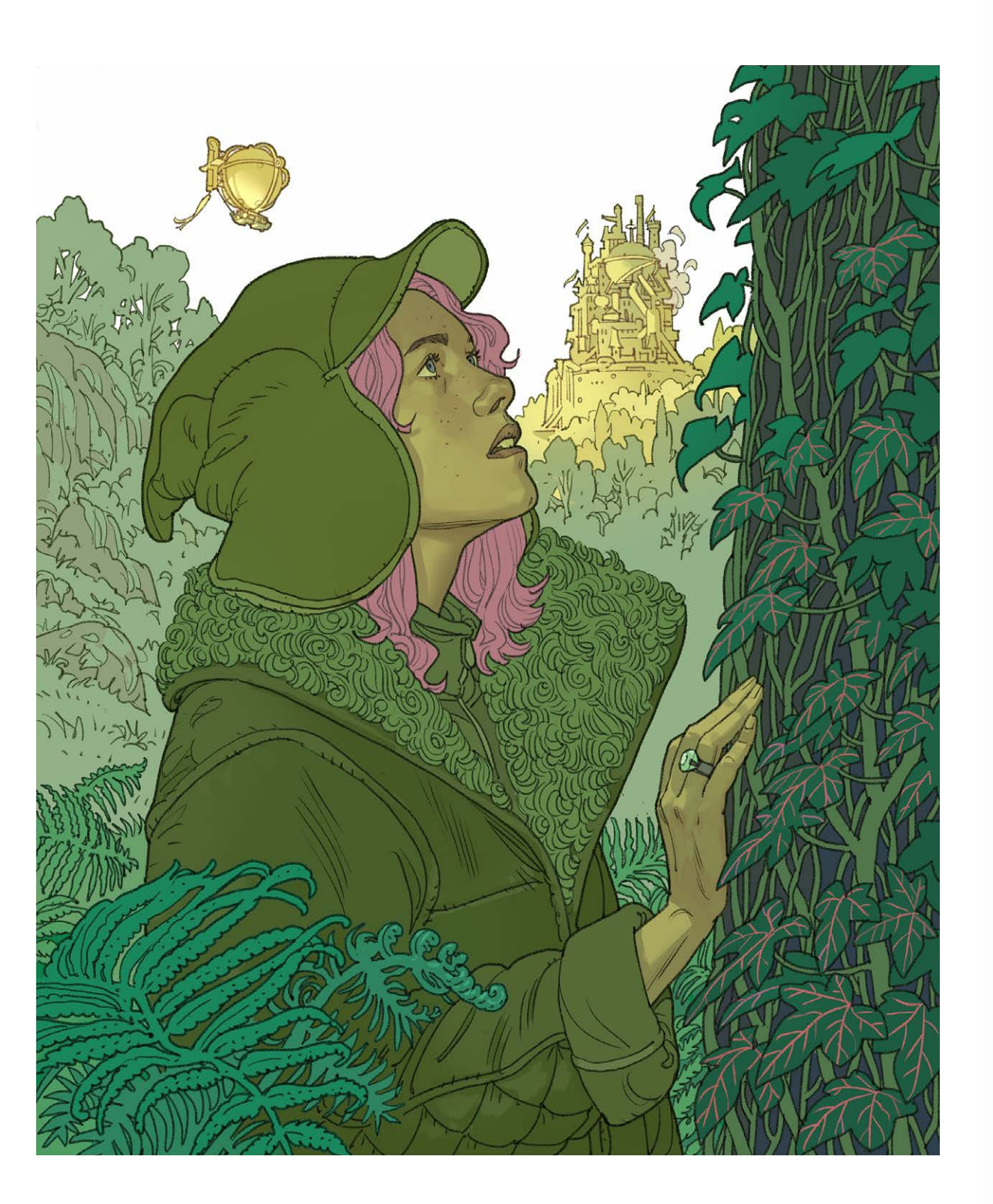

É no tom de pele que a atenção do leitor deve ser concentrada. 6 E no tom de pele que a atenção do leitor deve ser concentrada.<br>Vou fazer pouca modelagem sobre os outros elementos da imagem.

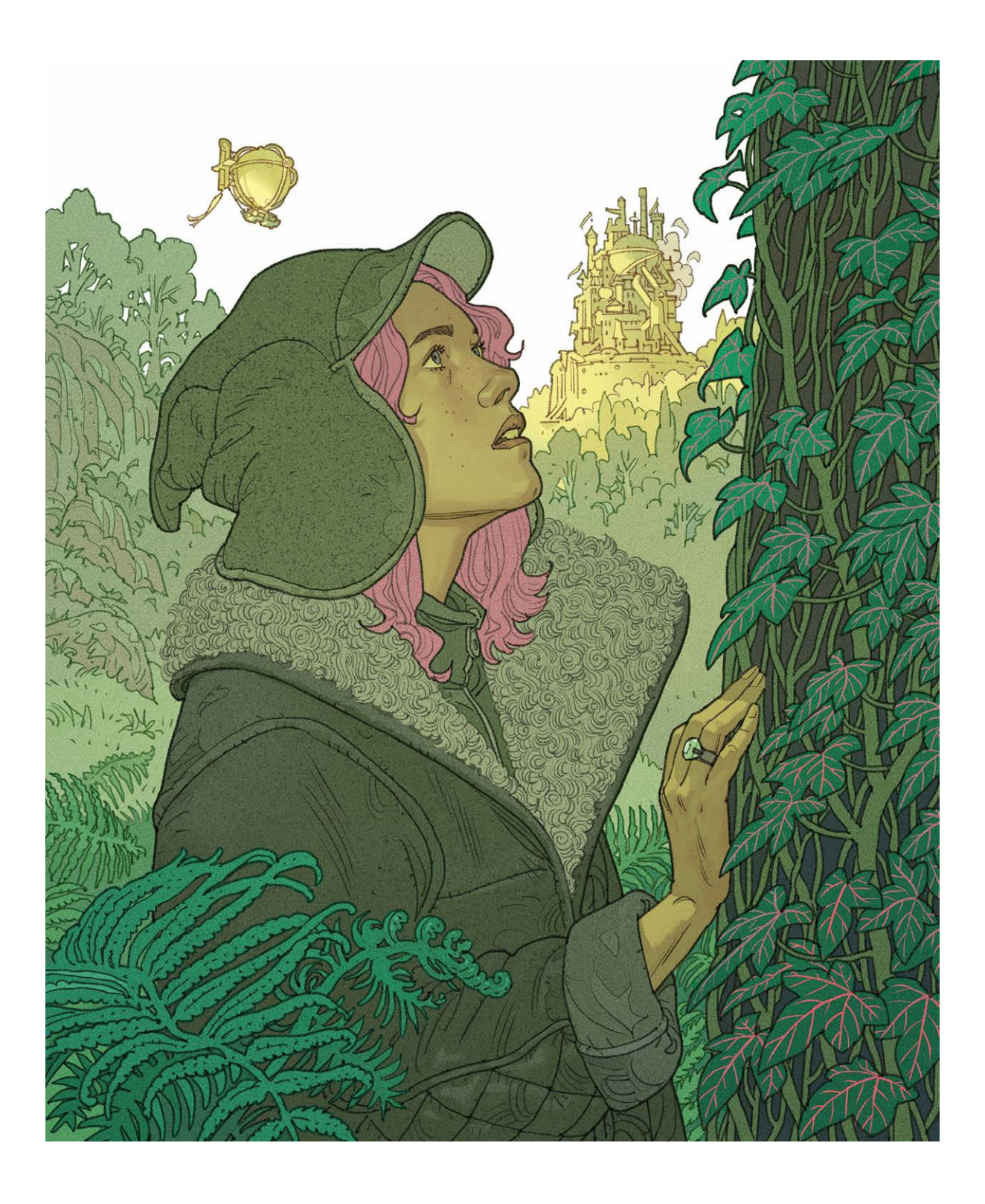

**STEP BY STEP: PHILIPPE SCOFFONI**

Uma vez que todas as cores estejam no lugar, eu pinto a linha no cabelo para suavizar o render, e no fundo para aprofundar o espaço. Uma textura final irá enriquecer as superfícies que são coloridas de uma maneira simples.

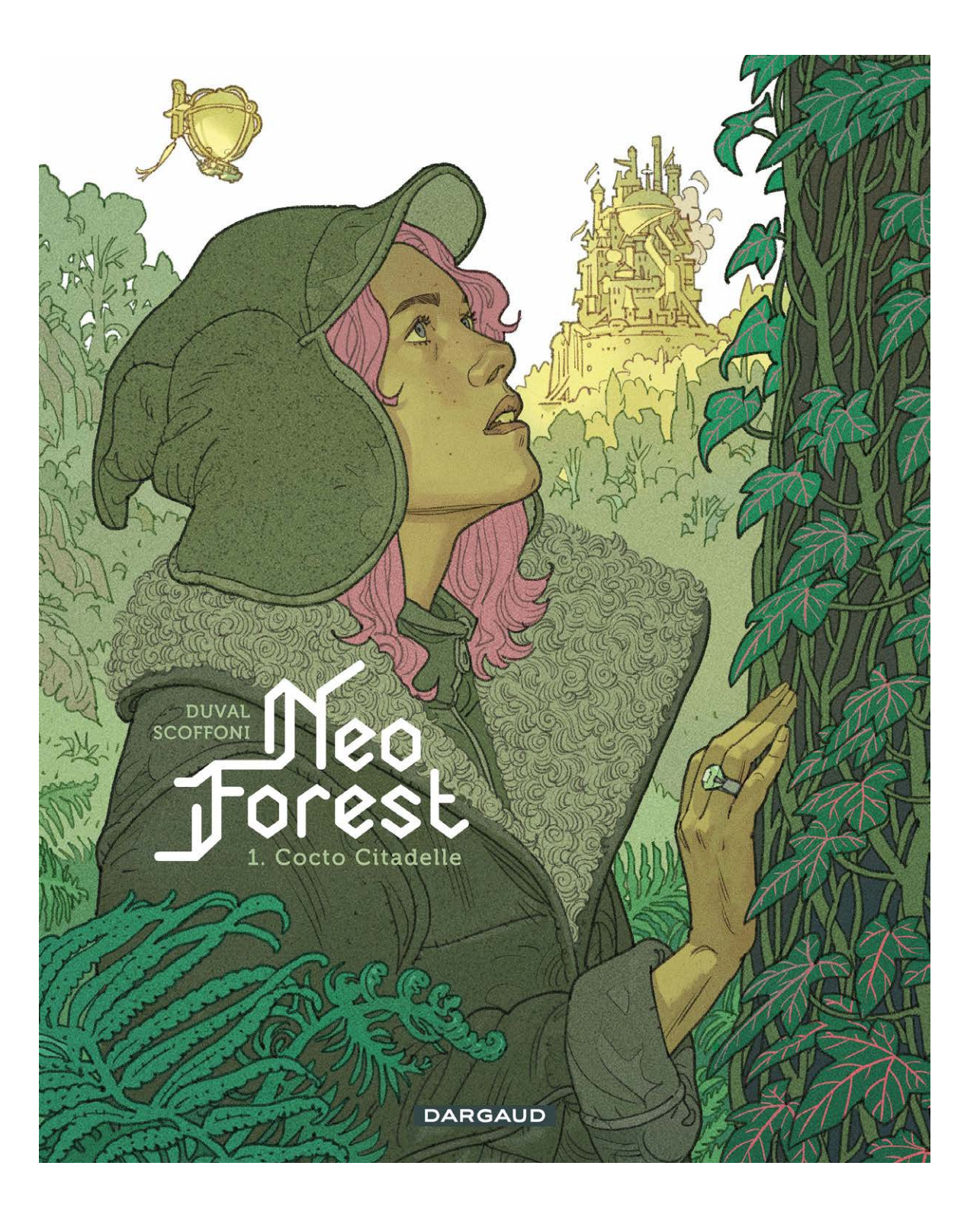

A imagem está pronta para que a editora Dargaud a coloque na 8 A imagem está pronta para que a editora Dargaud a coloque<br>página e acrescente o título, o nome dos autores e do editor.

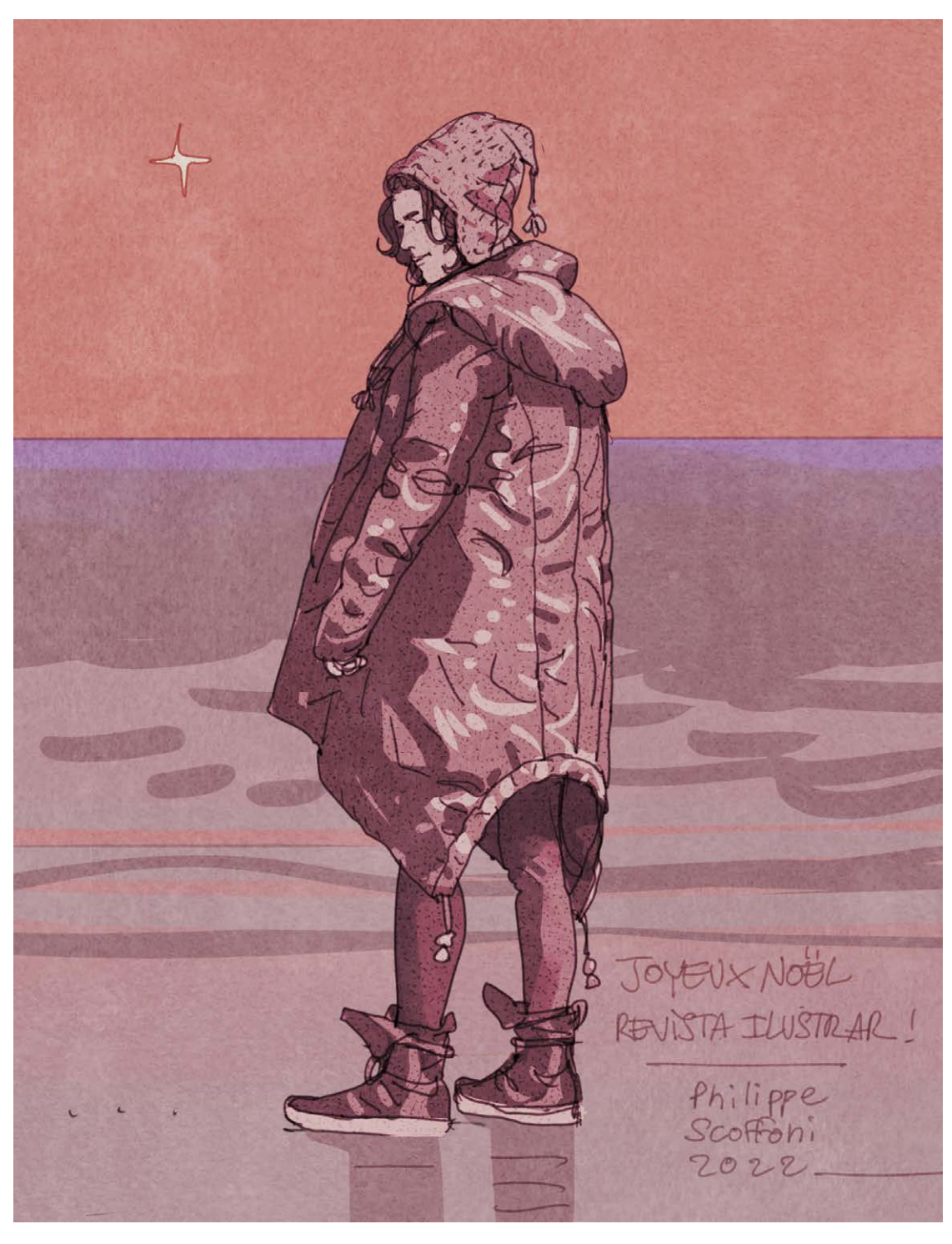

\* Feliz Natal Revista Ilustrar!

**STEP BY STEP: PHILIPPE SCOFFONI**

Ä.

**in** 

m

 $\mathbf{a}$ w

ż.  $\mathbf{a}$ 

Ä. é.

z  $\overline{\mathbf{o}}$ ú. ú.  $\overline{\mathbf{o}}$ ú **in** 

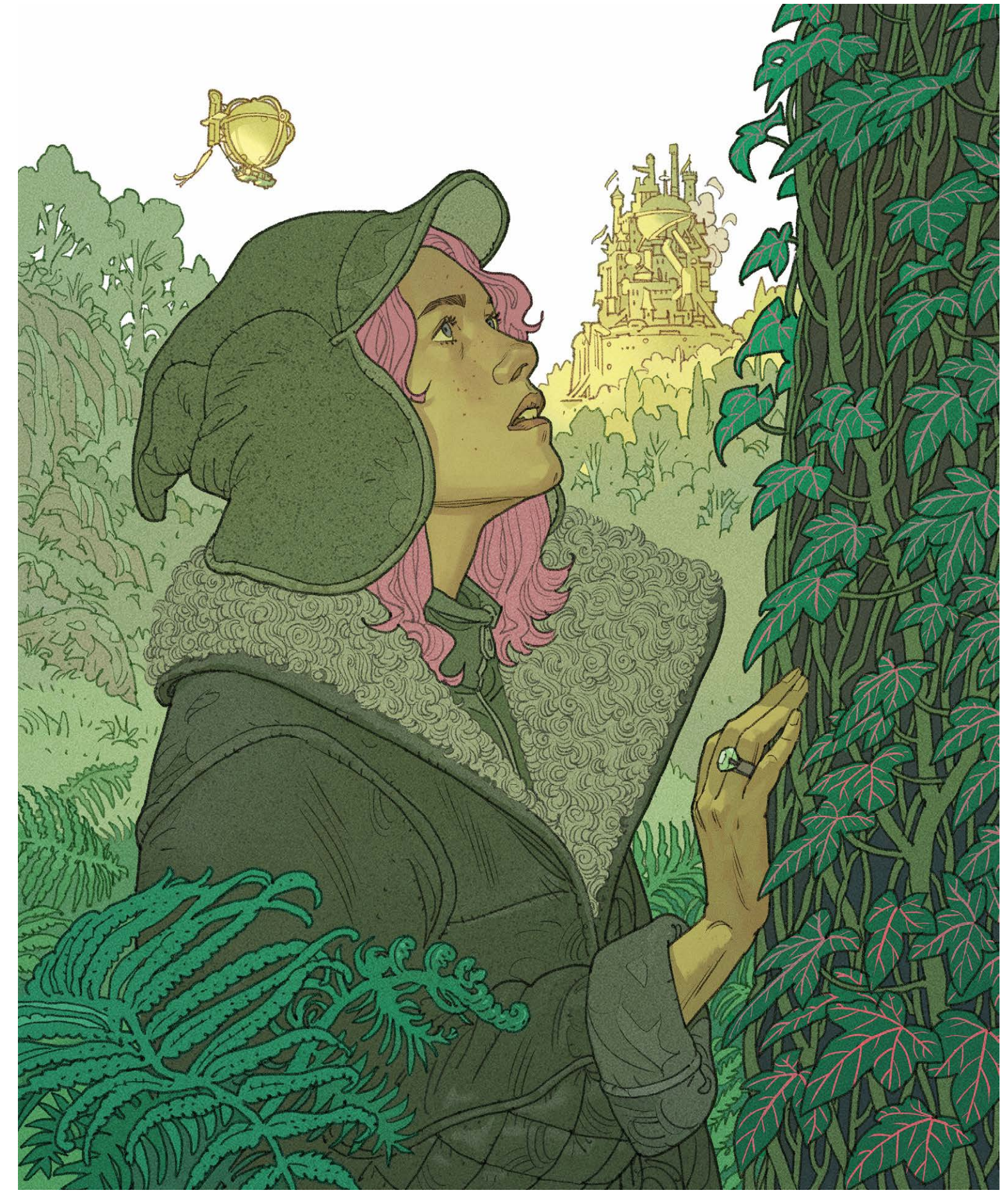

© Philippe Scoffoni © Philippe Scoffoni

# **STEP BY STEP: PHILIPPE SCOFFONI**

# **Step by Step**

# **WEBERSON SANTIAGO**

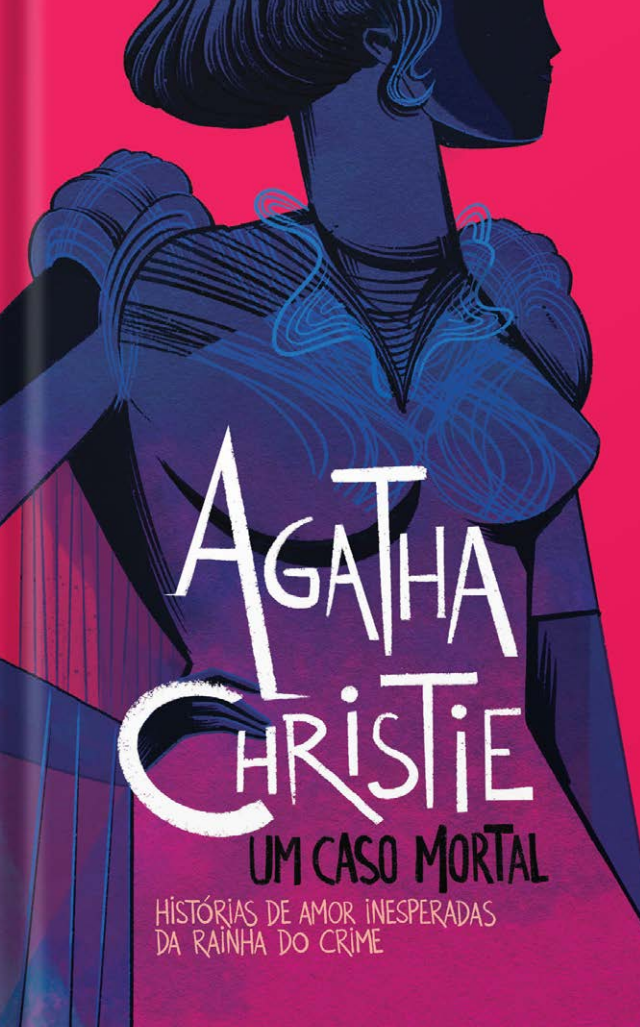

## **W** Veberson Santiago é ilustrador, **Weberson Santiago é ilustrado de livros e professor, e como** ilustrador publica em livros, revistas e boardgames.

Com um currículo de peso, é professor universitário em Coimbra na ESEC, coordenador do curso de ilustração da Etic (Lisboa) e tem dois cursos na Domestika. Foi professor da Universidade de Mogi das Cruzes e professor coordenador da Quanta Academia de Artes.

Formado em Design Gráfico pela UMC, especialista em Design Gráfico pela FAAP em São Paulo e ilustração pela Universidade Autónoma de Lisboa, mestre em desenho pela Universidade de Lisboa, tem trabalhos publicados em diversos países: Inglaterra, EUA, Canadá, Alemanha, França, Itália, Espanha, Chile, Colômbia, México, Brasil, Portugal, Rússia, Angola, China, Polônia, Holanda, Tailândia e Japão.

O passo a passo seguinte é um dos mais recentes trabalhos que fiz . O trabalho foi para o clube de livros TAG em parceria com a editora Harper Collins. A encomenda foi para produzir ilustração e lettering

para compor o design para capa, quarta capa e guarda de um livro de contos da autora Agatha Christie. O nome do livro é Um Caso Mortal - Histórias de Amor Inesperadas da Rainha do Crime.

# INTRODUÇÃO

PROCESSO

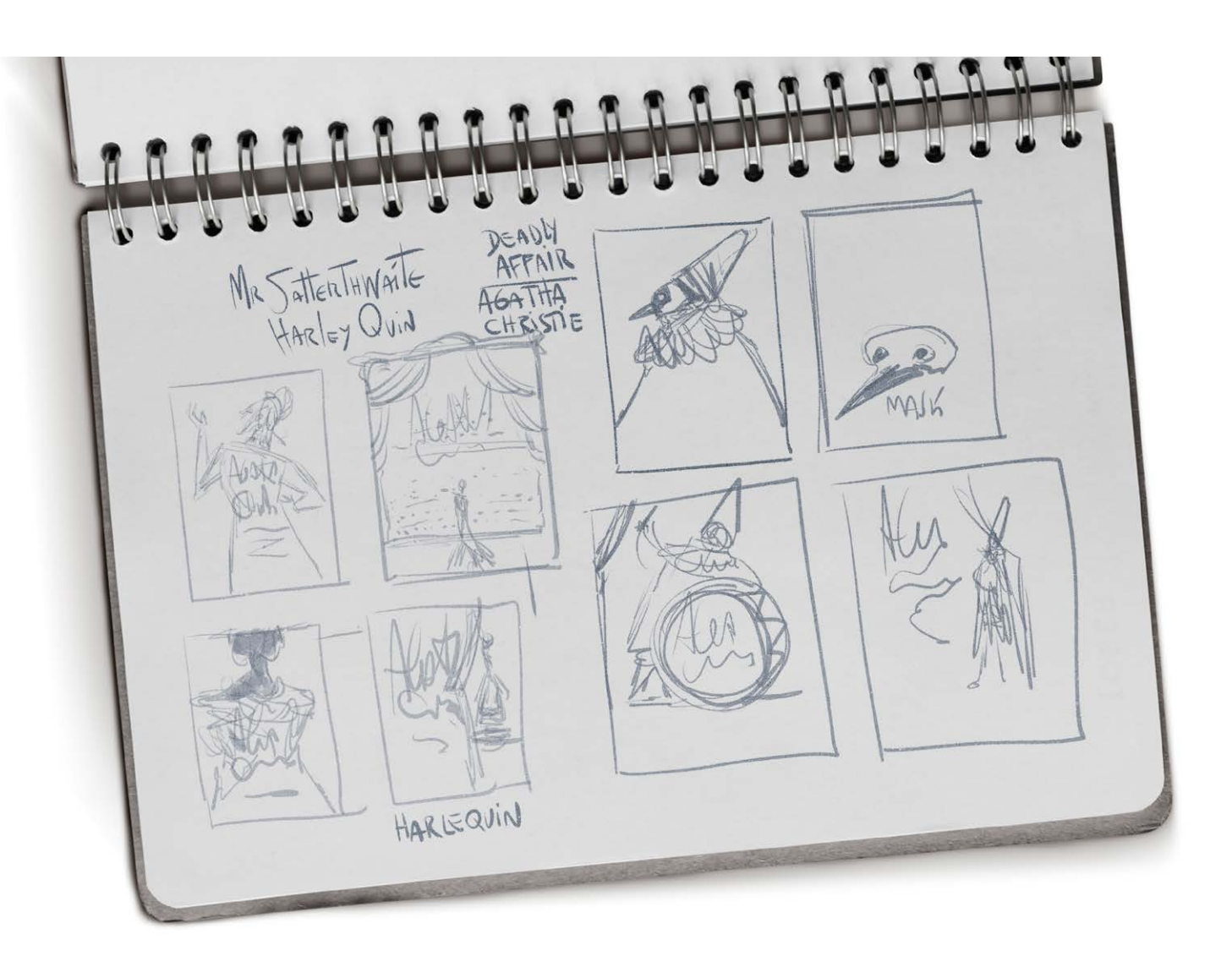

Por sorte eu já tinha lido e conhecia bem o livro, com isso foi bom reencontrar os personagens e começar a pensar nos rascunhos iniciais. Sempre começo a desenhar de forma despretensiosa, apenas fazendo traços bem soltos para marcar a composição dos elementos. Para mim essa é a etapa mais importante de todo o processo, pesquisar bem a história, os personagens, pensar no figurino e nos cenários. Normalmente faço esses esboços em folhas de cadernos com caneta ou marcador. 1

## Weberson Santiago

Mogi das Cruzes / SP webersonsantiago@gmail.com www.webersonsantiago.com

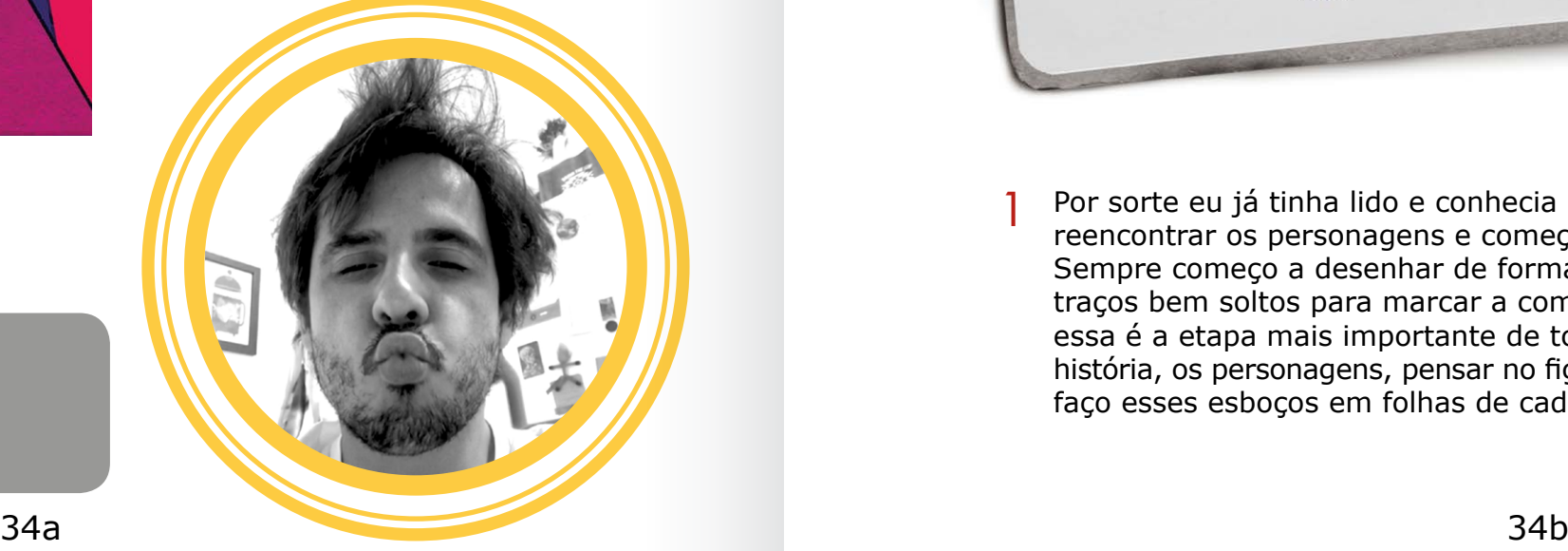

Com as ideias definidas eu começo a formatação das miniaturas com 2 O editor selecionou a primeira opção para capa e sugeriu utilizar a estrutura final da composição e cores. Por se tratar de um livro de suspense e drama resolvi utilizar o contraste das cores para fortalecer as silhuetas das personagens. O importante nesta etapa é trabalhar com a proporção correta dos elementos para aproximar o máximo possível da estrutura final. Não perco tempo em definir nada, porque o importante é transmitir a ideia e composição para o editor de arte.

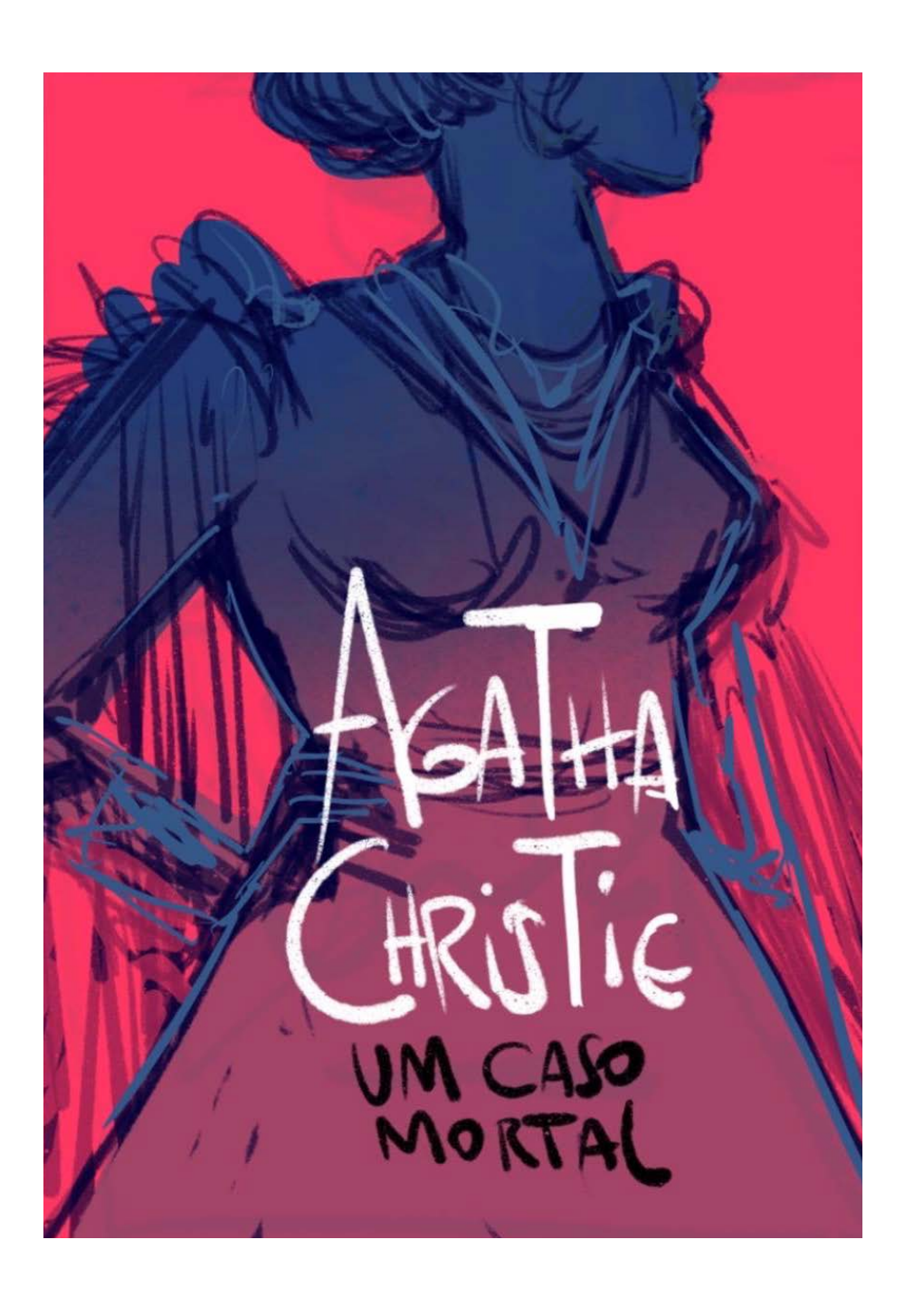

 $\bullet$ 

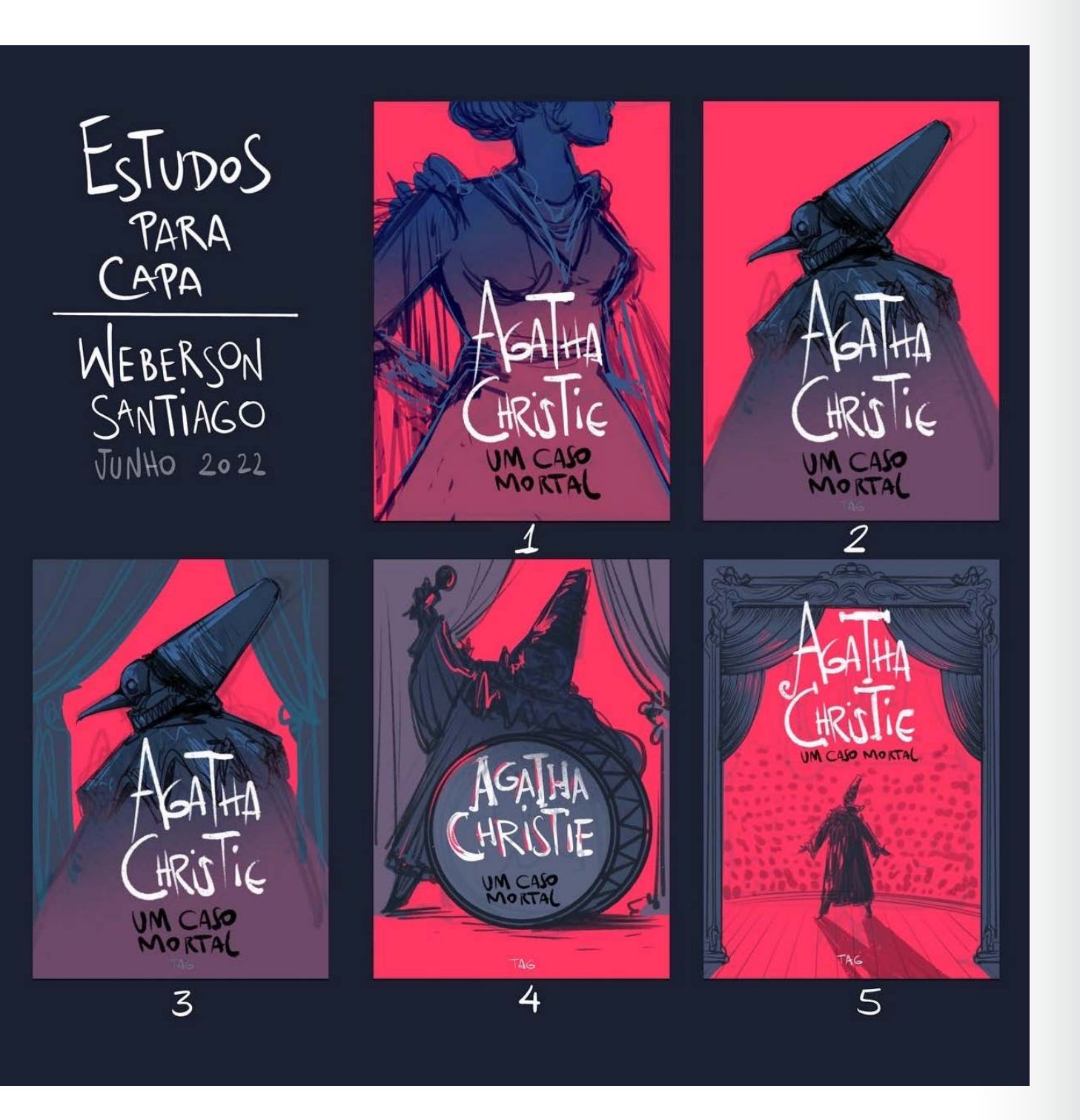

quinta opção para a quarta capa. Eu ainda não tinha começado a pensar na estrutura dos outros elementos da capa, iria começar a pensar nisso após essa etapa mas a sugestão do editor foi muito boa e acrescentou muito ao trabalho. 3

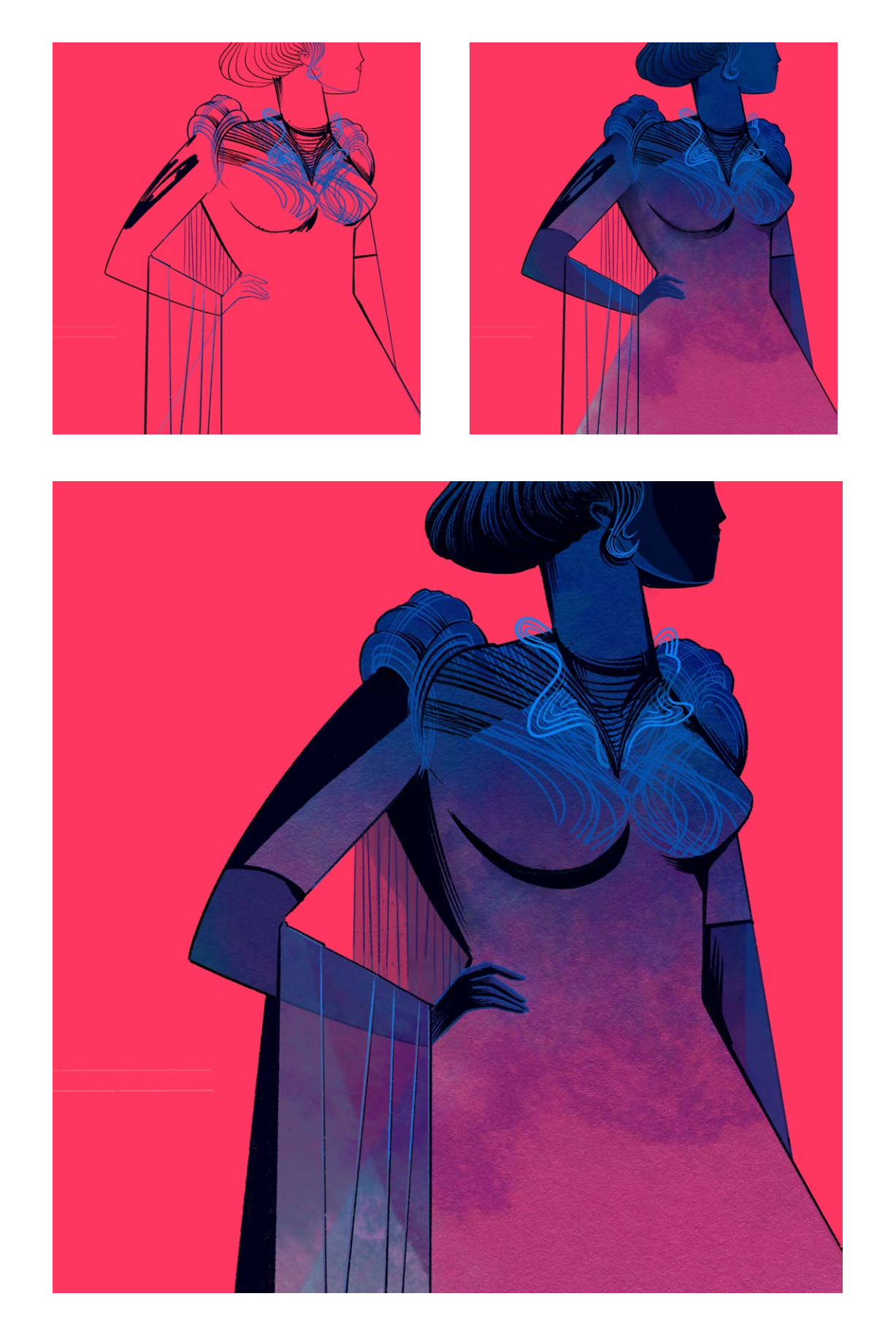

Com a etapa dos estudos aprovada eu comecei a finalizar a ilustração. 5 O mesmo processo também foi utilizado para a ilustração da quarta capa. Esta etapa é mais fácil, já que todos os problemas foram solucionados com os esboços. O traço final e cores eu fiz no Ipad com o aplicativo Procreate. Faço toda linha, depois vou inserindo sombras e cores básicas. 4

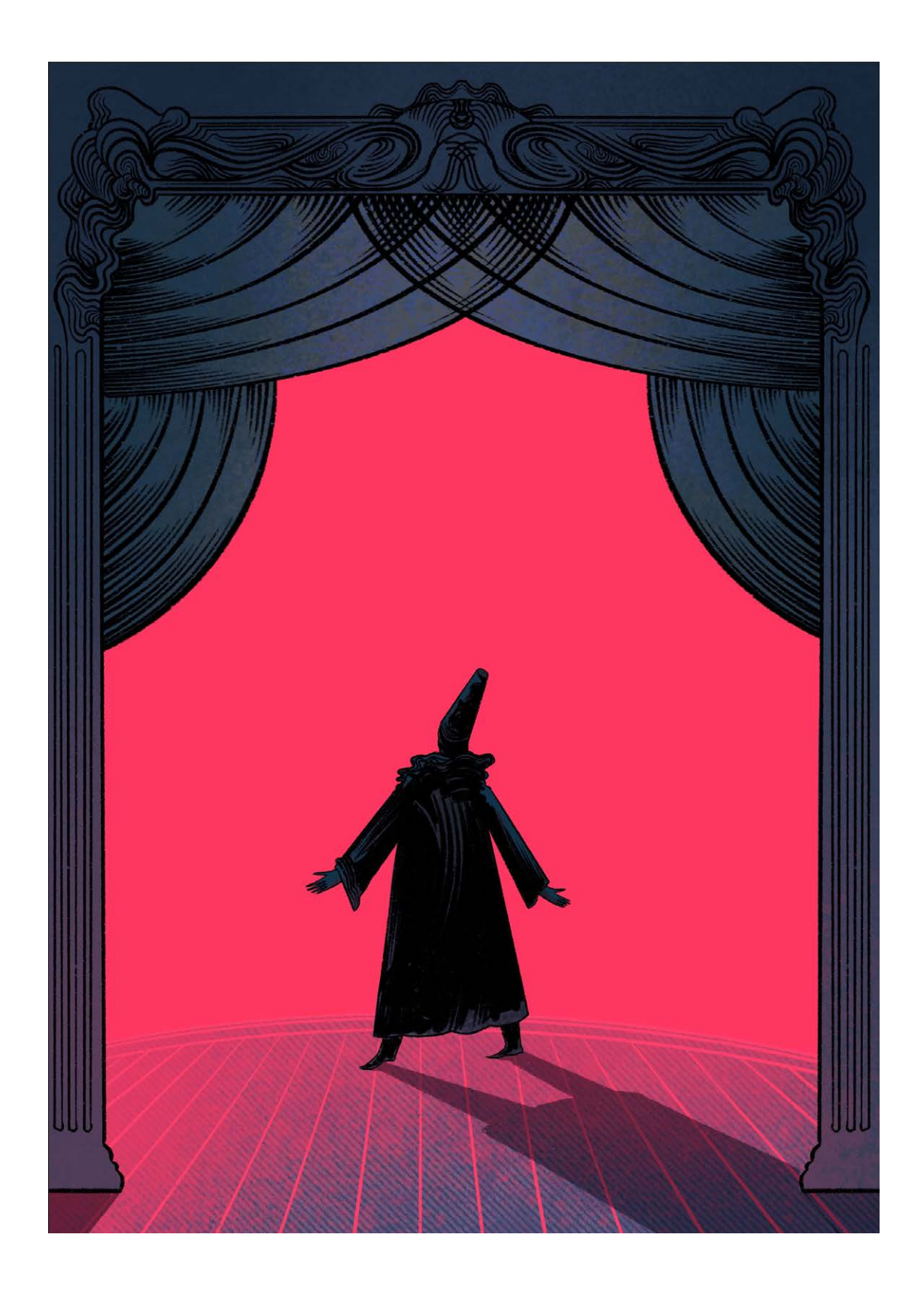

 $\bullet$ 

![](_page_36_Picture_1.jpeg)

![](_page_36_Picture_2.jpeg)

Com a capa pronta eu enviei uma proposta de ilustração para a guarda do livro. A ideia foi desenhar várias máscaras diferentes e fazer um padrão com a repetição desses elementos. As máscaras são importantes no conto principal do livro. O estudo foi aprovado pelo editor e finalizei com o mesmo processo das imagens anteriores.

O lettering eu fiz no caderno para aproveitar a textura do grafite sobre<br>
0 papel. O arquivo final eu fiz no Adobe Photoshop onde juntei todos os elementos de ilustração, lettering e tipografia. 6

![](_page_36_Picture_4.jpeg)

![](_page_36_Picture_5.jpeg)

![](_page_37_Picture_1.jpeg)

"Abraço a toda gente da Revista Ilustrar. Sou um grande leitor da revista!"

Weberson Santiago

© Weberson Santiago © Weberson Santiago

# LIM CASO MORTAL

# **Step by Step**

# **MARCIO RAMOS**

![](_page_38_Picture_2.jpeg)

 artista plástico **Cartista plástico<br>Márcio Ramos se dedica ao** stippling (pontilhismo) desde 2000, atuando para o mercado editorial, além de galerias de arte e colecionadores.

Stippling Artist também no mercado internacional, é artista com apoio exclusivo das empresas Copic e Derwent.

Divide seu tempo entre produção de arte e conteúdo, e aulas de desenho acadêmico. Suas obras fazem parte de coleções particulares do Brasil, EUA e Europa.

Este trabalho foi uma encomenda particular para um cliente, e o passo a passo foi produzido para posteriormente ser publicado em um livro sobre vários artistas.

A fumaça e o vapor nesta peça são baseados em várias fotos de referência. A idéia aqui é recriar uma locomotiva, com a frente e parte do lado desenhada com mais detalhes.

# INTRODUÇÃO

## PROCESSO

![](_page_38_Picture_12.jpeg)

Primeiro distribuo pontos ao longo do desenho para criar a locomotiva e o centro da composição, que é o farol. Quero que o foco do espectador esteja no farol, então planejo desenhar o fundo da locomotiva coberto de vapor.

São Paulo / SP contact@mramosart.com [www.mramosart.com](http://www.mramosart.com)

![](_page_38_Picture_8.jpeg)

![](_page_39_Picture_0.jpeg)

Logo acima para onde o vapor irá, acrescento peso ao fundo  $\overline{2}$  Logo acima para onde o vapor irá, acrescento peso ao fundo<br>do trem com pontos mais escuros e concentrados.

Para igualar o peso na parte inferior do desenho, preencho alguma da parte superior da locomotiva. Isto estabelece o valor para toda a composição. Cubro a locomotiva inteira com pontos, deixando o resto do desenho a descoberto para poder adicionar fumaça e vapor mais tarde. Acrescento mais pontos para a luz e sombras na locomotiva e para criar textura.

![](_page_39_Picture_5.jpeg)

![](_page_40_Picture_0.jpeg)

Primeiro desenho o vapor no lado direito da locomotiva para  $\,$  Primeiro desenho o vapor no lado direito da locomotiva para<br>determinar um contraponto no desenho. O vapor deve consistir em valores de luz. Então eu adiciono o vapor em frente da locomotiva e em seu lado esquerdo para criar equilíbrio.

![](_page_40_Picture_2.jpeg)

A fumaça da chaminé divide a composição e puxa o peso para cima. Acrescento valores mais escuros à parte inferior da fumaça para criar um equilíbrio vertical no projeto.

![](_page_41_Picture_1.jpeg)

Agora eu trabalho na fumaça do lado esquerdo para formar um  $\epsilon$  Agora eu trabalho na fumaça do lado esquerdo para formar um<br>
contraponto ao vapor na porção inferior esquerda do desenho.

![](_page_41_Picture_3.jpeg)

Acrescento pontos para criar a fumaça no lado direito da peça. Isto destaca a locomotiva no centro e focaliza o olhar do espectador no farol. E na passo seguinte, acrescento sombras à parte inferior do desenho. Isto acentua a locomotiva assim como algumas partes da fumaça, vapor e trilhos. Também equilibra a peça.

![](_page_42_Picture_0.jpeg)

![](_page_42_Picture_1.jpeg)

© Marcio Ramos © Marcio Ramos

![](_page_42_Picture_5.jpeg)

# *Espaço Aberto*

Este espaço é reservado aos leitores e amigos da Revista Ilustrar. Para participar veja no final da seção.

![](_page_43_Picture_2.jpeg)

## Amanda Kozak

Curitiba / PR amandaakozak@gmail.com <www.instagram.com/amandaakozak>

![](_page_43_Picture_6.jpeg)

**ESPAÇO ABERTO: AMANDA KOZAK**

 $\bullet$ 

H  $\overline{\mathbf{r}}$ ш,  $\boldsymbol{\underline{\omega}}$  $\overline{\mathbf{A}}$ 

 $\bullet$ 

Ū.  $\overline{\mathbf{Q}}$  $\blacksquare$  $\overline{G}$ w

![](_page_44_Picture_0.jpeg)

¥  $\blacktriangleleft$ Ń  $\bullet$ ¥

![](_page_44_Picture_1.jpeg)

₫  $\blacksquare$ Ż d ٤  $\overline{\mathbf{d}}$ 

![](_page_44_Picture_2.jpeg)

# *Espaço Aberto*

Este espaço é reservado aos leitores e amigos da Revista Ilustrar. Para participar veja no final da seção.

![](_page_45_Picture_2.jpeg)

![](_page_45_Picture_3.jpeg)

## Leandrofca

Camboriú / SC leandrofca@hotmail.com [www.instagram.com/leandrofca](https://www.instagram.com/leandrofca/)

© Leandrofca

© Leandrofca

 $\blacktriangleleft$ 

![](_page_46_Picture_1.jpeg)

![](_page_46_Picture_2.jpeg)

 $\blacktriangleleft$ 

![](_page_47_Picture_1.jpeg)

![](_page_47_Picture_2.jpeg)

A Revista Ilustrar abriu espaço para os leitores, fãs e amigos que queiram ter seus trabalhos divulgados na mais importante revista de ilustração do Brasil, por meio da seção Espaço Aberto.

Para participar é simples: mande um e-mail com o título "ESPAÇO ABERTO" para **ilustrarmagazine@gmail.com** com o nome, cidade onde mora, e-mail e site que pretenda ver publicados, uma autorização simples de publicação dos trabalhos na revista, e no mínimo 7 ilustrações a 200 dpi (nem todas poderão ser usadas).

A Ilustrar vai disponibilizar para cada artista selecionado 4 páginas inteiras. Por isso escolham seus melhores trabalhos; esta pode ser a oportunidade de ter seus trabalhos publicados ao lado dos maiores profissionais do mercado.

**ESPAÇO ABERTO**, a sua entrada na Revista Ilustrar.

# *Como participar*

![](_page_47_Picture_11.jpeg)

![](_page_47_Picture_8.jpeg)

# Curtas

## **A MAIS DETALHADA FOTO DA LUA**

![](_page_48_Picture_2.jpeg)

## **ESCULPIDO NO ASSOALHO**

![](_page_48_Picture_11.jpeg)

## **MOSAICOS COM PEDRAS**

![](_page_48_Picture_9.jpeg)

## **ESCULPINDO FRUTAS**

A foto mais detalhada da **Lua** existe – e é impressionante.

A imagem tem 174 megapixels e demorou dois anos para ser concluída pelos astrofotógrafos norte-americanos **Andrew McCarthy** e **Connor Matherne**.

Na fotografia, é possível ver as cores, texturas, crateras e brilho do único satélite natural da Terra em detalhes.

Foram 200 mil fotos tiradas por McCarthy em sua casa, no Arizona, e outras 500 imagens que Matherne capturou na Louisiana para garantir as cores:

**[https://twitter.com/](https://twitter.com/AJamesMcCarthy/status/1561125464369795073) [AJamesMcCarthy/status/1561](https://twitter.com/AJamesMcCarthy/status/1561125464369795073) [125464369795073status/156](https://twitter.com/AJamesMcCarthy/status/1561125464369795073) [1125464369795073](https://twitter.com/AJamesMcCarthy/status/1561125464369795073)**

O artista inglês **Justin Bateman** cria retratos em forma de **mosaicos impressionantes**  feitos com as pedras que encontra ao seu redor.

Vivendo atualmente na Thaiilandia, o artista usa rochas de todas as formas e cores para formar **retratos** intrincados.

E deixa as suas efêmeras obras em praias, florestas, calçadas e montanhas. Bateman descreve sua arte de seixos como retratos "impermanentes" que deixam apenas pegadas.

Usando rochas naturais como seus pixels, ele faz uso dos tons naturais das pedras para retratar rostos de figuras proeminentes.

**[https://www.instagram.com/](https://www.instagram.com/pebblepicassos) [pebblepicassos](https://www.instagram.com/pebblepicassos)**

Depois de descobrir sua paixão pela arte de esculpir em frutas em 2004, a artista japonesa **Tomoko Sato** viajou para a Tailândia, considerada o berço da **escultura em frutas**, para aprimorar suas habilidades. E foi o que ela fez.

Agora Sato avançou para o nível em que ensina a arte para outras pessoas em Kyoto, cidade onde reside, bem como em sua cidade natal, Fukui, enquanto produz seus próprios projetos artísticos.

Seus intrincados trabalhos estão em seu site:

**<http://chu-sin.com/gallery/index.html>**

... ou pelo no Twitter os trabalhos mais recentes:

**[https://twitter.com/atelier\\_SATO](https://twitter.com/atelier_SATO)**

**Selva Aparici**o é uma artista espanhola que atua em diversos gêneros artísticos, como arte de instalação, escultura e arte performática.

Entre outros trabalhos, Aparício esculpiu um intrincado **tapete persa no assoalho** de madeira, uma escultura que mede impressionantes 3m x 4,6m, intitulada "Childhood Memories". Em seu site é possível ver esse e outros trabalhos:

**<https://www.selvaaparicio.com>**

![](_page_48_Picture_15.jpeg)

# Revista Ilustrar apresenta:

# **AVALIAÇÃO DE**

# PORTFOLIO ORIENTAÇÃO<br>PROFISSIONAL

1:00 h de conversa exclusiva com o editor da Revista Ilustrar, ilustrador e designer gráfico Ricardo Antunes

**R\$100,00** 

Agendamento: revistailustrar@gmail.com

![](_page_49_Picture_6.jpeg)

# Gostou da Ilustrar? Que tal PAGAR UM CAFe?

A Ilustrar Magazine é uma revista **sem publicidade, sem qualquer tipo de apoio, ajuda ou subsídio**, mas feita por um grupo de ilustradores com o maior carinho e uma gigantesca dedicação.

No entanto, produzir a revista consome tempo e dinheiro, e por isso gostaríamos de convidar a todos os amigos da Ilustrar a **pagar um simples café**. Sim, com o equivalente a um café já ajudaria a manter a revista e continuar a desenvolver novos projetos (se você desejar ajudar com um valor maior, melhor ainda!).

Para colaborar existem 3 alternativas:

Desde já muitíssimo obrigado! :o)

## **EDIÇÃO ESPECIAL STEP BY STEP**

Mauricio Takiguthi Waldomiro Neto Catriel Tallarico Benicio Marcelo Gomes Philippe Scoffoni Weberson Santiago Marcio Ramos

![](_page_50_Picture_14.jpeg)

Através do site "**Buy me a coffee**" você pode optar por pagar um café, ou quantos quiser: **<https://www.buymeacoffee.com/ilustrar>**

## • PAGUE UM CAFÉ

Para pagar um café ou fazer uma doação em qualquer valor através do Paypal, basta indicar o email: **ilustrarmagazine@gmail.com**

## • PAYPAL

Poderá fazer um **PIX** de qualquer valor diretamente para a seguinte conta (Nubank):

Código email: ricardoantunesdesign@gmail.com

## • PIX

**Receba detalhes da produção da revista e informações extras sobre ilustração, arte, design e cultura, além de novidades e promoções acompanhando a Ilustrar de três formas diferentes na internet:**

> • Twitter: Revistailustrar

Uma produção

![](_page_51_Picture_6.jpeg)

https://revistailustrar.com.br

http://referencepress.blogspot.com

![](_page_51_Picture_9.jpeg)

Ilustrar Magazine / Revista Ilustrar prêmio HQMix

Denis Freitas, Fereshteh Najafi, Pedro Mauro,<br>Denis Freitas, Fereshteh Najafi, Sex & Crime Denis Freitas, Fereshteh Najafi, Pedro Mauro,<br>Marcelo Martinez, carlos Meira, Sex & Crime 2

**RETTIN** 

• Facebook: Revista Ilustrar

• Instagram: Ilustrar Magazine

# Acompanhe a Ilustrar Magazine